**R**épublique **A**lgérienne **D**émocratique et **P**opulaire **M**inistère de l'**E**nseignement **S**upérieur et de la **R**echerche **S**cientifique

**U**NIVERSITE **M**OULOUD **M**AMMERI DE **T**IZI-**O**UZOU

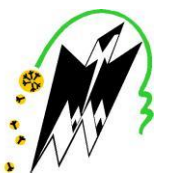

**F**ACULTE DU **G**ENIE **E**LECTRIQUE ET D'**I**NFORMATIQUE **DEPARTEMENT D'AUTOMATIQUE**

### **Mémoire de Fin d'Etudes de MASTER ACADEMIQUE**

Domaine : **Sciences et Technologies** Filière : **Génie électrique** Spécialité : **Commande des Systèmes**

### **Thème**

### **Réalisation et Synthèse de lois de Commande PID d'un Drone à Voilures Tournantes de Type Quadrirotor.**

Présenté par :

**HAMDAD Ghiles**

**IDER ABELLAH Fatah**

**KLOUL Chabane**

Mémoire dirigé par **Mr Mohand Achour TOUAT**

*Mémoire soutenu publiquement le 30 /09/ 2017 Devant le jury composé de :*

Professeur, UMMTO, Président **M**rR. MELLAH

MCB, UMMTO, Encadreur **M**r **Mohand Achour TOUAT**

MCB, UMMTO, Examinateur MAA, UMMTO, Examinateur **Mr M.ALIBEY M**me O.CHILALI

### *Remerciements*

*On dit souvent que le trajet est aussi important que la destination. Ces cinq années nous ont permis de bien comprendre la signification de cette phrase toute simple. Ce parcours en effet, ne s'est pas réalisé sans défis et sans soulever de nombreuses questions pour lesquelles les réponses nécessitent de longues heures de travail.*

*Avant tout nous tenons à remercier le bon Dieu tout puissant qui nous a donné la force, patience et le courage pour élaborer, préparer, et présenter ce modeste travail.*

*Nous tenons à remercier infiniment notre promoteur ; Mr Touat Mohand Achour lequel nous a confié ce projet et nous a encadrés durant cette année. Ses précieux conseils et la confiance qu'il nous a témoignée auront été très utiles et appréciables.*

*Nous n'omettrons pas d'exprimer notre gratitude à l'ensemble de nos enseignants au sein du département automatique, ainsi qu'à toute l'équipe de la bibliothèque et le bureau des archives pour leur disponibilité à notre égard.*

*Nous remercions également les membres de jury de ce mémoire, pour accepter d'y participer, d'y contribuer à améliorer cette réflexion et stimuler celle à venir.*

*Nos remerciements vont enfin à toute personne ayant contribué de près ou de loin à l'élaboration de ce travail notamment nos ami(e)s et nos proches.*

 *Merci à toutes et à tous.* 

## *Dédicace*

*« Je dédie ce mémoire en priorité à Mes parents qui m'ont toujours guidés et orientés sans jamais se lasser et en particulier pour leurs encouragements durant tout mon cursus ».*

*« Je tiens également à dédier ce mémoire à ma femme et tous ceux qui me connaissent et qui m'ont toujours soutenu ».*

### *IDER ABDELLAH Fatah*

## *Dédicace*

*Je dédie ce modeste travail à la mémoire de Mon père, que dieu bénisse son âme.*

*A celle qui a éclairé ma vie, ma très chère mère pour son aide et son soutien tout au long de mes études, et qui a fait de moi ce que je suis aujourd'hui et j'espère qu'un jour je serai capable de lui donner au moins le minimum car quoiqu'on face on arrivera jamais à leurs rendre tout.*

*A mon chers frère said sa famille*

*A mon cher khali rachid ainsi que toutes ma familles.*

*A mes collègues chabane et Fateh et leurs familles.*

*A tous mes ami(e)s : ghiles, djillali, samia, alilouche, dacine, korni, sofiane, sarah, sarra, nadia, nouh, tarik, nassim, ramdhan ainsi que ali et toute l'quipe ….*

*A toute la promotion automatique LMD 2016/2017.* 

*H .Ghiles* 

# *Dédicace*

*Je dédie ce modeste travail à la mémoire de mon grand-père, et mon Oncle Chabane que dieu bénisse leurs âmes.*

*A ceux qui ont éclairé ma vie, ma très chère mère et mon cher père pour leur aide et leur soutien tout au long de mes études, et qui ont fait de moi ce que je suis aujourd'hui et j'espère qu'un jour je serai capable de leur donner au moins le minimum car quoiqu'on face on arrivera jamais à leurs rendre tout.*

*A mes chers frères Jugo, Massinissa.*

*A ma chère sœur Lydia.*

*A mon cher grand père dit PII ELHETA ainsi qu'à mes chères grandes mères.*

*A mes collègues Ghiles et Fatah et leurs familles.*

*A tous mes ami(e)s : lily.N, Nouh.H, soufiane.H et Sarra, ghilas.H, ghiles.H, kader.I, chabane.H, biha, Hasni, KENZA.B, Jimmy, lynda.M, djoudjou, kenza.D, Mizou.L, lynda, Amine, Lounes, Imene, Dehbia, Arezki, Chetotoh, Hocin, Ammar, Hafida, Imen.H….*

*A toute la promotion automatique LMD 2016/2017.*

### *K .Chabane*

### Résumé

Ce projet traite de la modélisation, de la conception et de la réalisation d'un drone quadrirotor. Le mémoire introduit un modèle mathématique pour la simulation et la synthèse des lois de commande.

Basé sur le modèle, une technique de commande a été utilisée pour concevoir divers contrôleurs. Le modèle dynamique et la simulation ont évolué d'un simple set d'équations des lois de physique du mouvement, seulement valide en vol stationnaire.

Deux cartes arduino ont été utilisé l'une pour l'acquisition des données issues des différents capteurs, et l'exécution du programme de commande et l'autre pour la communication entre l'ordinateur et le drone.

Une technique de contrôle a été utilisée le long de cette thèse. Elle est basée sur la commande PID. Des résultats de simulation ont été donnés montrant Leurs performances au contrôle d'assiette.

Un drone quadrirotor a été réalisé à base de quatre moteurs électriques sans balais (brushless), fixés sur l'extrémité de châssis en plastique dure.

Finalement, nous donnons les différentes étapes de construction, et la réalisation de notre quadrirotor.

## Sommaire

### Introduction générale

### Chapitre I : Les drones et leurs commandes

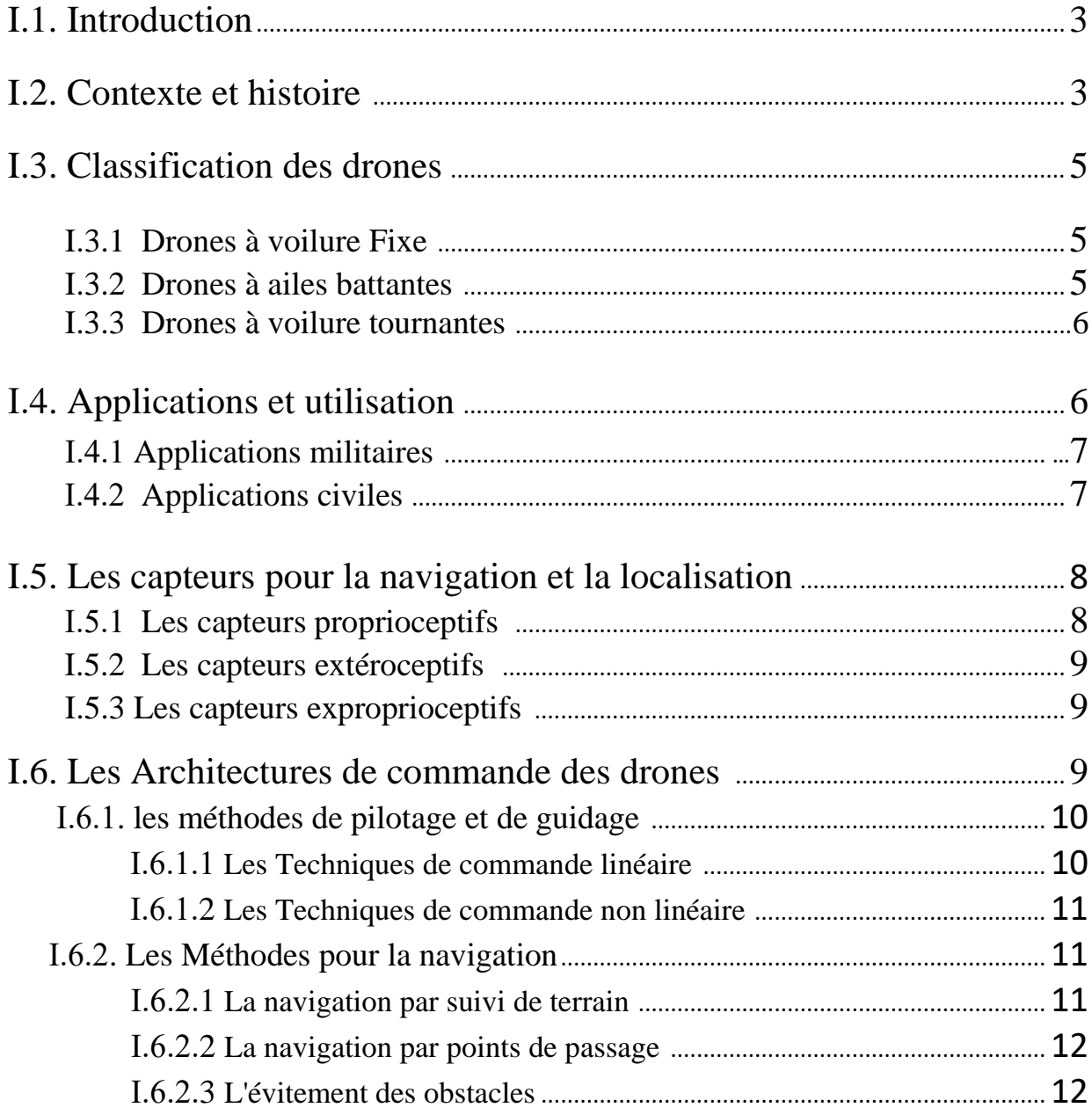

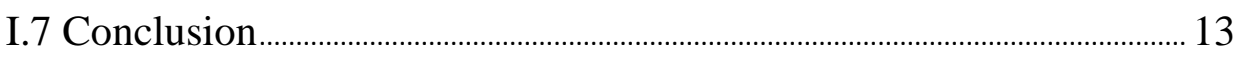

### Chapitre II : la modélisation du Quadrirotor

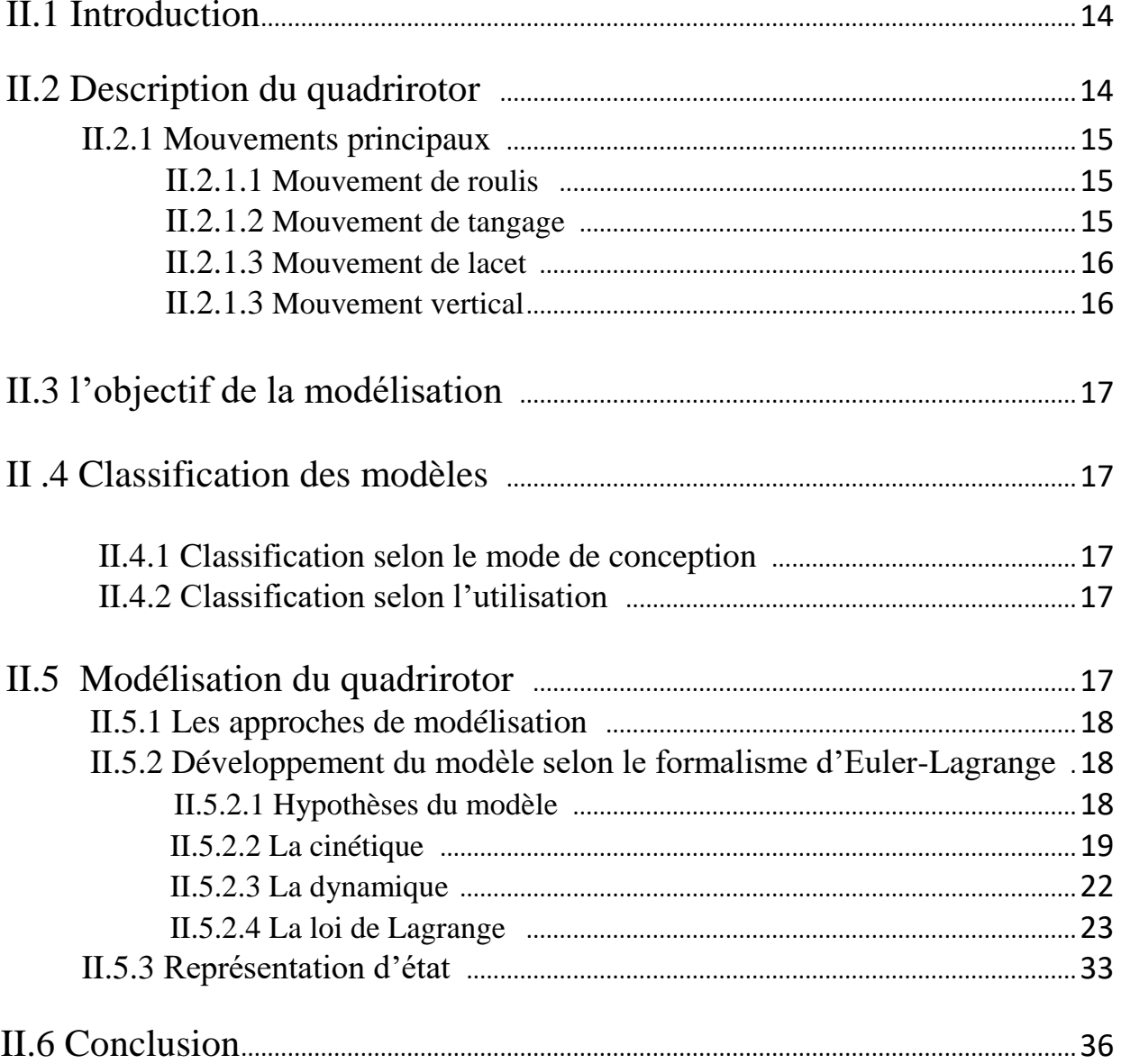

### Chapitre III : Commande du Quadrirotor

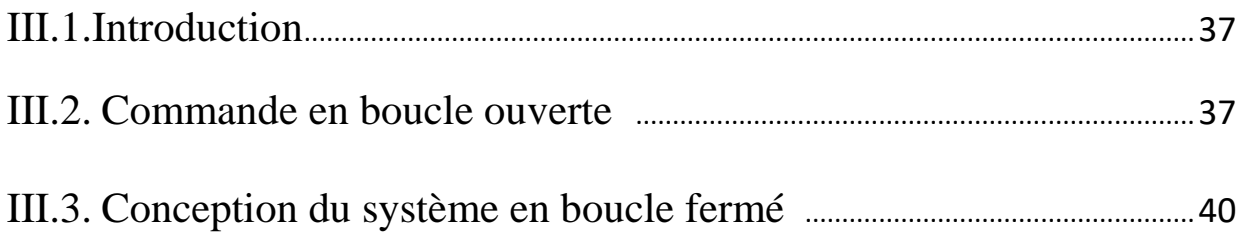

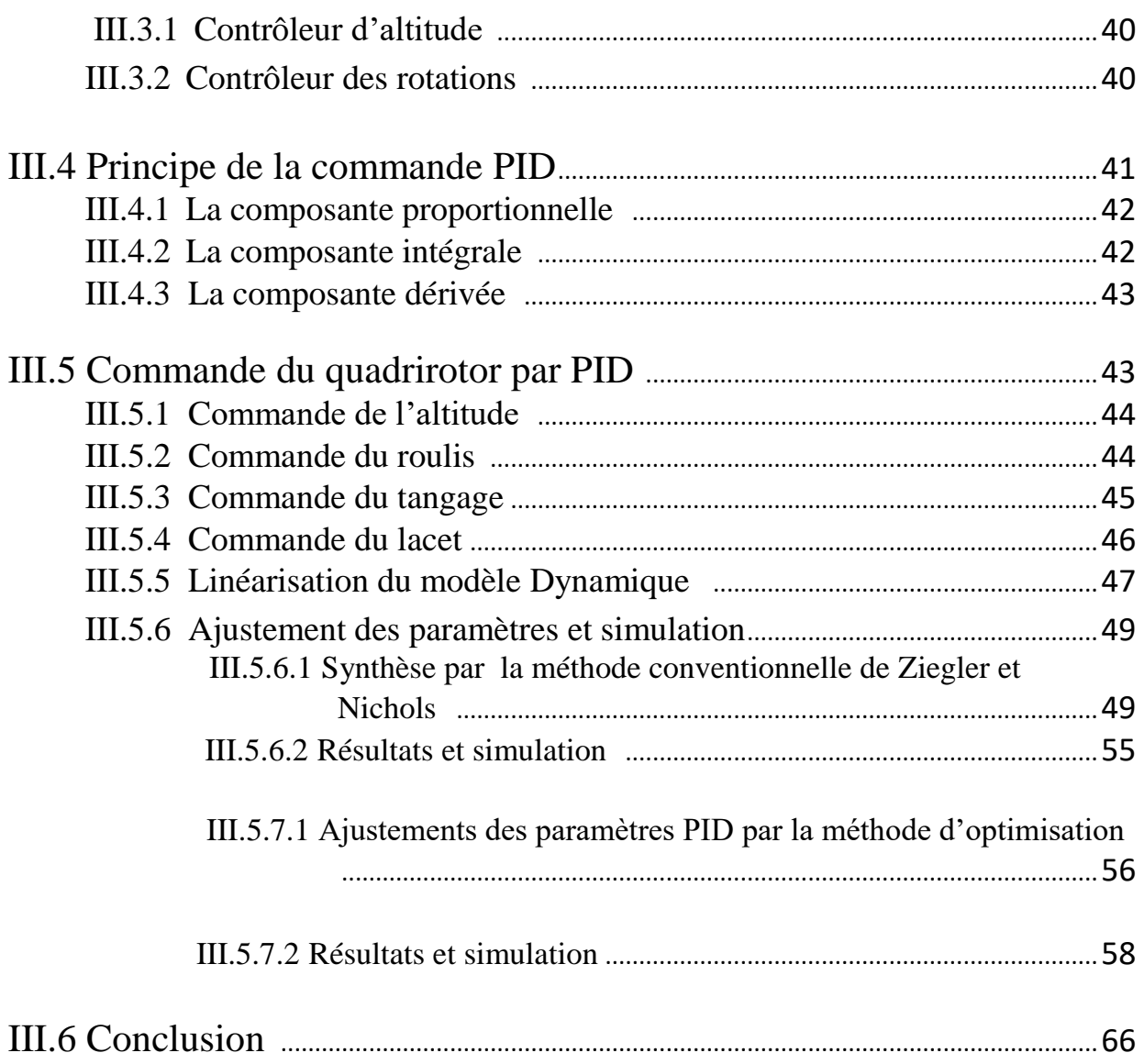

### Chapitre IV : Réalisation du Quadrirator

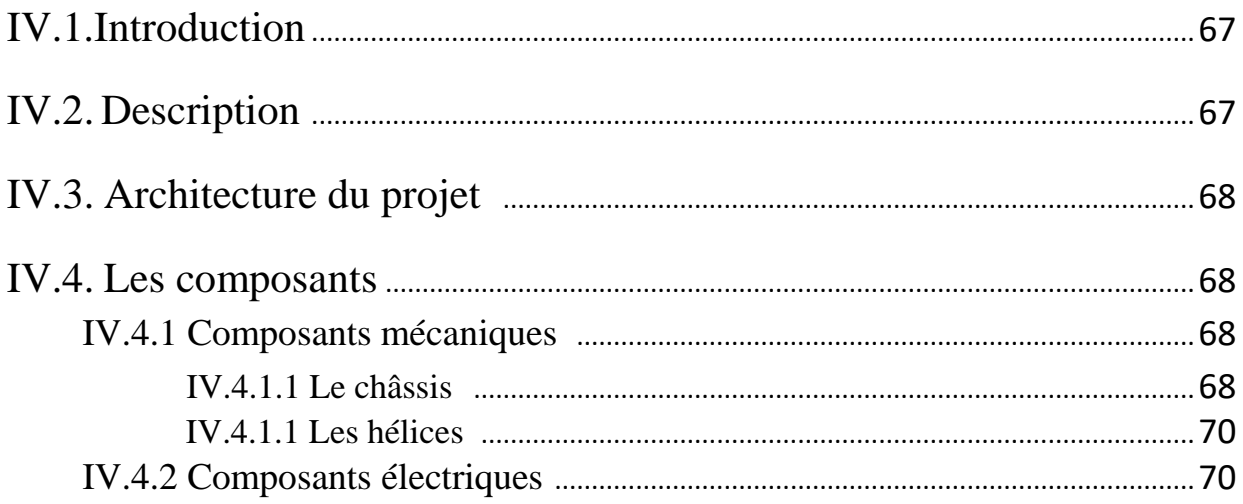

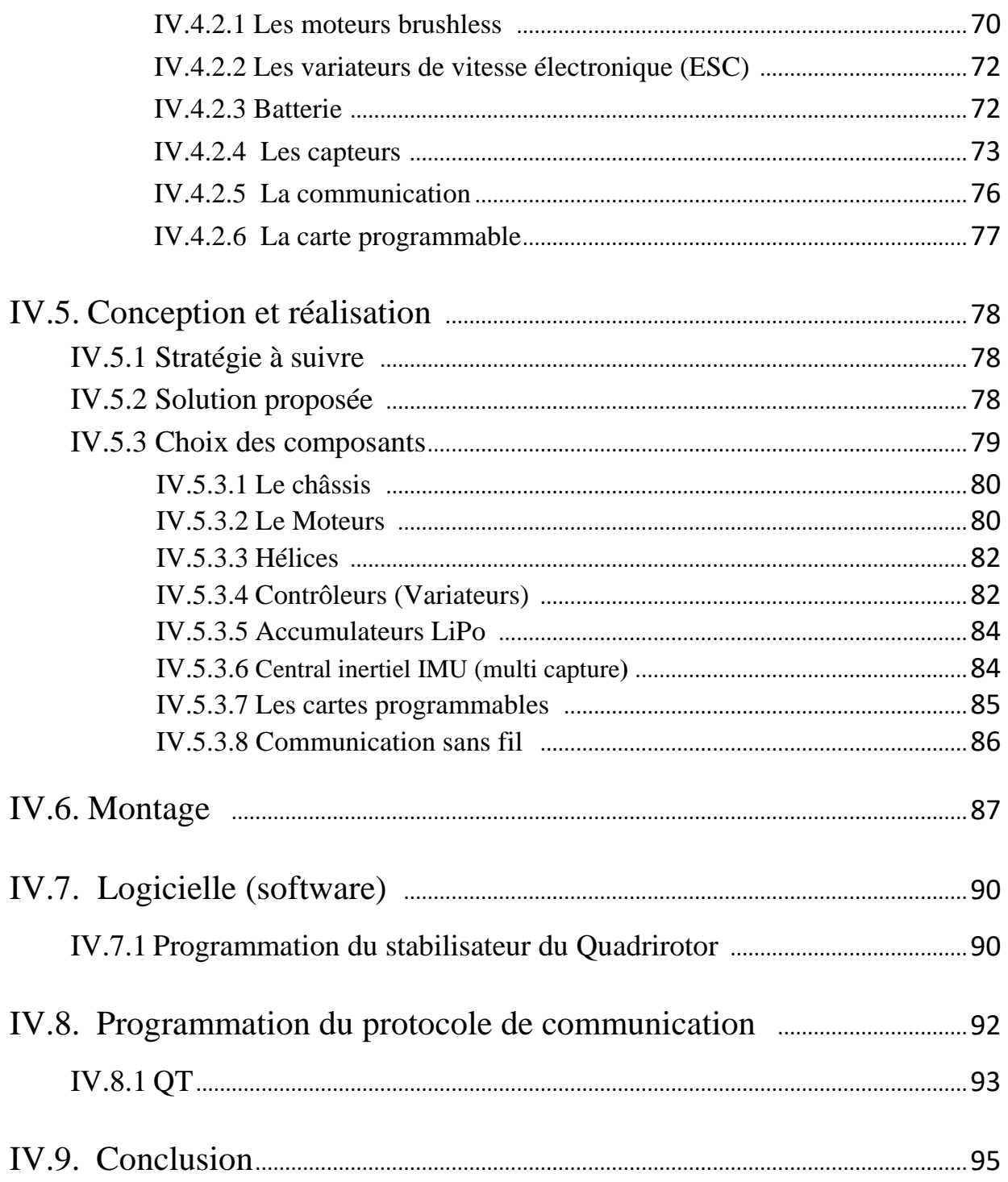

### Conclusion générale

## *Liste des figures*

### *Chapitre I*

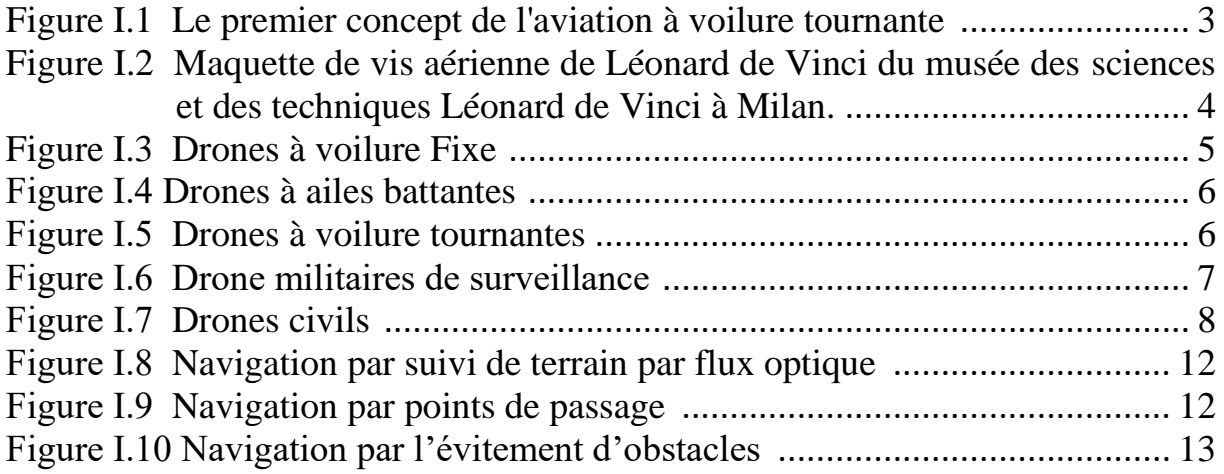

### *Chapitre II*

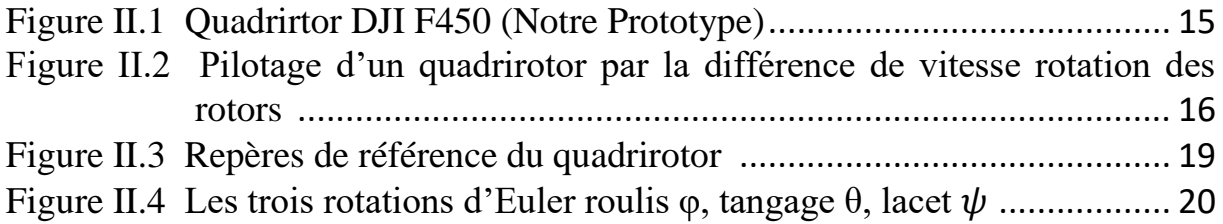

### *Chapitre III*

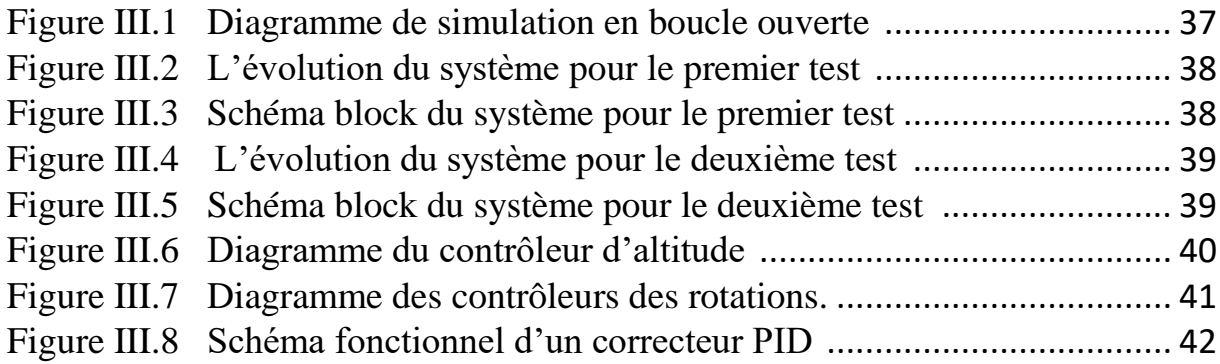

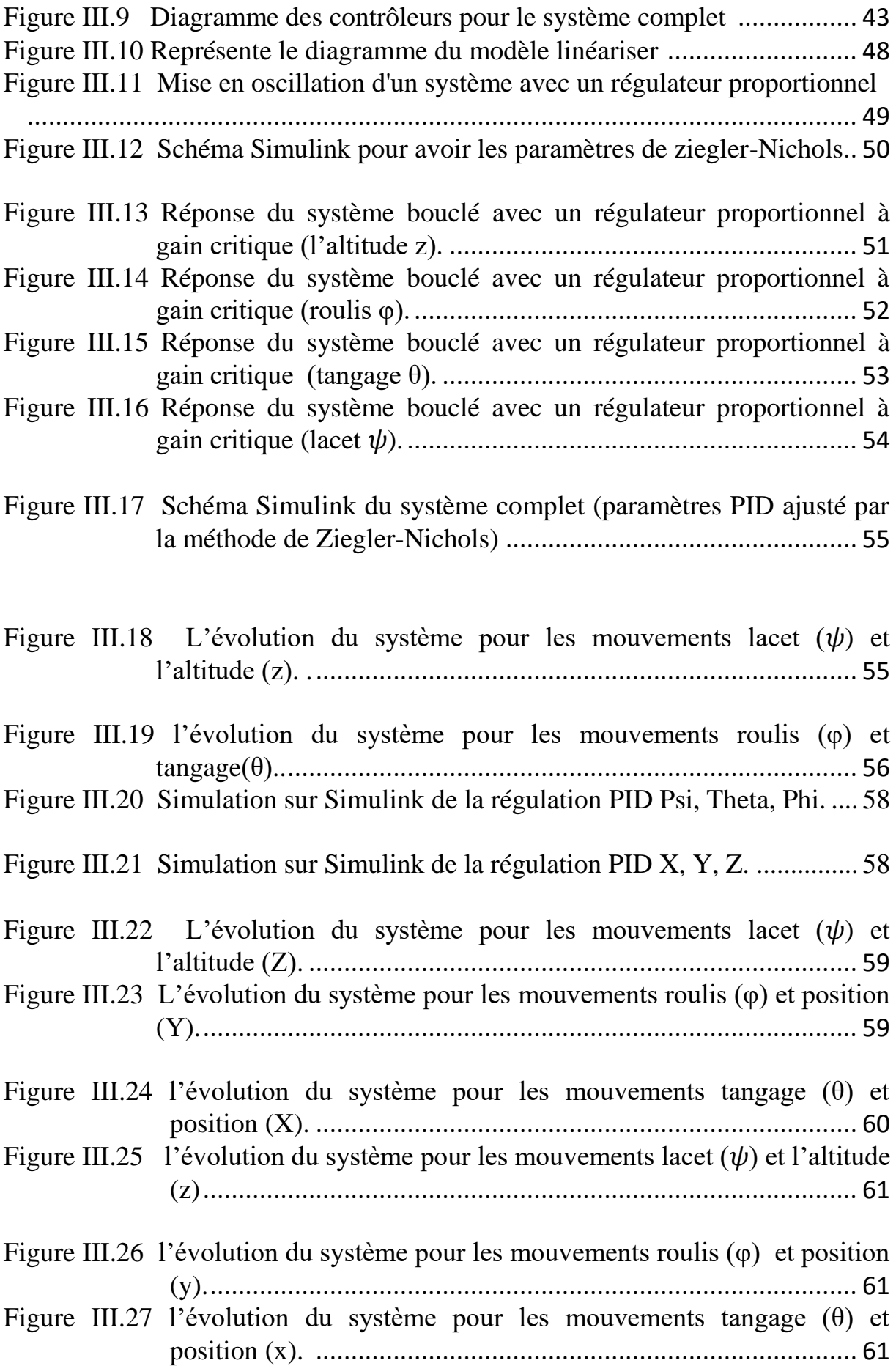

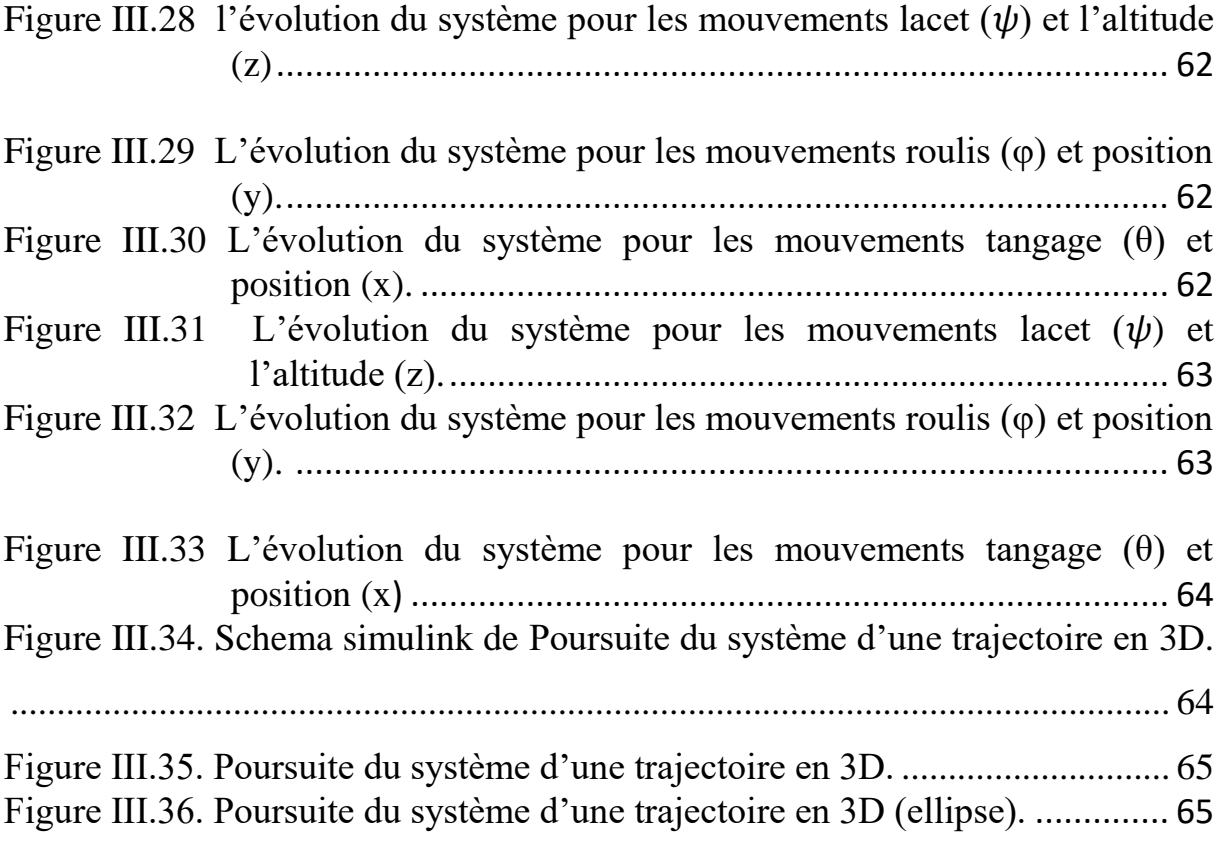

### *Chapitre IV*

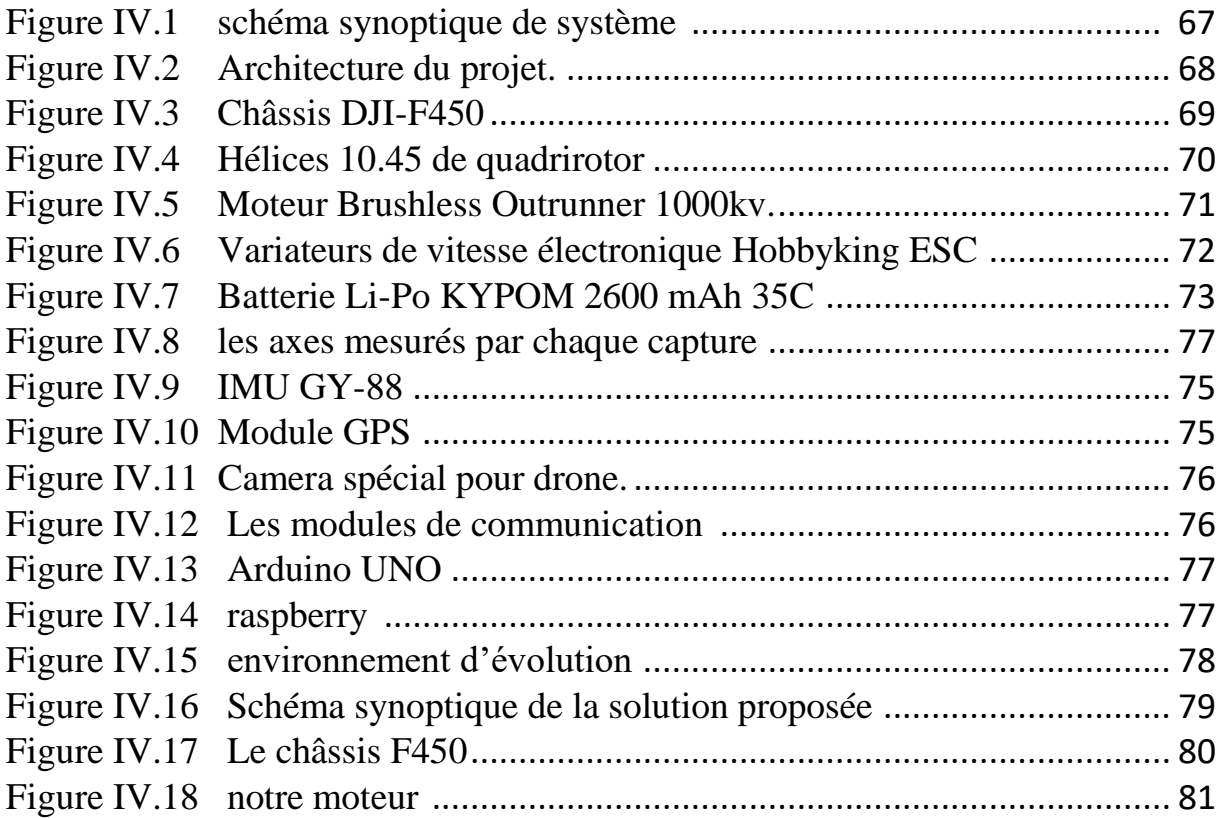

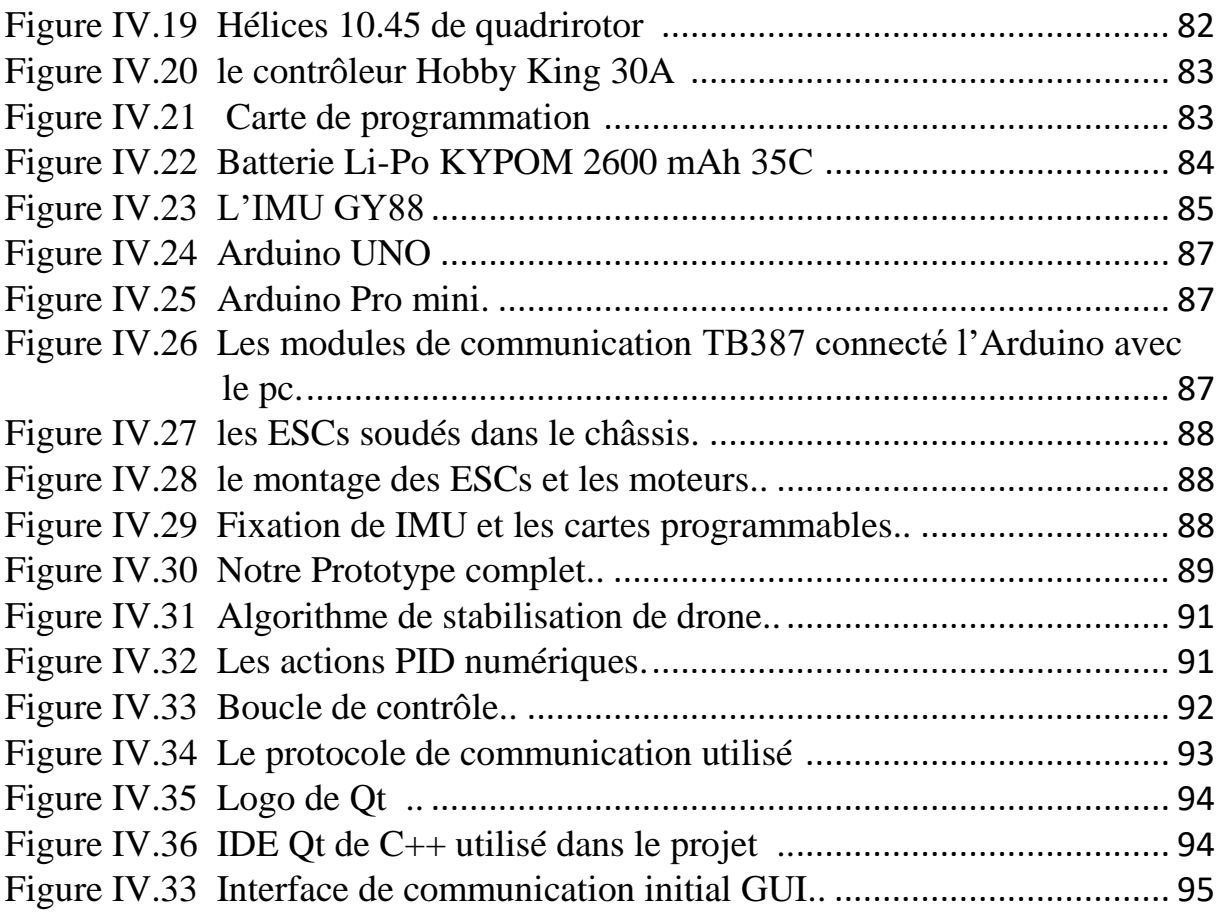

## *Liste des tableaux*

### *Chapitre II*

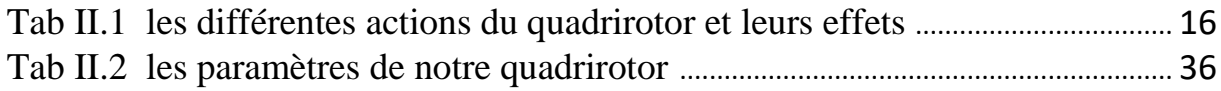

### *Chapitre III*

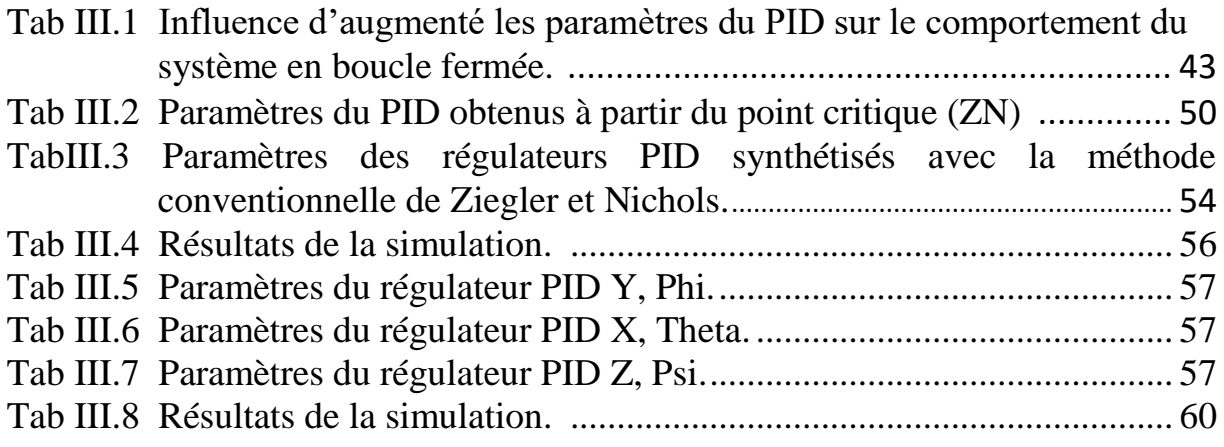

### *Chapitre IV*

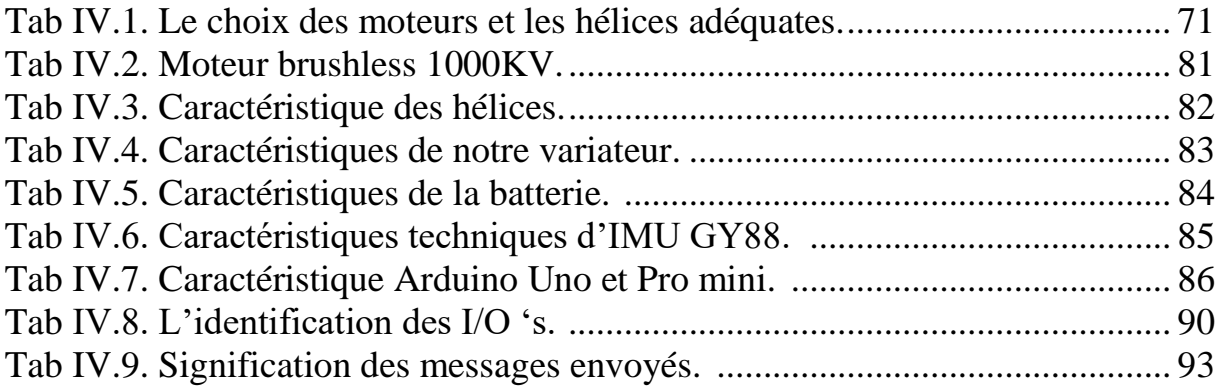

# *Liste des abréviations*

- **UAV**: Unmanned Aerial Vehicle.
- **VTOL**: Vertical Take Off and Landing.
- **DDL**: degré de liberté.
- R<sub>E</sub>: Repère fixe lié à la terre.
- R<sub>B</sub>: Repère mobile.
- **R** : matrice de rotation de l'objet mobile.
- $\varphi$ : angle de roulis.
- $\theta$  : angle de tangage.
- $\psi$ : angle de lacet.
- **n**: vitesse angulaire.
- **V** : vitesse de translation.
- q<sub>i</sub>: Coordonnée généralisées.
- Ί : Forces généralisé donné par les forces non conservatrices.
- L: Lagrangien.
- **P** : poids du quadrirotor.
- **m** : Masse totale du quadrirotor.
- **g** : l'accélération de pesanteur.
- **Z** : altitude du quadrirotor.
- $E_C$ : Énergie cinétique.
- : Énergie potentielle.
- $E_C^{trans}$ : Énergie cinétique de translation.
- $E_C^{rot}$ : Énergie cinétique de rotation.
- **F**: force de poussée.
- **b** : coefficient de portance.
- **d** : coefficient de drag (trainée).
- **M** : moments qui agissent sur le quadrirotor.
- **ζ** : moment agissant sur le quadrirotor.
- **J** : matrice d'inertie.
- **F<sup>E</sup>** : forces non conservée.

**T** : force de trainée selon les axes.

M<sub>f</sub>: Moment aux forces.

 $M_{gr}$ : Moment gyroscopique des rotors.

**V** : tension d'entrée du moteur.

**w<sup>i</sup>** : la vitesse angulaire du rotor.

**k<sup>e</sup>** : constante du couple électrique.

**k<sup>m</sup>** : constante du couple mécanique.

**r** : résistance du moteur.

**L**: l'inductance du moteur.

**J<sup>r</sup>** : L'inertie du rotor.

**C<sup>s</sup>** : représente le frottement sec.

 $K_{cr}$ : Gain critique.

**ESC** : variateurs de vitesses.

**Li-po** : batterie lithium polymère.

**IMU** : centrales inertielles.

### **Introduction générale**

Récemment, le contrôle des engins volants a attiré l'attention des chercheurs automaticiens et autres. Différentes approches ont été proposées pour contrôler les avions, hélicoptères, fusées, satellites, mini hélicoptères, drones, etc... Chacun de ces appareils ne dispose pas de modèle précis décrivant son comportement.

 L'intérêt pour les drones aériens télécommandés semble grandir de plus en plus notamment pour des applications militaires (déminage par exemple) et l'intervention dans des milieux hostiles (milieux radioactifs). On peut imaginer un drone afin d'explorer un immeuble ou un tunnel contaminé et de réaliser une première observation avant toute intervention humaine.

 La recherche dans le domaine des véhicules aériens autonomes est essentiellement pluridisciplinaire. En effet elle fait intervenir des domaines très variés tels que l'aérodynamique, le traitement du signal et de l'image, la commande automatique, la mécanique, les matériaux composites, l'informatique temps réel, etc…

 Dans ce mémoire, nous nous intéressons en particulier aux véhicules aériens miniatures et plus particulièrement à un quadrirotor (micro hélicoptère à quatre hélices). Les drones quadrirotors sont parmi les plus complexes des objets volants, parce que leur dynamique de vol est intrinsèquement non linéaire, et les variables sont fortement couplées. Le quadrirotor a la capacité d'effectuer un vol stationnaire, ce qui est requis dans certaines applications.

L'objectif de ce projet est de développer un modèle dynamique du quadrirotor qui servira de base pour la régulation autour de la position d'équilibre (vol stationnaire). Tout d'abord on va ajuster les paramètres PID avec la méthode de Ziguler-Nichols puis on ajustera ces derniers par une méthode d'optimisation qui est la minimisation de l'erreur quadratique.

Une interface de commande graphique est proposée dans le présent mémoire dans le but de piloter le quadrirotor via un ordinateur. Cette interface peut être aussi appelée la station de commande à terre.

Le présent mémoire s'articule autour de cinq chapitres.

Dans le premier chapitre nous proposons un état de l'art des drones. Une description des différentes configurations des drones à voilure tournante est donnée. Nous proposons aussi des configurations plus modernes réalisées très récemment par des chercheurs universitaires.

Le deuxième chapitre est consacré à la description détaillée du principe de fonctionnement du drone. Par la suite les modes de vol ont été donnés et un ensemble de repères et présenté avant d'essayer de modéliser la dynamique ou la cinématique du quadrirotor. En se basant sur les lois de la cinématique (Euler / Lagrange), ce chapitre présente aussi une modélisation dynamique du drone quadrirotor. Connaissant les relations entre les poussées des différents moteurs et les accélérations angulaires nous avons établi un modèle sous MATLAB/Simulink.

Dans le troisième chapitre une introduction sur la théorie de la dynamique des engins volants est abordée. Un modèle dynamique du quadrirotor est donné, en se basant sur des références bibliographiques des études plus avancées. On a commandé et stabilisé le drone par un correcteur proportionnelle intégrale dérivé (PID), et visualisé sa dynamique.

Le quatrième chapitre est consacré à la présentation détaillé des différentes étapes de la construction mécanique de notre drone quadrirotor. Ainsi que l'emplacement des différentes cartes électroniques réalisées (carte des capteurs à base **Arduino,** et la carte de puissance). Ensuite, nous avons présenté la manière dont on commande les quatre moteurs par les ESC's, et l'utilisation des capteurs (accéléromètre, et gyroscopes). Ainsi une description de l'interface graphique réalisée avec QtframworkdeC++.

Enfin, le mémoire sera clôturé par une conclusion générale.

#### **I.1 Introduction**

La robotique aérienne est un champ vaste et interdisciplinaire. Les drones ou UAVs (UnmannedAerialVehicles) sont des aéronefs sans pilot capable de mener à bien des missions de façon plus au moins autonome. La fonction principale de ces véhicules aériens est d'étendre la vision humaine au-delà de l'horizon naturel, afin d'accomplir des travaux à risques ou dans des environnements hostiles. Ils ont joué un rôle primordiale dans la réalisation des missions de reconnaissances, de recherche d'informations voire des opérations de combat.

Dans ce chapitre, nous présentons : dans un premiers temps, le contexte et historique des drones, les différentes catégories de drones, nous exposons ses avantages techniques et pratiques à travers différents projets et applications existantes. Dans un deuxième temps, nous décrivant les différents types capteurs permettant au drone de se positionner et de s'orienter dans l'espace. Et nous terminerons ce chapitre, par une présentation des méthodes de contrôle et de navigation rencontré classiquement pour rendre ces engins volants plus au moins autonome.

#### **I.2 Contexte et histoire**

A l'origine, le mot drone désigne un bourdon en anglais, référence faite à leur vol bruyant, lent et paresseux, ressemblant plus à celui de cet insecte à la vie éphémère, qu'à celui d'une reine abeille. Cette dénomination a perduré et s'est institutionnalisée.

L'idée de vol vertical revient à un jouet chinois inventé vers 400 av.J.CLes premières versions en sont composées de plumes fixées au bout d'un bâton, qui doit être rapidement filé entre les mains pour produire de la portance, et puis relâché dans un vol libre, (Figure I.1). Ces jouets avaient été probablement inspirés des observations de l'autorotation des grains d'arbres comme le sycomore.

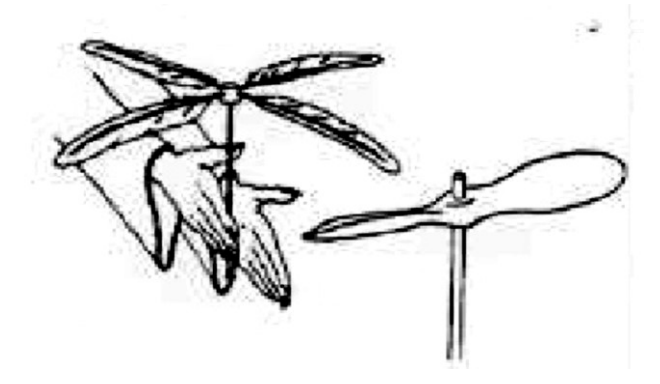

*Figure I.1 Le premier concept de l'aviation à voilure tournante*

Entre 1487 et 1490 Léonard de Vinci a dessiné dans un de ses carnets le plan d'une machine appelée " Vis aérienne". Il s'agit d'un aéronef à hélice à vol vertical, interprété par certains comme un précurseur de l'hélicoptère moderne (Figure I.2) Il a noté aussi : " Si cet instrument, qui a la forme d'une vis est bien fait, c'est-à-dire fait d'une toile de lin dont les pores sont bouchés avec de l'amidon, et si on le fait tourner rapidement, j'estime que cette vis fera son écrou dans l'air et elle s'élèvera. Prends exemple d'une règle large et mince, violemment déplacée dans l'air ; tu verras que ton bras suit, dans son déplacement, l'arête de cette planchette."

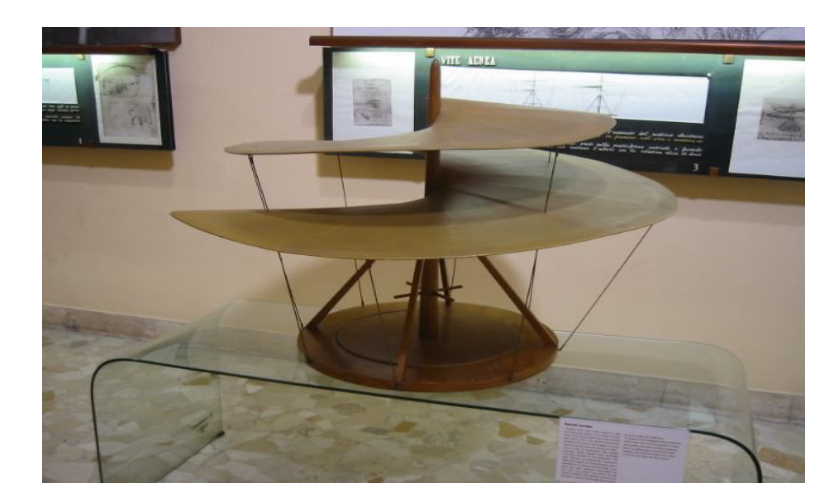

*Figure I.2 Maquette de vis aérienne de Léonard de Vinci du musée des sciences et des techniques Léonard de Vinci à Milan.*

En 1917, Peter Cooper et Elmer A. Sperry ont inventé le premier stabilisateur automatique gyroscopique, qui redresse et nivelle les avions pendant le vol. La nouvelle technologie a été utilisée pour convertir l'avion d'entraînement "U.S. NavyCurtiss N-9" au premier véhicule aérien sans pilote (UAV), commandé par radio. Les premiers drones ont été testés à l'Amérique pendant la première guerre mondiale, mais ils n'ont jamais été utilisés au combat. L'essor des drones date de la guerre froide et de la guerre du Viet Nam. Les États-Unis en particulier, réaliseront près de 3000 missions de reconnaissance photographique au Viet Nam, montrant l'importance stratégique qu'est l'utilisation de drones. Ils font désormais partie des moyens tactiques et stratégiques du champ de bataille.

L'absence de pilote permet d'opérer à l'intérieur des lignes ennemies pour des missions à risque, sans crainte de pertes humaines. Le développement de drones aériens s'accélère et suscite un intérêt croissant, ils ont été utilisés au début pour des missions militaires de renseignement, de surveillance d'acquisition de cible et de reconnaissance, connues sous l'abréviation d'ISTAR (Intelligence, Surveillance, Target Acquisition and

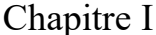

Reconnaissance). Les drones aériens possèdent aussi de nombreuses applications civiles. Toutefois, l'utilisation civile pose certaines contraintes, essentiellement à cause des réglementations restreignant ou interdisant leur utilisation au sein de l'espace aérien.

#### **I.3 Classification des drones**

Le fonctionnement aérodynamique fournit un mode de classification Ainsi, les drones peuvent êtres structurés principalement en trois familles : les voilures fixes, les ailes battantes et les voilures tournantes, selon la nécessité de décoller et atterrir verticalement ou de parcourir de longue distances [1].

#### **I.3.1 Drones à voilure Fixe**

 Ces configurations telle d'une configuration d'un avion conventionnel doté d'une paire d'ailes assurant la sustentation, un fuselage, une dérive et un empennage, la propulsion de ce dernier est assurée par une au plusieurs hélices [2]. Ce type de drone offrent plus d'autonomie mais nécessitent de l'espace pour le décollage et l'atterrissage [3].

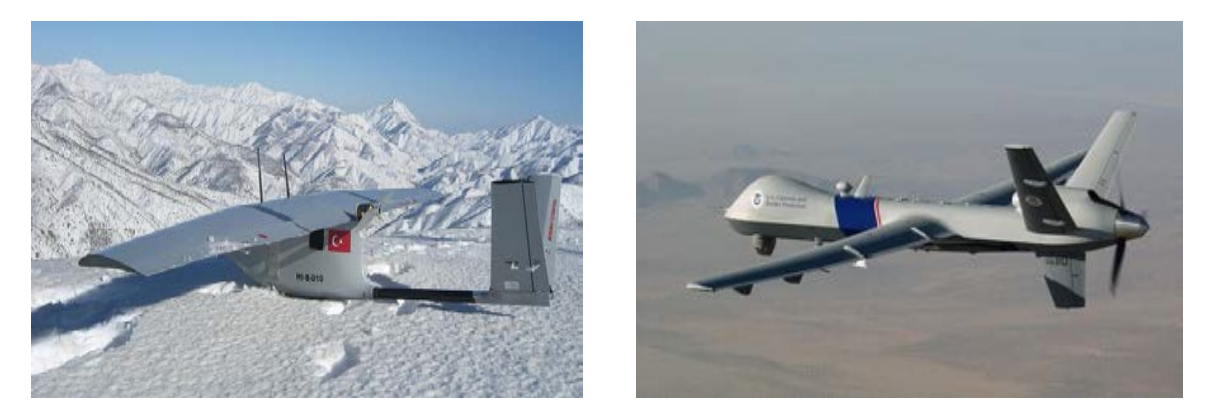

*Figure I.3 Drones à voilure Fixe*

#### **I.3.2 Drones à ailes battantes**

Pour ces drones, la puissance et le contrôle sont assures grâce à des ailes battantes doté d'une capacité de vol stationnaire comme les voilures tournante [4]. Et de vol avec des trajectoires similaires à celle des insectes ce qui est intéressent pour des missions dans des espaces réduits, ces configuration sont d'une telle agilité tout en étant discrètes ce qui présente un autre avantage pour des missions de reconnaissances au de surveillance [5].

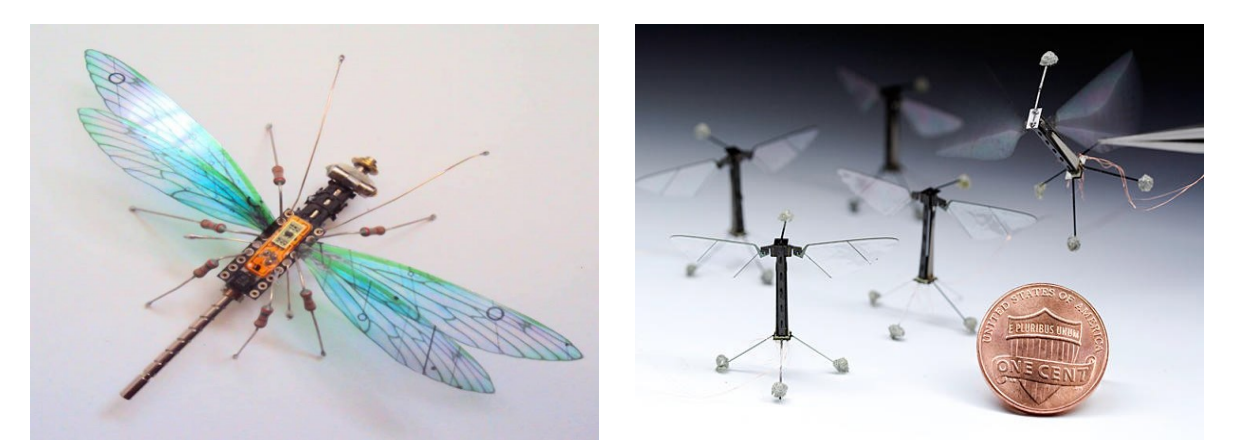

*Figure I.4 Drones à ailes battantes*

#### **I.3.3 Drones à voilure tournantes**

Les cellules a voilures tournantes sont des aéronefs ayant la capacité de décoller, voler et atterrir verticalement (ADAV, en anglais vertical take-off and landing aircraft ou autrement dit VTOL) et donc n'ont pas besoin de piste de décollage au d'atterrissage [6]. Ils utilisent des voilures tournantes produisant la portance en soufflant de l'air vers le bas grâce à leur(s) rotor(s). Il en existe deux types : les hélicoptères traditionnels a pas variable et les récent (et très populaires) multi-rotors a pas fixe.

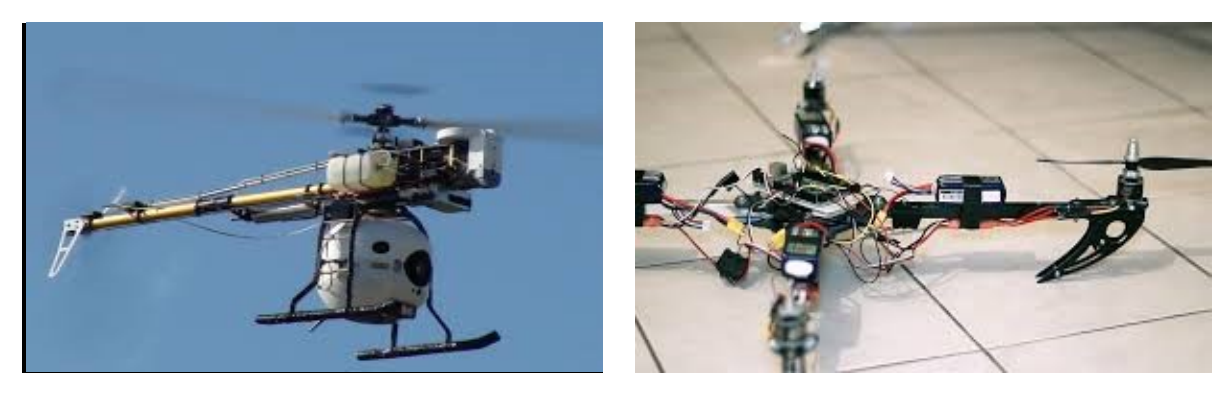

*Figure I.5 Drones à voilure tournantes*

#### **I.4 Applications et utilisation**

Les drones sont conçus à la base pour remplacer l'homme dans des environnements ou des situations dangereuses, Le domaine d'application des aéronefs qui ne cesse de s'élargir [7]. Principalement on peut distinguer deux types d'applications : Applications militaires et application civiles.

#### Chapitre I Les drones et leurs commandes

#### **I.4.1 Applications militaires**

Les drones jouent un rôle toujours plus important dans les considérations militaires. de manière générale à un triple usage dans les armées contemporaines :

- La surveillance et le renseignement.
- La reconnaissance du terrain pour les troupes terrestres et aériennes.
- Le combat.

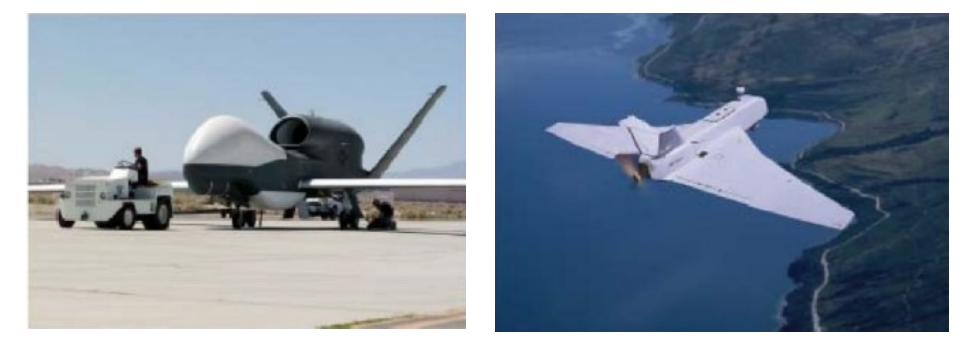

*Figure I.6 Drone militaires de surveillance* 

#### **I.4.2 Applications civiles**

L'utilisation des drones civils représente une petite révolution dans l'exploitation de l'espace aérien, il a évolué énormément et permis de répondre à une multitude de besoins spécifique bien plus qu'un loisir.

On le retrouve aujourd'hui dans de nombreux domaines d'activités tel-que :

- Etude de l'atmosphère, des sols (géologie) et des océans.
- Incendie de forêts, avalanches.
- Surveillance des cultures et épandage agricole.
- Recherche et sauvetage (mer, montagnes, désert…).
- Largage de vivres et d'équipements de sauvetage en zone hostiles.
- Surveillance du trafic routier et du transport de matières dangereuses.

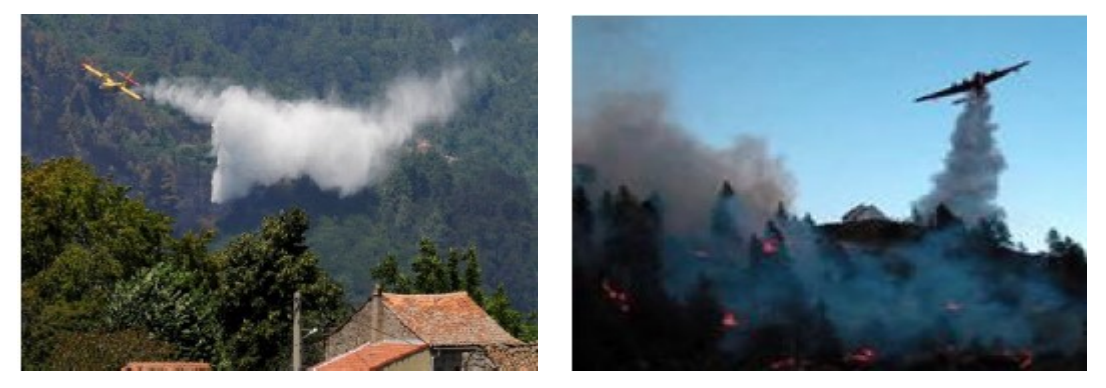

*Figure I.7 Drones civils*

#### **I.5 Les capteurs pour la navigation et la localisation**

Dans cette section nous décrivons les différents types de capteurs qui équipent les drones et sont essentiels pour les doter de capacité de navigation et de localisation. Ces capteurs peuvent être devisés en trois catégories :

#### **I.5.1 Les capteurs proprioceptifs**

Les informations proprioceptives renseignent sur le déplacement d'un véhicule dans l'espace. Elles sont obtenues par la mesure d'informations relatives aux mouvements de l'appareil par rapport à son état de référence. Elles constituent une source d'informations simples de manipulation ne dépendant pas des conditions environnementales dans lesquelles évolue l'engin. Elles sont donc d'une importance capitale pour la navigation autonome des drones. Cependant, la précision de ces informations se dégrade continuellement au cours du temps, les rendant inutilisables comme seules références à long terme. Il est alors indispensable de leur associer un système permettant de recaler périodiquement la position absolue du véhicule [8].

Les capteurs proprioceptifs les plus utilisées sur les drones sont présenté ci-dessous :

- Accéléromètres
- Gyroscopes et gyromètres
- Centrales inertielles (IMU : Inertiel Measurement Unit)

#### **I.5.2 Les capteurs extéroceptifs**

Les informations extéroceptives, quant à elles, renseignent sur la position absolue d'un véhicule dans l'environnement. Elles sont obtenues par l'observation de points de repère naturels ou artificiels dont la situation est connue dans un référentiel attaché à l'environnement. Ces informations sont indépendantes des déplacements du robot et pourront donc être acquises quelle que soit l'erreur accumulée par les données proprioceptives. De plus, la reconnaissance des amers n'est pas soumise à une erreur cumulative, ce qui rend les informations extéroceptives utilisables comme références à long terme [9].

Les capteurs extéroceptifs les plus utilisées sur les drones sont présenté ci-dessous :

- Compas magnétique
- Gyrocompas
- Localisation sur balise (GPS : Global Positioning System)
- Capteurs télémétrique
- Caméra

#### **I.5.3 Les capteurs exproprioceptifs**

C'est une combinaison entre les deux types de capteurs proprioceptifs et extéroceptifs [10].

#### **I.6 Les Architectures de commande des drones**

Les différentes architectures de commande se résume au pilotage, le guidage et la navigation autonome, ce qui correspond chacun a une fonction bien précise de la commande des aéronefs [11].

En effet dans le domaine aéronautique le pilotage concerne le contrôle de l'attitude, le guidage le contrôle de la vitesse et enfin la navigation le contrôle en position. Les stratégies de commande des véhicules aériens autonome a fait l'objet de plusieurs milliers de publication, cette section est destinée à présenter quelques architecture de commande les plus employées dans les applications de la robotique.

#### **I.6.1 les méthodes de pilotage et de guidage**

L'hors des derniers années la conception et la mise au point des algorithmes de commande pour les drones aériens a fait l'objet d'un certain nombre d'études. Ceci est dû au besoin de produire des véhicules aériens autonomes [12], En effets ces appareils sont des systèmes sous-actionnés sensible aux perturbations aérodynamique et dont la dynamique est fortement non-linéaire et fortement couplé.

Les méthodologies de la conception de la loi de commande pour les drones ont été développées afin de stabiliser leurs mouvement, certaines de ces lois ce sont basé sur le modèle linéaire alors que d'autre considèrent le modèle en entiers (modèle non-linéaire) [13].

#### **I.6.1.1 Les Techniques de commande linéaires**

Dans le cadre de la théorie des systèmes linéaires, la synthèse de la commande est basée sur une approximation linéaire du modèle dynamique du véhicule. Cette approche permet de découpler cette dynamique en quatre boucles de type SISO (de l'anglais Single Input - Single Output), associée à une seule entrée de commande [14].

L'élaboration de la loi de commande linéaire pour contrôler le mouvement d'un drone pose de nombreux problèmes car les modèles linéaires simplifié sont généralement loin de la réalité du système physique. Le modèle dynamique complet d'un drone engendre en réalité des incertitudes qui constituent des erreurs de dynamique par rapport au modèle linéaire, et par conséquent rend la conception de l'algorithme de commande très complexe, en plus de ca ils doivent présenter des propriétés de robustesse et de performance [15].

Les commandes linéaires les plus utilisées pour le pilotage et le guidage des drones sont présenté ci-dessous :

- La commande par PID ;
- La commande par placement de pôles ;
- La commande linéaire quadratique ;
- La commande linéaire quadratique gaussienne ;
- La commande prédictive ;
- La commande par échelonnement de gains ;
- La commande $H_{\infty}$ .

#### **I.6.1.2 Les Techniques de commande non linéaires**

Dans la plus part des applications, la commande embarquée est basé sur modèle linéarisé de la dynamique du véhicule considéré [16]. Les techniques de commande nonlinéaire permettent d'améliorer les performances et la robustesse par rapport à des techniques linéaires. Cependant ces dernières années, de plus en plus de recherche se sont orientées vers des commandes basées sur une représentation non-linéaire de la dynamique des véhicules aériens ces approches non-linéaires apportent une contribution théorique certaine mais leur application, de par la complexité des modèles et des algorithmes de commande restent toutefois limitée.

Les commandes non-linéaires les plus utilisées pour le pilotage et le guidage des drones sont présenté ci-dessous :

- La commande par linéarisation entrée-sortie ;
- La commande par backstepping (Dynamic inversion);
- La commande hiérarchique ;
- La commande par saturations imbriquées ;
- La commande par mode glissants (sliding mode control) ;
- La commande par la logique floue ;
- La commande adaptative ;
- La commande par asservissement visuel.

#### **I.6.2 Les Méthodes pour la navigation**

La navigation autonome est un problème important de la commande des drones, elle fait référence aux ensembles des techniques localisant le véhicule dans son environnement lui

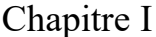

permettant alors de maitriser ses déplacements [17] afin d'exécuter l'ensemble des taches planifiées. Les enjeux de la navigation autonome sont par conséquent importants pour le bon déroulement des missions [18]. Plusieurs approches de navigation autonome peuvent alors être employées.

#### **I.6.2.1 La navigation par suivi de terrain**

L'objectif de cette navigation consiste à maintenir un appareil à une altitude constante par rapport au sol en combinant régulation de la vitesse d'avancement et régulation du flot optique tout au long de ca mission [19]. Ceci permet par exemple de conserver une distance de sécurité par rapport au sol qui n'est généralement pas plat [20].

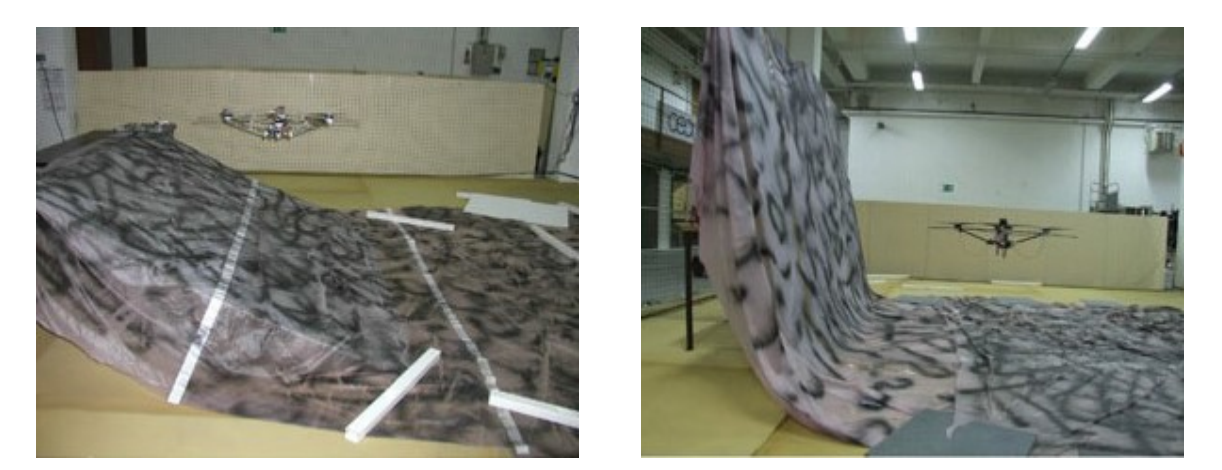

*Figure I.8 Navigation par suivi de terrain par flux optique*

#### **I.6.2.2 La navigation par points de passage**

La navigation par points de passage, encore appelée navigation proportionnelle est une méthode classique de contrôle en position des aéronefs [17]. L'objectif de cette approche consiste à faire passer un appareil par une succession de points de référence préalablement défini par l'operateur [21]. Cette méthode est simple à mettre en œuvre mais n'est efficace que lorsque la distance entre l'engin et la cible est suffisamment grande.

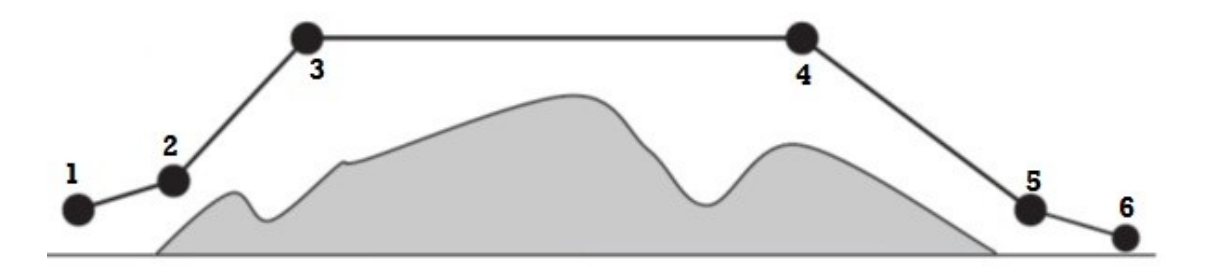

*Figure I.9 Navigation par points de passage*

#### **I.6.2.3 L'évitement des obstacles**

L'évitement d'obstacle constitue un objectif de navigation autonome qui est bien appliqué dans le domaine de la robotique mobile [22] Pour cette derniers la présence d'un mécanisme de détection et d'évitements d'obstacles est indispensable afin d'éviter toute collision. Cet axe de recherche assez récent en robotique aérienne [17].

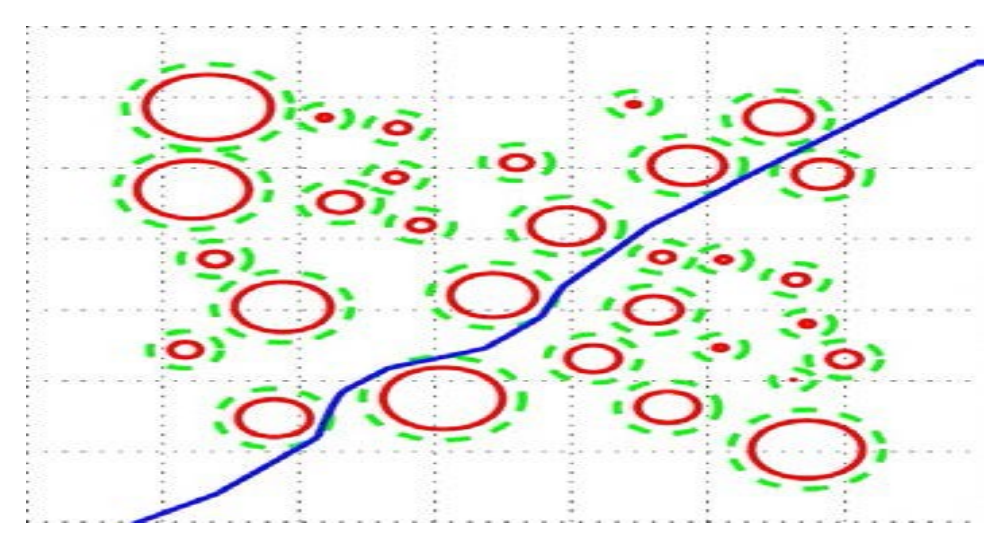

*Figure I.10 Navigation par l'évitement d'obstacles*

#### **I.7 Conclusion**

Il existe une grande diversité de familles de drones, qui possède chacune ses spécificités techniques. Le choix d'une architecture de drones n'est pas anodin et doit notamment correspondre aux missions pour lesquelles il sera employé, ainsi qu'aux degrés de performances recherchés.

Afin de permettre l'exploitation des drones sans intervention humaine, un système de commande et de décision doit être mis en place, ce dernier doit assurer soigneusement le contrôle du drone d'une manière cohérente, et dans les limites spécifiées afin d'assurer la qualité de l'application et la sécurité de ces équipements, Cet objectif de contrôle efficace et performant ne peut se réaliser sans l'appréhension parfaite du comportement dynamique de cet engin, C'est le rôle de l'étude de modélisation qui devrait précéder toute commande de systèmes.

#### **II.1 Introduction**

La dynamique des engins volants à voilure tournante est particulièrement difficile à Appréhender, tant les effets aérodynamiques et les couplages sont nombreux et complexes. Dans ce chapitre, nous allons développer un modèle mathématique permettant de décrire les mouvements d'un drone de type quadrirotor.

Pour cette raison nous commençons dans ce chapitre par un rappel sur la modélisation, ainsi que ses besoins dans le domaine de l'automatique, par la suite, les modèles de cinématique et de dynamique du système quadrirotor qui fait l'objet de ce travail seront présentés et dérivé sur la base du formalisme d'Euler Lagrange

Après la dérivation lagrangienne dans la formule d'énergie, les effets aérodynamiques agissant sur le corps du quadrirotor entrent dans le calcul des équations différentielles.

Ce chapitre sera terminé par la formulation d'un modèle de représentation d'Etat, qui sera utilisés par la suite, dans les chapitres suivants.

#### **II.2 Description du quadrirotor :**

Dans cette section, nous présentons certaines caractéristiques physiques des quadrirotors représenté sur la figure II.1. Le quadrirotor est Constitué de quatre rotors fixés aux extrémités d'un corps rigide en forme de croix.

Les rotors étant à pas fixe, le pilotage en tangage, roulis, et lacet est réalisé à partir de la différence de vitesses de rotation, selon le principe présenté sur la figure II.2, les différentes actions et leurs effets sont présenté si dessous dans le tableau II.1 [1].

Dans le système actuel, le sens de la rotation de chaque rotor est fixé mais ceci peut être changé dans des travaux futurs. Dans notre prototype actuel illustré sur la figure II.1, les sens de rotation des rotors (avant-arrière) et (droite-gauche) sont opposés. En conséquence, les effets gyroscopiques tendent à s'annuler en vol stationnaires comme souligné par Castillo et al [2]. L'électronique de commande (module de capteur d'attitude et module de communication) avec la batterie sont placés au centre du corps.

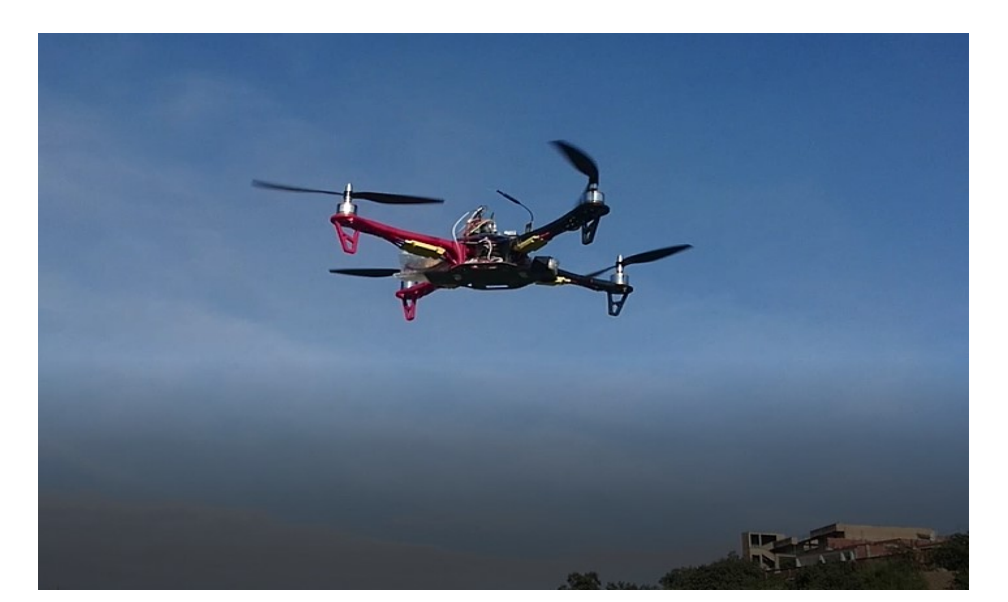

**Figure II.1** Quadrirotor DJI F450 (Notre Prototype)

#### **II.2.1 Mouvements principaux**

Un quadrirotor possède 6 degré de liberté, mais seulement 4 moteurs. Ce qui signifie qu'on peut contrôler 4 degré parmi les 6. Les variables à contrôler ce sont celles qui conduisent à déplacer le drone dans les différents sens, en faisant varier astucieusement la puissance des moteurs, il est possible de le faire monter/descendre et l'incliner à gauche/droit, ce qui permis de réaliser les mouvements qui suit :

#### **II.2.1.1 Mouvement de roulis**

Pour obtenir un mouvement de roulis, on applique un couple autour de l'axe *x*, c'est-àdire en appliquant une différence de poussée, en augmentant la vitesse de rotation de l'hélice 1 et 3, et de diminuer celle de l'hélice 2 et 4, Ce mouvement (rotation autour de l'axe *x*) est couplé avec un mouvement de translation selon l'axe *y*.

#### **II.2.1.2 Mouvement de tangage**

Pour obtenir un mouvement de tangage, on applique un couple autour de l'axe *y*, c'està-dire en appliquant une différence de poussée, en augmentant la vitesse de rotation de l'hélice 1 et 2, et de diminuer celle de l'hélice 1 et 4, en conservant une égalité entre les vitesses de rotation des hélices 3 et 4, Ce mouvement (rotation autour de y) est couplé avec un mouvement de translation selon l'axe x.

#### **II.2.1.3 Mouvement de lacet**

Pour obtenir un mouvement de lacet, on applique un couple autour de l'axe z, en augmentant la vitesse des hélices 1 et 4, et en diminuant celles des hélices 2 et 3, il est nécessaire que les vitesses des paires de rotors sur le même bras soient égales, afin d'éviter de coupler ce mouvement avec (le tangage et le roulis).

On obtient alors un déséquilibre dans le moment total produit autour de l'axe vertical du quadrirotor, ce qui provoque une rotation autour cet axe.

#### **II.2.1.4 Mouvement vertical**

Dans le vol vertical, la résultant aérodynamique et les poids totaux sont deux forces ayant la même direction mais de sens opposé, en variant la vitesse des moteurs on obtient le mouvement ascendant et descendant, si la force de portance est supérieur à la force de la pesanteur alors l'appareille s'élève si non elle descend, quand la force de portance, et celle de pesanteur sont égales et opposé, l'hélicoptère reste immobile, dans ce cas on parle d'un vol stationnaire.

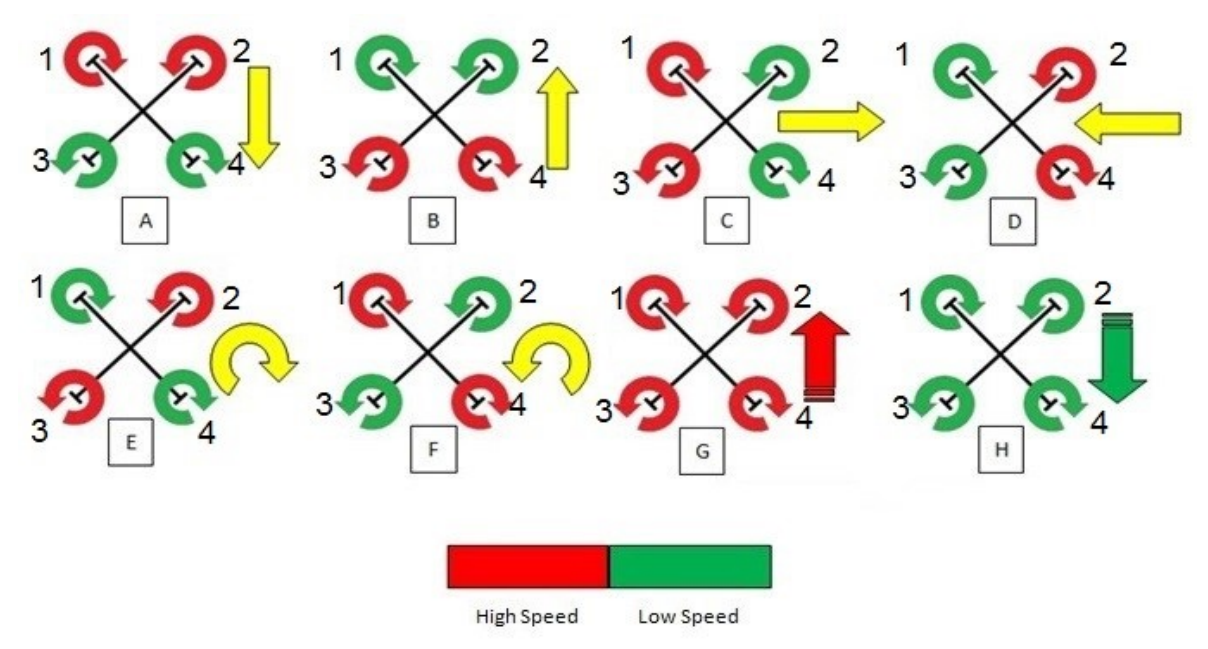

**Figure II.2** Pilotage d'un quadrirotor par la différence de vitesse rotation des rotors

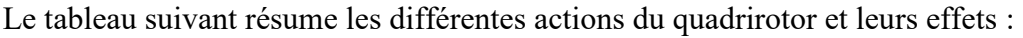

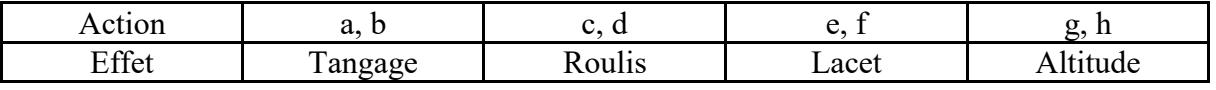

**Tableau II.1** les différentes actions du quadrirotor et leurs effets

#### **II.3 l'objectif de la modélisation**

Un modèle peut être utilises soit :

- Pour simuler le fonctionnement du processus pour détecter les erreurs d'un système, pour le diagnostic des défauts lorsque certaines conditions sont appliquées dans l'environnement, ou aussi pour l'enseignement.
- Pour nous aider à concevoir des lois de commande [3].

#### **II.4 Classification des modèles**

#### **II.4.1 Classification selon le mode de conception**

On distingue trois types de modèles à partir des informations disponibles sur le système :

- **1.** Les modèles de connaissances ;
- **2.** Les modèles à boite noire ;
- **3.** Les modèles à boite grise.

#### **II.4.2 Classification selon l'utilisation :**

On peut distinguer deux types de modèle selon l'utilisation qu'en fait :

- **1.** Les modèles de simulation ;
- **2.** Les modèles de prédiction.

Le modèle de notre travail est basé sur les lois mécaniques, ce qui permet de le considérer comme un modèle de connaissance (selon le mode de conception), et son objectif est donc la simulation (selon l'utilisation).

#### **II.5 Modélisation du quadrirotor :**

En général, dans le domaine de la robotique l'étape la plus importante est la modélisation mathématique qui peut être réalisée par deux approches physiques, à la modélisation par la méthode de Newton et par la méthode de Lagrange.

 De même pour le robot aérien de type quadrirotor, les chercheurs utilisent l'une de ses deux approches avant d'appliquer ou de synthétiser les lois de commande.

#### **II.5.1 Les approches de modélisation :**

#### **A. Modélisation par Euler – Newton :**

Basé sur la Deuxième loi de Newton, ou le moment général d'un corps rigide dans l'espace est une combinaison de translation et de reptation. On considère le quadrirotor comme un corps rigide ou le vecteur des forces (moment, cas de rotation) est égal au produit de la masse (moment d'inertie, cas de rotation) et l'accélération (accélération angulaire, cas de rotation) [4, 5, 6, 7].

#### **B. Modélisation par Euler Lagrange :**

Basée sur la notion des énergies cinétiques et potentielles et les forces ou les moments externes. Dans ce chapitre de modélisation nous avons opté pour l'utilisation de la méthode d'Euler-Lagrange.

#### **II.5.2 Développement du modèle selon le formalisme d'Euler-Lagrange :**

La loi de Lagrange :

$$
\left\{ T_i = \frac{d}{dt} \left( \frac{\partial L}{\partial \dot{q}_i} \right) - \frac{\partial L}{\partial q_i} \right\} \tag{II.1}
$$

Avec :

 $q_i$ : Coordonnée généralisé (degré de liberté) ;

Ί : Forces généralisé donné par les forces non conservatrices ;

 $L$ : Lagrangien

#### **II.5.2.1 Hypothèses du modèle**

Le modèle mathématique développé ici est basé sur certains Hypothèses de base données ci-dessous [8]:

- Le quadrirotor considéré comme un corps rigide ;
- Le design du quadrirotor est considéré parfaitement symétrique et en conséquence la matrice d'inertie J est diagonale

$$
J = \begin{pmatrix} I_{xx} & 0 & 0 \\ 0 & I_{yy} & 0 \\ 0 & 0 & I_{zz} \end{pmatrix}
$$
- La force de poussée et de trainée sont proportionnelles au carré de la vitesse des hélices.
- La dynamique des moteurs est relativement rapide et peut donc être négligé. En outre, les pales des rotors sont supposées être parfaitement rigides et aucun battement de lame ne se produit.
- Coïncidence du centre de gravité du quadrirotor et l'origine du cadre corporel (repère fixe du corps).
- Il n'y a pas d'effets externes sur le corps de Comme friction de l'air, pression du vent, etc.

## **II.5.2.2 La cinétique**

#### **A. Les repères :**

Dans cette étude de modélisation on considère les repères suivants :

- $R_E$  est appelé repère inertiel. Il est lié à un point  $O_E$  situé à la surface de la terre. Il est supposé galiléen. Le théorème fondamental de la mécanique s'y applique donc. On associe à E le système d'axes  $(O_E, x_E, y_E, z_E)$ .
- $R_B$  est appelé repère corps (repère mobile). Il est lié au centre de gravité  $O_B$ . On associe à C le système d'axes  $(O_B, x_B, y_B, z_B)$ .

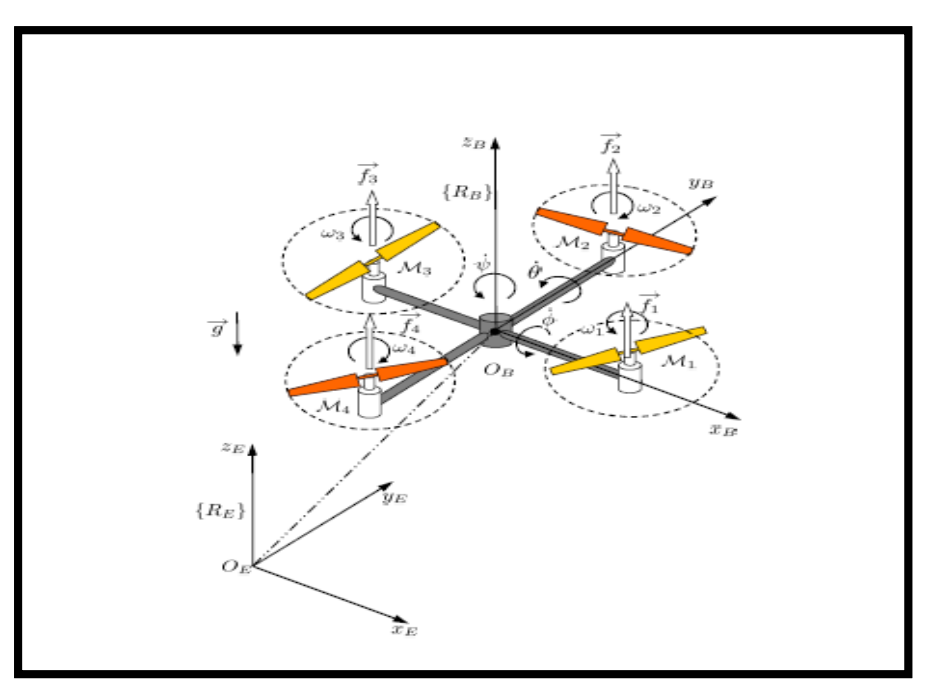

**Figure II.3** Repères de référence du quadrirotor

#### **B. Les angles d'Euler :**

 La rotation d'un corps rigide dans l'espace peut être paramétrée en utilisant plusieurs méthodes comme les angles d'Euler, les quaternions et les angles de Tait-Bryan [9]. L'utilisation des angles d'Euler qui est une représentation mathématique de trois rotations successives selon les angles aéronautiques sur les différents axes possibles (z, y, x) représentés sur la Figure II.4, Ces trois angles sont appelés « Lacet, Tangage, Roulis ».

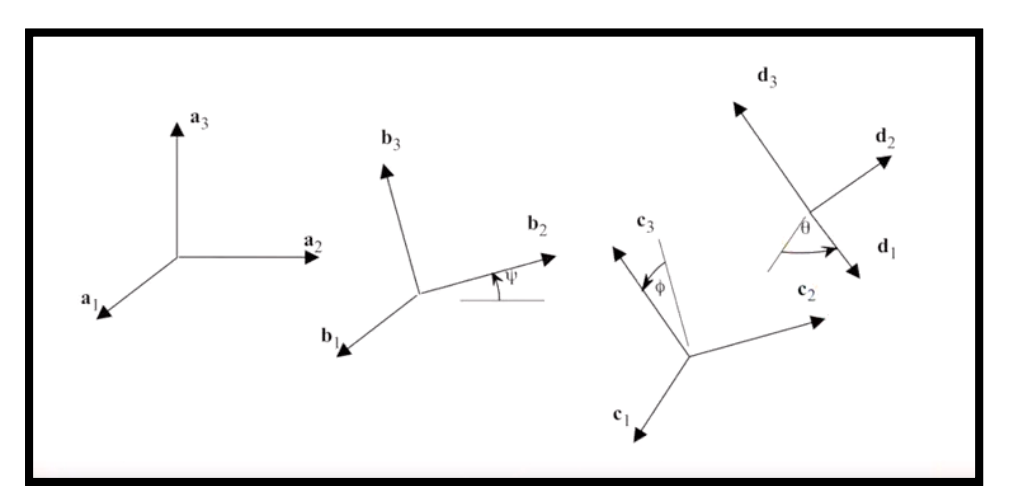

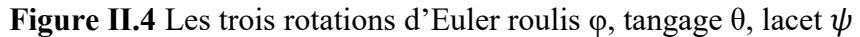

De là nous avons pu avoir les trois matrices de rotations

- $R_{V_1}^{R_E} (z, \psi)$ , Rotation autour de l'axe-z.
- $R_{V_2}^{V_1}(y, \theta)$ , Rotation autour de l'axe-y.
- $R_{R_B}^{V_2}(x, \varphi)$ , Rotation autour de l'axe-x.
- ➢ La première rotation est le « Lacet » selon l'angle ψ autour de z.

$$
R_{V_1}^{R_E} (z, \psi) = \begin{pmatrix} \cos \psi & -\sin \psi & 0\\ \sin \psi & \cos \psi & 0\\ 0 & 0 & 1 \end{pmatrix}
$$

 $\triangleright$  La seconde rotation est le « tangage » selon l'angle  $\theta$  autour de y.

$$
R_{V_2}^{V_1}(y, \theta) = \begin{pmatrix} \cos \theta & 0 & \sin \theta \\ 0 & 1 & 0 \\ -\sin \theta & 0 & \cos \theta \end{pmatrix}
$$

➢ La dernière rotation d'angles est le « roulis » selon l'angle φ autour de x.

$$
R_{R_B}^{V_2} (x, \varphi) = \begin{pmatrix} 1 & 0 & 0 \\ 0 & \cos \varphi & -\sin \varphi \\ 0 & \sin \varphi & \cos \varphi \end{pmatrix}
$$

La matrice de rotation R ( $\psi$ ,  $\theta$ ,  $\varphi$ ) est obtenue par Le produit des trois matrices élémentaires :  $R_{R_B}^{R_E} (\psi, \theta, \varphi) = R_{V_1}^{R_E}(z, \psi) * R_{V_2}^{V_1}(y, \theta) * R_{R_B}^{V_2}(x, \varphi)$ 

Le résultat est :

$$
R_{R_B}^{R_E} (\psi, \theta, \varphi) = \begin{pmatrix} \cos \psi \cos \theta & \cos \psi \sin \theta \sin \varphi - \sin \psi \cos \varphi & \cos \psi \sin \theta \cos \varphi + \sin \psi \sin \varphi \\ \sin \psi \cos \theta & \sin \psi \sin \theta \sin \varphi + \cos \psi \cos \varphi & \sin \psi \sin \theta \cos \varphi - \sin \varphi \cos \psi \\ -\sin \theta & \cos \theta \sin \varphi & \cos \theta \cos \varphi \end{pmatrix}
$$
(II.2)

## **C. Les vitesses angulaires :**

$$
\eta = \begin{pmatrix} \eta_x \\ \eta_y \\ \eta_z \end{pmatrix}
$$
: Les vitesse angulaires dans le repère R<sub>B</sub>

Et

$$
\begin{pmatrix}\n\dot{\phi} \\
\dot{\theta} \\
\dot{\psi}\n\end{pmatrix} : \text{Les vitesses angulaires dans le repère } R_E
$$
\n
$$
\begin{pmatrix}\n\eta_x \\
\eta_y \\
\eta_z\n\end{pmatrix} = R_{V_2}^{R_B}(\dot{\phi}) \cdot \begin{pmatrix}\n\dot{\phi} \\
0 \\
0\n\end{pmatrix} + R_{V_2}^{R_B}(\phi) \cdot R_{V_1}^{V_2}(\dot{\theta}) \cdot \begin{pmatrix}\n0 \\
\dot{\theta} \\
0\n\end{pmatrix} + R_{V_2}^{R_B}(\phi) \cdot R_{V_1}^{V_2}(\theta) \cdot R_{V_1}^{V_2}(\theta) \cdot \begin{pmatrix}\n0 \\
0 \\
\dot{\psi}\n\end{pmatrix}
$$

 $\dot{\varphi}$ ,  $\dot{\theta}$ ,  $\dot{\psi}$  Très petits alors  $R_{V_2}^{R_B}(\dot{\varphi}) = R_{V_1}^{V_2}(\dot{\theta}) = R_{R_E}^{V_1}(\dot{\psi}) = I$ .

$$
\begin{pmatrix} \eta_x \\ \eta_y \\ \eta_z \end{pmatrix} = \begin{pmatrix} \dot{\phi} \\ 0 \\ 0 \end{pmatrix} + R_{V_2}^{R_B}(\phi) \ . \ \begin{pmatrix} 0 \\ \dot{\theta} \\ 0 \end{pmatrix} \ + R_{V_2}^{R_B}(\phi) \ . \ R_{V_1}^{V_2}(\theta) \ . \ \begin{pmatrix} 0 \\ 0 \\ \dot{\psi} \end{pmatrix}
$$

$$
= \begin{pmatrix} \dot{\phi} \\ 0 \\ 0 \end{pmatrix} + (R_{R_B}^{V_2}(\phi)^{-1}) \ . \ \begin{pmatrix} 0 \\ \dot{\theta} \\ 0 \end{pmatrix} \ + (R_{R_B}^{V_2}(\phi)^{-1}) \ . \ \ (R_{V_2}^{V_1}(y, \theta))^{-1} \ . \ \begin{pmatrix} 0 \\ 0 \\ \dot{\psi} \end{pmatrix}
$$

$$
= \begin{pmatrix} \dot{\phi} \\ 0 \\ 0 \end{pmatrix} + \begin{pmatrix} 1 & 0 & 0 \\ 0 & \cos\phi & \sin\phi \\ 0 & -\sin\phi & \cos\phi \end{pmatrix} . \begin{pmatrix} 0 \\ \dot{\theta} \\ 0 \end{pmatrix} + \begin{pmatrix} 1 & 0 & 0 \\ 0 & \cos\phi & \sin\phi \\ 0 & -\sin\phi & \cos\phi \end{pmatrix} . \begin{pmatrix} \cos\theta & 0 & -\sin\theta \\ 0 & 1 & 0 \\ \sin\theta & 0 & \cos\theta \end{pmatrix} . \begin{pmatrix} 0 \\ 0 \\ \psi \end{pmatrix}
$$

$$
\eta = \begin{pmatrix} \eta_x \\ \eta_y \\ \eta_z \end{pmatrix} = \begin{pmatrix} \dot{\phi} - \dot{\psi}\sin\theta \\ \dot{\theta}\cos\phi + \dot{\psi}\sin\phi\cos\theta \\ \dot{\psi}\cos\phi\cos\theta - \dot{\theta}\sin\phi \end{pmatrix}
$$
(II.3)

## **II.5.2.3 La dynamique :**

La méthode d'Euler Lagrange est basée sur les énergies cinétiques et potentielles [10].

$$
L = E_c - E_p \tag{II.4}
$$

 $E_c$ : Énergie cinétique.

 $E_p$ : Énergie potentielle.

**a. Energie cinétique :** l'expression de l'énergie cinétique s'écrit sous la forme :  $E_c = E_c^{trans} + E_c^{rot}$ 

 $\bullet$  E<sub>c</sub><sup>trans</sup> : Énergie cinétique de translation :

$$
E_c^{\text{trans}} = \frac{1}{2} m V^2 = \frac{1}{2} m(\dot{x}^2 + \dot{y}^2 + \dot{z}^2)
$$
 (II.5)

m : masse totale du quadrirotor.

V : vecteur des vitesses des translations.

•  $E_c^{rot}$ : Énergie cinétique de rotation :

$$
E_c{}^{rot}=\frac{1}{2}\,J\eta^2
$$

J: Matrice d'inertie symétrique.

η: Vecteur des vitesses angulaires.

$$
J = \begin{pmatrix} I_{xx} & 0 & 0 \\ 0 & I_{yy} & 0 \\ 0 & 0 & I_{zz} \end{pmatrix}
$$

$$
\eta = \begin{pmatrix} \eta_x \\ \eta_y \\ \eta_z \end{pmatrix} = \begin{pmatrix} \dot{\phi} - \dot{\psi}\sin\theta \\ \dot{\theta}\cos\phi + \dot{\psi}\sin\phi\cos\theta \\ \dot{\psi}\cos\phi\cos\theta - \dot{\theta}\sin\phi \end{pmatrix}
$$

 $E_c^{rot} = \frac{I_{xx}}{2}$  $\frac{X}{2}(\dot{\varphi} - \dot{\psi} \sin \theta)^2 + \frac{I_{yy}}{2}$  $\frac{y y}{2}$  (θ cos φ + ψ sin φ cos θ)<sup>2</sup> +  $\frac{I_{zz}}{2}$  $\frac{z\bar{z}}{2}$  (ψ cos φ cos θ – θ sin φ)<sup>2</sup> (II.6) **b. Energie potentille :** l'expression de l'énergie potentielle s'écrit sous la forme :

$$
E_p = mgz \tag{II.7}
$$

z : altitude lie au quadrirotor.

g : l'accélération de gravité (g=9.8 m.s<sup>-2</sup>).

m : masse totale du quadrirotor.

Nous appliquant (II.5), (II.6) et (II.7) dans (II.4) on obtient :

$$
L = \frac{1}{2} m(\dot{x}^2 + \dot{y}^2 + \dot{z}^2) + \frac{1}{2} I_{xx} (\dot{\phi} - \dot{\psi} \sin \theta)^2 + \frac{1}{2} I_{yy} (\dot{\theta} \cos \phi + \dot{\psi} \sin \phi \cos \theta)^2 + \frac{1}{2} I_{zz} (\dot{\psi} \cos \phi \cos \theta - \dot{\theta} \sin \phi)^2 - mgz
$$
(II.8)

## **II.5.2.4 La loi de Lagrange**

Nous appliquons la loi (II.1) afin d'écrire les équations, on a le vecteur des forces et moment non conservé :

$$
T_i = \begin{pmatrix} F_E \\ \zeta \end{pmatrix} = \begin{pmatrix} F_x \\ F_y \\ \zeta_\varphi \\ \zeta_\varphi \\ \zeta_\psi \end{pmatrix}
$$
 (II.9)

**a) Lagrangien :** d  $\frac{1}{dt}$ ∂L ∂x ) − ∂L ∂ż =

$$
\begin{cases}\n\frac{\partial \mathcal{L}}{\partial \dot{x}} = m\dot{x} \implies \frac{d}{dt} \left(\frac{\partial \mathcal{L}}{\partial \dot{x}}\right) = m\ddot{x} \\
\frac{\partial \mathcal{L}}{\partial x} = 0\n\end{cases}
$$

$$
\frac{d}{dt} \left( \frac{\partial L}{\partial \dot{x}} \right) - \frac{\partial L}{\partial x} = m\ddot{x}
$$
 (II. 10)

d  $\frac{d}{dt}$ ∂L ∂ẏ ) − ∂L ∂y =

$$
\begin{cases}\n\frac{\partial L}{\partial \dot{y}} = m\dot{y} \implies \frac{d}{dt} \left(\frac{\partial L}{\partial \dot{y}}\right) = m\ddot{y} \\
\frac{\partial L}{\partial y} = 0 \\
\frac{d}{dt} \left(\frac{\partial L}{\partial \dot{y}}\right) - \frac{\partial L}{\partial y} = m\ddot{y} \qquad (II. 11)\n\end{cases}
$$
\n
$$
\frac{d}{dt} \left(\frac{\partial L}{\partial \dot{z}}\right) - \frac{\partial L}{\partial z} = mg
$$
\n
$$
\begin{cases}\n\frac{\partial L}{\partial \dot{z}} = m\dot{z} \implies \frac{d}{dt} \left(\frac{\partial L}{\partial \dot{z}}\right) = m\ddot{z} \\
\frac{\partial L}{\partial z} = 0 \\
\frac{d}{dt} \left(\frac{\partial L}{\partial \dot{z}}\right) - \frac{\partial L}{\partial z} = m\ddot{z} + mg \qquad (II. 12)
$$

d  $\frac{d}{dt}$ ∂L ∂φ̇ ) − ∂L ∂φ =

$$
\begin{cases}\n\frac{\partial L}{\partial \dot{\phi}} = I_{xx}(\dot{\phi} - \dot{\psi}\sin\theta) = I_{xx}\eta_x \\
\frac{d}{dt}\left(\frac{\partial L}{\partial \dot{\phi}}\right) = I_{xx}(\ddot{\phi} - \ddot{\psi}\sin\theta - \dot{\theta}\dot{\psi}\cos\theta) = I_{xx}\dot{\eta}_x \\
\frac{\partial L}{\partial \phi} = (\dot{\psi}\cos\phi\cos\theta - \dot{\theta}\sin\phi)I_{yy}(\dot{\theta}\cos\phi + \dot{\psi}\sin\phi\cos\theta) \\
+ (-\dot{\theta}\cos\phi - \dot{\psi}\sin\phi\cos\theta)I_{zz}(\dot{\psi}\cos\phi\cos\theta - \dot{\theta}\sin\phi) \\
= \eta_z I_{yy}\eta_y - \eta_y I_{zz}\eta_z = \eta_y \eta_z (I_{yy} - I_{zz})\n\end{cases}
$$

$$
\frac{d}{dt}\Big(\frac{\partial L}{\partial \dot{\phi}}\Big) - \frac{\partial L}{\partial \dot{\phi}} = I_{xx} \dot{\eta}_x - \eta_z \eta_y (I_{yy} - I_{zz})
$$

Avec approximation,  $\{$  $\phi$ ,  $\theta$  et  $\psi$  tres petits  $\sin \varphi = \sin \theta = \sin \psi \approx 0$  et  $\cos \varphi = \cos \theta = \cos \psi \approx 1$  $\Rightarrow$   $\eta_x \approx \dot{\phi}$  et  $\dot{\eta}_y \approx \dot{\theta}$ ,  $\eta_z \approx \dot{\psi}$  et  $\dot{\eta}_x \approx \ddot{\phi}$ 

$$
\frac{d}{dt} \left( \frac{\partial L}{\partial \dot{\phi}} \right) - \frac{\partial L}{\partial \phi} = I_{xx} \ddot{\phi} - \dot{\theta} \dot{\psi} (I_{yy} - I_{zz})
$$
 (II. 13)

d  $\frac{d}{dt}$ ∂L  $\left(\frac{\partial}{\partial \dot{\theta}}\right)$  – ∂L ∂θ =

$$
\begin{cases}\n\frac{\partial L}{\partial \dot{\theta}} = I_{yy} \cos \varphi \left( \dot{\theta} \cos \varphi + \dot{\psi} \sin \varphi \cos \theta \right) - I_{zz} \sin \varphi \left( \dot{\psi} \cos \varphi \cos \theta - \dot{\theta} \sin \varphi \right) \\
= I_{yy} \cos \varphi . \eta_{y} - I_{zz} \sin \varphi . \eta_{z} \\
\frac{d}{dt} \left( \frac{\partial L}{\partial \dot{\theta}} \right) = I_{yy} \left( -\dot{\varphi} \sin \varphi . \eta_{y} + \cos \varphi . \dot{\eta}_{y} \right) + I_{zz} \left( -\dot{\varphi} \cos \varphi . \eta_{z} - \sin \varphi . \dot{\eta}_{z} \right) \\
\frac{\partial L}{\partial \theta} = -I_{xx} \dot{\psi} \cos \theta \left( \dot{\varphi} - \dot{\psi} \sin \theta \right) - I_{yy} \dot{\psi} \sin \varphi \sin \theta \left( \dot{\theta} \cos \varphi + \dot{\psi} \sin \varphi \cos \theta \right) \\
-I_{zz} \dot{\psi} \cos \varphi \sin \theta \left( \dot{\psi} \cos \varphi \cos \theta - \dot{\theta} \sin \varphi \right) \\
= -I_{xx} \dot{\psi} \cos \theta . \eta_{x} - I_{yy} \dot{\psi} \sin \varphi \sin \theta . \eta_{y} - I_{zz} \dot{\psi} \cos \varphi \sin \theta . \eta_{z}\n\end{cases}
$$

$$
\frac{d}{dt} \left( \frac{\partial L}{\partial \dot{\theta}} \right) - \frac{\partial L}{\partial \theta} = I_{yy} (-\dot{\phi} \sin \phi \cdot \eta_y + \cos \phi \cdot \dot{\eta}_y) + I_{zz} (-\dot{\phi} \cos \phi \cdot \eta_z - \sin \phi \cdot \dot{\eta}_z)
$$

$$
+ I_{xx} \dot{\psi} \cos \theta \cdot \eta_x + I_{yy} \dot{\psi} \sin \phi \sin \theta \cdot \eta_y + I_{zz} \dot{\psi} \cos \phi \sin \theta \cdot \eta_z
$$

$$
\text{Avec approximation,} \begin{cases} \sin \varphi = \sin \theta = \sin \psi \approx 0 \text{ et } \cos \varphi = \cos \theta = \cos \psi \approx 1\\ \sin \varphi = \eta_x \approx \dot{\varphi} \text{ et } \eta_y \approx \dot{\theta}, \ \eta_z \approx \dot{\psi} \text{ et } \dot{\eta}_y \approx \ddot{\theta} \end{cases}
$$

$$
\frac{d}{dt} \left( \frac{\partial L}{\partial \dot{\theta}} \right) - \frac{\partial L}{\partial \theta} = I_{yy} \dot{\eta}_y + I_{zz}(-\dot{\phi}.\eta_z) + I_{xx} \dot{\psi}.\eta_x = I_{yy} \ddot{\theta} + I_{zz}(-\dot{\phi}\dot{\psi}) + I_{xx} \dot{\phi}\dot{\psi}
$$

$$
\frac{d}{dt} \left( \frac{\partial L}{\partial \dot{\theta}} \right) - \frac{\partial L}{\partial \theta} = I_{yy} \ddot{\theta} - \dot{\phi} \dot{\psi} (I_{zz} - I_{xx})
$$
\n(II. 14)

d  $rac{1}{dt}$ ∂L  $\left(\frac{\partial \phi}{\partial \dot{\psi}}\right)$  – ∂L ∂ψ =

$$
\begin{cases}\n\frac{\partial L}{\partial \dot{\psi}} = I_{xx} \sin \theta \left( \dot{\phi} - \dot{\psi} \sin \theta \right) + I_{yy} \sin \phi \cos \theta \left( \dot{\theta} \cos \phi + \dot{\psi} \sin \phi \cos \theta \right) \\
+ I_{zz} \cos \phi \cos \theta \left( \dot{\psi} \cos \phi \cos \theta - \dot{\theta} \sin \phi \right) \\
= -I_{xx} \sin \theta \cdot \eta_x + I_{yy} \sin \phi \cos \theta \cdot \eta_y + I_{zz} \cos \phi \cos \theta \cdot \eta_z \\
\frac{d}{dt} \left( \frac{\partial L}{\partial \dot{\psi}} \right) = -I_{xx} (\dot{\theta} \cos \theta \cdot \eta_x + \sin \theta \cdot \dot{\eta}_x) + I_{yy} (\dot{\phi} \cos \phi \cos \theta \cdot \eta_y) \\
+ I_{yy} (\dot{\phi} \cos \phi \cos \theta \cdot \eta_y - \dot{\theta} \sin \phi \sin \theta \cdot \eta_y + \sin \phi \cos \theta \cdot \dot{\eta}_z) \\
+ I_{zz} (-\dot{\phi} \sin \phi \cos \theta \cdot \eta_z - \dot{\theta} \sin \phi \sin \theta \cdot \eta_z + \cos \phi \cos \theta \cdot \dot{\eta}_z) \\
\frac{\partial L}{\partial \psi} = 0\n\end{cases}
$$

$$
\frac{d}{dt} \left( \frac{\partial L}{\partial \dot{\psi}} \right) - \frac{\partial L}{\partial \psi} = -I_{xx} (\dot{\theta} \cos \theta . \eta_x + \sin \theta . \eta_x)
$$
  
+
$$
I_{yy} (\dot{\phi} \cos \phi \cos \theta . \eta_y - \dot{\theta} \sin \phi \sin \theta . \eta_y + \sin \phi \cos \theta . \eta_y
$$
  
+
$$
I_{zz} (-\dot{\phi} \sin \phi \cos \theta . \eta_z - \dot{\theta} \sin \phi \sin \theta . \eta_z + \cos \phi \cos \theta . \eta_z)
$$

$$
\text{Avec approximation,} \begin{cases} \n\sin \varphi = \sin \theta = \sin \psi \approx 0 \text{ et } \cos \varphi = \cos \theta = \cos \psi \approx 1\\ \n\Rightarrow \eta_x \approx \dot{\varphi} \text{ et } \eta_y \approx \dot{\theta}, \ \eta_z \approx \dot{\psi} \text{ et } \dot{\eta}_z \approx \ddot{\psi} \n\end{cases}
$$

$$
\frac{d}{dt} \left( \frac{\partial L}{\partial \dot{\psi}} \right) - \frac{\partial L}{\partial \psi} = I_{xx} (\dot{\theta}, \eta_x) + I_{yy} (\dot{\phi}, \eta_y) + I_{zz} (\dot{\eta}_z)
$$

$$
= -I_{xx} (\dot{\theta} \dot{\phi}) + I_{yy} (\dot{\phi} \dot{\theta}) + I_{zz} (\ddot{\psi})
$$

$$
\frac{d}{dt} \left( \frac{\partial L}{\partial \dot{\psi}} \right) - \frac{\partial L}{\partial \psi} = I_{zz} \ddot{\psi} - \dot{\phi} \dot{\theta} (I_{xx} - I_{yy})
$$
\n(II. 15)

#### **B. Forces et moments non conservés :**

Les forces et les moments non conservés sont présentés sous forme d'un vecteur dans (II.9)

## **B.1/ Les forces :**

• Les forces de poussée : provoquent la portance par la rotation des rotors

$$
F_i = b\omega_i
$$
 (II.16)  
 $i = 1, 2, 3, 4,$ 

b: Coefficient de portance

• Les forces de trainée : (résistance) des hélices

$$
T_i = d\omega_i \tag{II.17}
$$

d: Coefficient de trainée

La seule force non conservée appliquée dans l'axe  $(Z)$  de reper  $(R_B)$  est la somme des forces de poussée.

$$
F = \sum_{i=1}^{4} F_i = b \sum_{i=1}^{4} \omega_i^2 \implies F = b(\omega_1^2 + \omega_2^2 + \omega_3^2 + \omega_4^2)
$$

$$
F_E = \begin{pmatrix} 0 \\ 0 \\ F \end{pmatrix}
$$

Le transfert vers le repéré  $R_E$  ce fait par l'expression suivante :

$$
F_E = R * F_B
$$

 $R:$  La matrice de transfert  $R$  est présentée dans l'expression (II.2)

$$
\begin{array}{l}\nF_E \\
=\begin{pmatrix}\n\cos \psi \cos \theta & \cos \psi \sin \theta \sin \phi - \sin \psi \cos \phi & \cos \psi \sin \theta \cos \phi + \sin \psi \sin \phi \\
\sin \psi \cos \theta & \sin \psi \sin \theta \sin \phi + \cos \psi \cos \phi & \sin \psi \sin \theta \cos \phi - \sin \phi \cos \psi \\
-\sin \theta & \cos \theta \sin \phi & \cos \theta \cos \phi\n\end{pmatrix}\n\cdot\n\begin{pmatrix}\n0 \\
0 \\
b(\omega_1^2 + \omega_2^2 + \omega_3^2 + \omega_4^2)\n\end{pmatrix}\n\end{array}
$$

$$
F_E \begin{pmatrix} F_x \\ F_y \\ F_z \end{pmatrix} = \begin{pmatrix} (\cos \psi \sin \theta \cos \phi + \sin \psi \sin \phi) . b(\omega_1^2 + \omega_2^2 + \omega_3^2 + \omega_4^2) \\ (\sin \psi \sin \theta \cos \phi - \sin \phi \cos \psi) . b(\omega_1^2 + \omega_2^2 + \omega_3^2 + \omega_4^2) \\ (\cos \theta \cos \phi) . b(\omega_1^2 + \omega_2^2 + \omega_3^2 + \omega_4^2) \end{pmatrix}
$$

$$
F_x = (\cos \psi \sin \theta \cos \varphi + \sin \psi \sin \varphi).b({\omega_1}^2 + {\omega_2}^2 + {\omega_3}^2 + {\omega_4}^2)
$$
 (II. 18)

$$
F_y = (\sin \psi \sin \theta \cos \varphi - \sin \varphi \cos \psi).b({\omega_1}^2 + {\omega_2}^2 + {\omega_3}^2 + {\omega_4}^2) \qquad (II. 19)
$$

$$
F_z = (\cos \theta \cos \varphi) . b(\omega_1^2 + \omega_2^2 + \omega_3^2 + \omega_4^2)
$$
 (II. 20)

## **Les moments :**

#### **Moments aux forces :**

*1.* **Moment due aux forces de poussée** Selon l'axe  $(x)$ :  $M_x = l(F_4 - F_2) = l \cdot b(\omega_4^2 - \omega_2^2)$ Selon l'axe (y):  $M_Y = l(F_3 - F_1) = l \cdot b(\omega_3^2 - \omega_1^2)$ 

*2.* **Moments due aux forces de trainée :** Selon l'axe (z) :  $M_z = T_1 - T_2 + T_3 - T_4 = d(\omega_1^2 - \omega_2^2 + \omega_3^2 - \omega_4^2)$ 

$$
M_f = \begin{pmatrix} l.b(\omega_4^2 - \omega_2^2) \\ l.b(\omega_3^2 - \omega_1^2) \\ d(\omega_1^2 - \omega_2^2 + \omega_3^2 - \omega_4^2) \end{pmatrix}
$$
 (II. 21)

 $M_f$ : Moment due aux forces.

## **Moments gyroscopiques des rotors :**

Moment gyroscopique se définit comme la difficulté de modifier la position ou l'orientation du plan de rotation d'une masse tournante (sens négatif). Physiquement, l'effet gyroscopique est une conséquence directe de l'énergie cinétique de rotation, cette grandeur étant proportionnelle à la masse, au carré de son rayon et au carré de sa vitesse de rotation [11]. Le moment gyroscopique est défini par :

$$
M_{gh} = \sum_{i=1}^{4} \omega \Lambda J_r \begin{pmatrix} 0 \\ 0 \\ (-1)^{i+1} \omega_i \end{pmatrix}
$$

 $J_r: L'$ inertie des rotors.

Λ : Produit vectoriel.

 $\omega$ : Vecteurs des vitesses angulaires.

Mgh : Moments gyroscopique des rotors.

$$
\eta = \begin{pmatrix} \eta_x \\ \eta_y \\ \eta_z \end{pmatrix} = \begin{pmatrix} \dot{\phi} - \dot{\psi} \sin \theta \\ \dot{\theta} \cos \phi + \dot{\psi} \sin \phi \cos \theta \\ \dot{\psi} \cos \phi \cos \theta - \dot{\theta} \sin \phi \end{pmatrix}
$$

Apres l'approximation :

$$
\begin{cases}\n\sin \varphi = \sin \theta = \sin \psi \approx 0 \text{ et } \cos \varphi = \cos \theta = \cos \psi \approx 1 \\
\Rightarrow \eta_x \approx \dot{\varphi} \text{ et } \eta_y \approx \dot{\theta} \text{ et } \eta_z \approx \dot{\psi}\n\end{cases}\n\Rightarrow \omega = \begin{pmatrix}\n\dot{\varphi} \\
\dot{\theta} \\
\dot{\psi}\n\end{pmatrix}
$$

$$
M_{gh} = \omega \Lambda J_r \begin{pmatrix} 0 \\ 0 \\ \omega_1 \end{pmatrix} + \omega \Lambda J_r \begin{pmatrix} 0 \\ 0 \\ -\omega_2 \end{pmatrix} + \omega \Lambda J_r \begin{pmatrix} 0 \\ 0 \\ \omega_3 \end{pmatrix} + \omega \Lambda J_r \begin{pmatrix} 0 \\ 0 \\ -\omega_4 \end{pmatrix}
$$

$$
M_{gh} = \begin{pmatrix} \dot{\phi} \\ \dot{\theta} \\ \dot{\psi} \end{pmatrix} \omega \Lambda J_r \begin{pmatrix} 0 \\ 0 \\ \dot{\psi} \end{pmatrix} + \begin{pmatrix} \dot{\phi} \\ \dot{\theta} \\ \dot{\psi} \end{pmatrix} \omega \Lambda J_r \begin{pmatrix} 0 \\ 0 \\ \dot{\psi} \end{pmatrix} + \begin{pmatrix} \dot{\phi} \\ \dot{\theta} \\ \dot{\psi} \end{pmatrix} \omega \Lambda J_r \begin{pmatrix} 0 \\ 0 \\ \dot{\psi} \end{pmatrix} + \begin{pmatrix} \dot{\phi} \\ \dot{\theta} \\ \dot{\psi} \end{pmatrix} + \begin{pmatrix} \dot{\phi} \\ \dot{\theta} \\ \dot{\psi} \end{pmatrix} \omega \Lambda J_r \begin{pmatrix} 0 \\ 0 \\ -\omega_4 \end{pmatrix}
$$

$$
M_{gh} = \begin{pmatrix} \dot{\theta}J_{r}\omega_{1} \\ -\dot{\phi}J_{r}\omega_{1} \\ 0 \end{pmatrix} + \begin{pmatrix} -\dot{\theta}J_{r}\omega_{2} \\ \dot{\phi}J_{r}\omega_{2} \\ 0 \end{pmatrix} + \begin{pmatrix} -\dot{\theta}J_{r}\omega_{3} \\ -\dot{\phi}J_{r}\omega_{3} \\ 0 \end{pmatrix} + \begin{pmatrix} -\dot{\theta}J_{r}\omega_{4} \\ \dot{\phi}J_{r}\omega_{4} \\ 0 \end{pmatrix}
$$

$$
M_{gh} = \begin{pmatrix} \dot{\theta}J_{r}(\omega_{1} - \omega_{2} + \omega_{3} - \omega_{4}) \\ -\dot{\theta}J_{r}(\omega_{1} - \omega_{2} + \omega_{3} - \omega_{4}) \\ 0 \end{pmatrix} = \begin{pmatrix} \dot{\theta}J_{r}\omega_{r} \\ -\dot{\phi}J_{r}\omega_{r} \\ 0 \end{pmatrix}
$$
(II.22)

Ou :  $\omega_r = \omega_1 - \omega_2 + \omega_3 - \omega_4$ 

De (II. 21) et (II.22)

$$
\zeta = M_{\rm f} - M_{\rm gh} = \begin{pmatrix} 1. b(\omega_4^2 - \omega_2^2) \\ 1. b(\omega_3^2 - \omega_1^2) \\ d(\omega_1^2 - \omega_2^2 + \omega_3^2 - \omega_4^2) \end{pmatrix} \begin{pmatrix} \dot{\theta}J_{\rm r}\omega_{\rm r} \\ -\dot{\phi}J_{\rm r}\omega_{\rm r} \\ 0 \end{pmatrix}
$$

$$
= \begin{pmatrix} \zeta_{\phi} \\ \zeta_{\theta} \\ \zeta_{\psi} \end{pmatrix} = \begin{pmatrix} 1. b(\omega_{4}^{2} - \omega_{2}^{2}) - \dot{\theta}J_{r}\omega_{r} \\ 1. b(\omega_{3}^{2} - \omega_{1}^{2}) + \dot{\phi}J_{r}\omega_{r} \\ d(\omega_{1}^{2} - \omega_{2}^{2} + \omega_{3}^{2} - \omega_{4}^{2}) \end{pmatrix}
$$

$$
\zeta_{\varphi} = l \cdot b(\omega_4^2 - \omega_2^2) - \dot{\theta} J_r \omega_r \tag{II.23}
$$

$$
\zeta_{\theta} = l \cdot b(\omega_3^2 - \omega_1^2) + \dot{\phi} J_r \omega_r \tag{II.24}
$$

$$
\zeta_{\psi} = d(\omega_1^2 - \omega_2^2 + \omega_3^2 - \omega_4^2) \tag{II.25}
$$

De (II.10) et (II.18)

$$
\text{m\ddot{x}} = (\cos\psi\sin\theta\cos\varphi + \sin\psi\sin\varphi).\text{b}(\omega_1^2 + \omega_2^2 + \omega_3^2 + \omega_4^2)
$$

 $\ddot{x} = \frac{1}{x}$  $\frac{1}{\text{m}}$  (cos ψ sin θ cos φ + sin ψ sin φ). b( $\omega_1^2 + \omega_2^2 + \omega_3^2 + \omega_4^2$ ) (II.26)

De (II.11) et (II.19)

$$
m\ddot{y} = (\sin \psi \sin \theta \cos \varphi - \sin \varphi \cos \psi). b({\omega_1}^2 + {\omega_2}^2 + {\omega_3}^2 + {\omega_4}^2)
$$

$$
\ddot{y} = \frac{1}{m} (\sin \psi \sin \theta \cos \varphi - \sin \varphi \cos \psi). b(\omega_1^2 + \omega_2^2 + \omega_3^2 + \omega_4^2)
$$
 (II. 27)

De (II.12) et (II.20)

$$
m\ddot{z} + mg = (\cos\theta\cos\phi) . b(\omega_1^2 + \omega_2^2 + \omega_3^2 + \omega_4^2)
$$

$$
\ddot{z} = \frac{1}{m} (\cos \theta \cos \phi). b(\omega_1^2 + \omega_2^2 + \omega_3^2 + \omega_4^2) - g \tag{II.28}
$$

De (II.13) et (II.23)

$$
I_{xx}\ddot{\phi} - \dot{\theta}\dot{\psi}(I_{yy} - I_{zz}) = l \cdot b(\omega_4^2 - \omega_2^2) - \dot{\theta}J_r\omega_r
$$

$$
\ddot{\varphi} = \dot{\theta}\dot{\psi}\frac{(I_{yy} - I_{zz})}{I_{xx}} + \frac{1}{I_{xx}}b(\omega_4^2 - \omega_2^2) - \frac{J_r\omega_r}{I_{xx}}\dot{\theta}
$$
 (II. 29)

De (II.14) et (II.24)

$$
I_{yy}\ddot{\theta} - \dot{\phi}\dot{\psi}(I_{zz} - I_{xx}) = l \cdot b(\omega_3^2 - \omega_1^2) + \dot{\phi}J_r\omega_r
$$

$$
\ddot{\theta} = \dot{\phi}\dot{\psi}\frac{(I_{zz} - I_{xx})}{I_{yy}} + \frac{l}{I_{yy}}b(\omega_3^2 - \omega_1^2) + \frac{J_r\omega_r}{I_{yy}}\dot{\phi}
$$
(II. 30)

De (II.15) et (II.25)

$$
I_{zz}\ddot{\psi} - \dot{\phi}\dot{\theta}(I_{xx} - I_{yy}) = d(\omega_1^2 - \omega_2^2 + \omega_3^2 - \omega_4^2)
$$

$$
\ddot{\psi} = \dot{\phi} \dot{\theta} \frac{(I_{xx} - I_{yy})}{I_{zz}} + \frac{1}{I_{zz}} d(\omega_1^2 - \omega_2^2 + \omega_3^2 - \omega_4^2)
$$
 (II. 31)

On pose  $U_1, U_2, U_3, U_4$ , les entrées du procédé :

$$
U_1 = b(\omega_1^2 + \omega_2^2 + \omega_3^2 + \omega_4^2)
$$
  
\n
$$
U_2 = b(\omega_1^2 + \omega_2^2 - \omega_3^2 - \omega_4^2)
$$
  
\n
$$
U_3 = b(-\omega_1^2 + \omega_2^2 + \omega_3^2 - \omega_4^2)
$$
  
\n
$$
U_4 = d(\omega_1^2 - \omega_2^2 + \omega_3^2 - \omega_4^2)
$$

On peut l'écrire sous forme d'une matrice :

$$
\Rightarrow \begin{pmatrix} U_1 \\ U_2 \\ U_3 \\ U_4 \end{pmatrix} = \begin{pmatrix} b & b & b & b \\ b & b & -b & -b \\ -b & b & b & -b \\ d & -d & d & -d \end{pmatrix} \begin{pmatrix} \omega_1^2 \\ \omega_2^2 \\ \omega_3^2 \\ \omega_4^2 \end{pmatrix}
$$
 (II. 32)

De (II.26) à (II.31) nous avons :

$$
\begin{cases}\n\ddot{x} = \frac{(\cos(\phi) \cdot \sin(\theta) \cdot \cos(\psi) + \sin(\psi) \cdot \sin(\phi))}{m} U_1 \\
\dot{y} = \frac{(\cos(\phi) \cdot \sin(\theta) \cdot \sin(\psi) - \sin(\phi) \cdot \cos(\psi))}{m} U_1 \\
\dot{z} = \frac{(\cos(\phi) \cdot \cos(\theta))}{m} U_1 - g \\
\dot{\phi} = \dot{\theta} \dot{\psi} \frac{(I_{yy} - I_{zz})}{I_{xx}} - \frac{J_r}{I_{xx}} \omega_r \dot{\theta} + \frac{I}{I_{xx}} U_2 \\
\ddot{\theta} = \dot{\phi} \dot{\psi} \frac{(I_{zz} - I_{xx})}{I_{yy}} + \frac{J_r}{I_{yy}} \omega_r \dot{\phi} + \frac{I}{I_{yy}} U_3 \\
\ddot{\psi} = \dot{\theta} \dot{\phi} \frac{(I_{xx} - I_{yy})}{I_{zz}} + \frac{1}{I_{zz}} U_4\n\end{cases}
$$
\n(II. 33)

# **II.5.2 Représentation d'état :**

Après avoir obtenu les équations différentielles on peut écrire le modèle de notre système sous forme de représentation d'Etat comme suite :

$$
\ddot{X} = f(X) + g(X).U
$$

Vecteur d'Etat :

$$
X = [x_1 \ x_2 \ x_3 \ x_4 \ x_5 \ x_6 \ x_7 \ x_8 \ x_9 \ x_{10} \ x_{11} \ x_{12}]^T
$$

$$
= [x \ \dot{x} \ y \ \dot{y} \ z \ \dot{z} \ \varphi \ \dot{\varphi} \ \theta \ \dot{\theta} \ \psi \ \dot{\psi}]^T
$$

Avec :

$$
a_1 = \frac{I_{yy} - I_{zz}}{I_{xx}}, a_2 = \frac{I_{zz} - I_{xx}}{I_{yy}}, a_3 = \frac{I_{xx} - I_{yy}}{I_{zz}}, a_4 = \frac{J_r}{I_{xx}}, a_5 = \frac{J_r}{I_{yy}}
$$
  

$$
b_1 = \frac{1}{m}, b_2 = \frac{1}{I_{xx}}, b_3 = \frac{1}{I_{yy}}, b_4 = \frac{1}{I_{zz}}
$$

On pose :

$$
A_x = (\cos \psi \sin \theta \cos \varphi + \sin \psi \sin \varphi);
$$
  
\n
$$
A_y = (\sin \psi \sin \theta \cos \varphi - \sin \varphi \cos \psi);
$$
 (II.34)  
\n
$$
A_z = (\cos \theta \cos \varphi).
$$

$$
\Rightarrow \begin{pmatrix} \dot{x}_1 \\ \dot{x}_2 \\ \dot{x}_3 \\ \dot{x}_4 \\ \dot{x}_5 \\ \dot{x}_6 \\ \dot{x}_7 \\ \dot{x}_8 \\ \dot{x}_9 \\ \dot{x}_{10} \\ \dot{x}_{11} \\ \dot{x}_{12} \end{pmatrix} \begin{pmatrix} x_2 \\ 0 \\ 0 \\ x_4 \\ 0 \\ -g \\ x_8 \\ x_9 \\ x_{10} \\ x_{11} \\ x_{12} \\ x_{13} \\ x_{14} \\ x_{15} \\ x_{16} \\ x_{17} \\ x_{18} \\ x_{19} \\ x_{10} \\ x_{11} \\ x_{12} \\ x_{13} \\ x_{14} \\ x_{15} \\ x_{16} \\ x_{17} \\ x_{18} \\ x_{19} \\ x_{10} \\ x_{11} \\ x_{12} \\ x_{13} \\ x_{14} \\ x_{15} \\ x_{16} \\ x_{17} \\ x_{18} \\ x_{19} \\ x_{10} \\ x_{11} \\ x_{12} \\ x_{13} \\ x_{14} \\ x_{15} \\ x_{16} \\ x_{17} \\ x_{18} \\ x_{19} \\ x_{10} \\ x_{11} \\ x_{12} \\ x_{13} \\ x_{14} \\ x_{15} \\ x_{16} \\ x_{17} \\ x_{18} \\ x_{19} \\ x_{10} \\ x_{11} \\ x_{12} \\ x_{13} \\ x_{14} \\ x_{15} \\ x_{16} \\ x_{17} \\ x_{18} \\ x_{19} \\ x_{10} \\ x_{11} \\ x_{12} \\ x_{13} \\ x_{14} \\ x_{15} \\ x_{16} \\ x_{17} \\ x_{18} \\ x_{19} \\ x_{10} \\ x_{11} \\ x_{12} \\ x_{13} \\ x_{14} \\ x_{15} \\ x_{16} \\ x_{17} \\ x_{18} \\ x_{19} \\ x_{10} \\ x_{11} \\ x_{12} \\ x_{13} \\ x_{14} \\ x_{15} \\ x_{16} \\ x_{17} \\ x_{18} \\ x_{19} \\ x_{10} \\ x_{11} \\ x_{12} \\ x_{13} \\ x_{14} \\ x_{15} \\ x_{16} \\ x_{17} \\ x_{18} \\ x_{19} \\ x_{10} \\ x_{11} \\ x_{12} \\ x_{13} \\ x_{14} \\ x_{15}
$$

# **Dynamique des moteurs :**

Pour pouvoir commander les moteurs du quadrirotor il faut d'abord trouver les vitesses  $\omega_1$ ,  $\omega_2$ ,  $\omega_3$ ,  $\omega_4$  à partir de l'équation (II.32) :

$$
\begin{pmatrix}\n\omega_1^2 \\
\omega_2^2 \\
\omega_3^2 \\
\omega_4^2\n\end{pmatrix} = \begin{pmatrix}\n\frac{1}{4b} & 0 & \frac{-1}{2b} & \frac{1}{4d} \\
\frac{1}{4b} & \frac{-1}{2b} & 0 & \frac{-1}{4d} \\
\frac{1}{4b} & 0 & \frac{1}{2b} & \frac{1}{4d} \\
\frac{1}{4b} & \frac{1}{2b} & 0 & \frac{-1}{4d}\n\end{pmatrix}\n\begin{pmatrix}\nU_1 \\
U_2 \\
U_3 \\
U_4\n\end{pmatrix}
$$
\n(II.36)

Donc :

$$
\omega_1 = \sqrt{\frac{1}{4b}U_1 - \frac{1}{2b}U_3 + \frac{1}{4d}U_4}
$$
 (II.37)

$$
\omega_2 = \sqrt{\frac{1}{4b}U_1 - \frac{1}{2b}U_2 - \frac{1}{4d}U_4}
$$
 (II.38)

$$
\omega_3 = \sqrt{\frac{1}{4b}U_1 + \frac{1}{2b}U_3 + \frac{1}{4d}U_4}
$$
 (II.39)

$$
\omega_4 = \sqrt{\frac{1}{4b}U_1 + \frac{1}{2b}U_2 - \frac{1}{4d}U_4}
$$
 (II.40)

 Les moteurs utilisés pour ce type d'appareil sont des moteurs à courant continu brushless, la dynamique est donc donnée comme suit :

$$
\begin{cases}\nV = Ri + L\frac{di}{dt} + K_e\omega \\
K_m i = J_r \frac{d\omega}{dt} + C_S + K_r \omega^2\n\end{cases}
$$
\n(II.41)

Avec :

- V : la tension d'alimentation du moteur

- R : la résistance du moteur.

- L : l'inductance du moteur.

- K<sub>e</sub>: la constante de couple mécanique.

- ω : la vitesse de rotation du moteur.

- Km: la constante de couple électrique.

- i : le courant de l'induit.

- J<sub>r</sub> : l'inertie du rotor

 $-C_s$ : frottement

- K<sub>r</sub>: la constante de couple de charge.

Les moteurs utilisés pour cet appareil sont petits, ils ont donc une faible inductance.la dynamique des moteurs peut être approximer comme suit :

$$
V = \frac{C_{s}R}{K_{m}} + K_{e}\omega + \frac{K_{r}}{K_{m}}\omega^{2} + \frac{K_{m}}{J_{r}R}\dot{\omega}
$$
 (II.42)

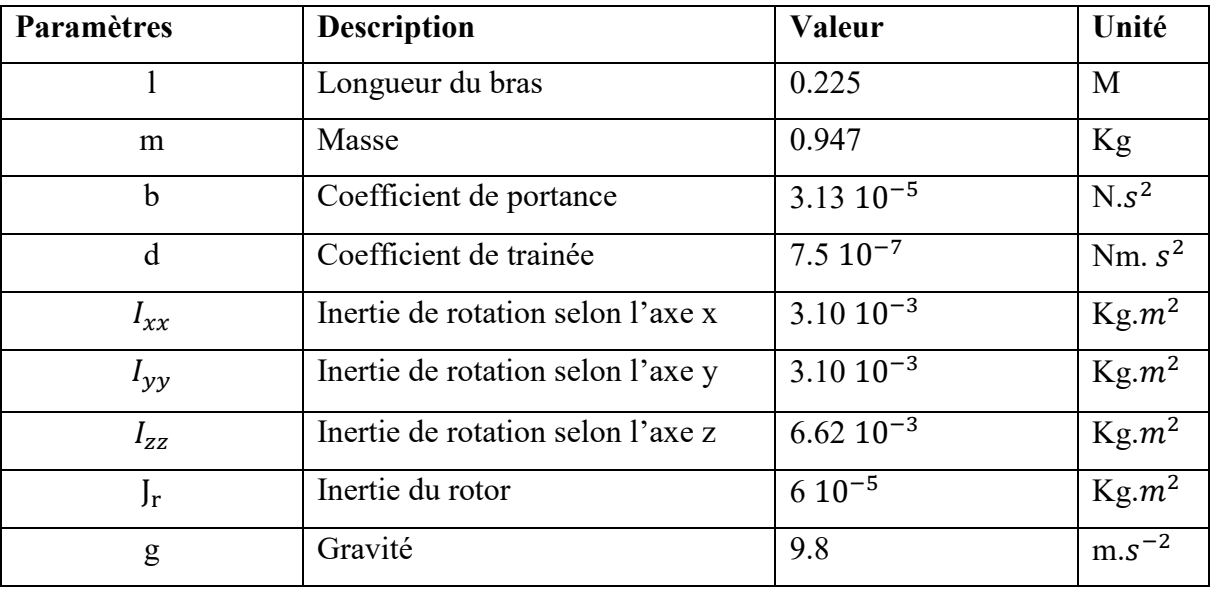

Les paramètres du modèle utilisé sont donnés par le tableau II.2 :

**Tableau II.2** : les paramètres de notre quadrirotor

# **II.6 Conclusion :**

Nous avons présenté dans ce chapitre, une modélisation dynamique d'un quadrirotor à six degrés de liberté, en effets nous avons utilisé le formalisme d'Euler-Lagrange pour établir un modèle qui décrit les phénomènes physiques qui agissent sur notre quadrirotor. Le modèle établi montre que c'est un système sous-actionnée. De plus, la complexité du modèle, la non linéarité et enfin l'interaction entre les états du système peuvent se voir clairement. Le modèle obtenu sera utilisé, dans les chapitres suivants afin de mettre en œuvre les différentes lois de commande.

## **III.1. Introduction**

 Dans ce chapitre, le modèle dynamique sera commandé en premier lieu en boucle ouverte et puis par la suite en boucle fermé.

La commande par régulation PID (Proportionnelle – Intégrale – Dérivée) est certainement la structure de commande la plus utilisée dans l'industrie. Elle s'est en effet imposée dans plus de 90 % des architectures de commande, dans la plupart ne sont constituée que des actions proportionnelle et intégrale [16].

La simulation sera effectuée en utilisant l'environnement MATLAB/SIMULINK afin de voir l'évolution des réponses ainsi que les performances de notre système.

## **III.2. Commande en boucle ouverte**

 Afin de vérifier le modèle mathématique, nous avons effectué deux tests en appliquant à chaque fois des vitesses de rotations aux moteurs  $(\omega_i)$ , puis on observe leurs influence sur les sorties de notre système  $(x, y, z, \varphi, \theta, \psi)$ . La figure III.1 illustre le diagramme de simulation en boucle ouverte.

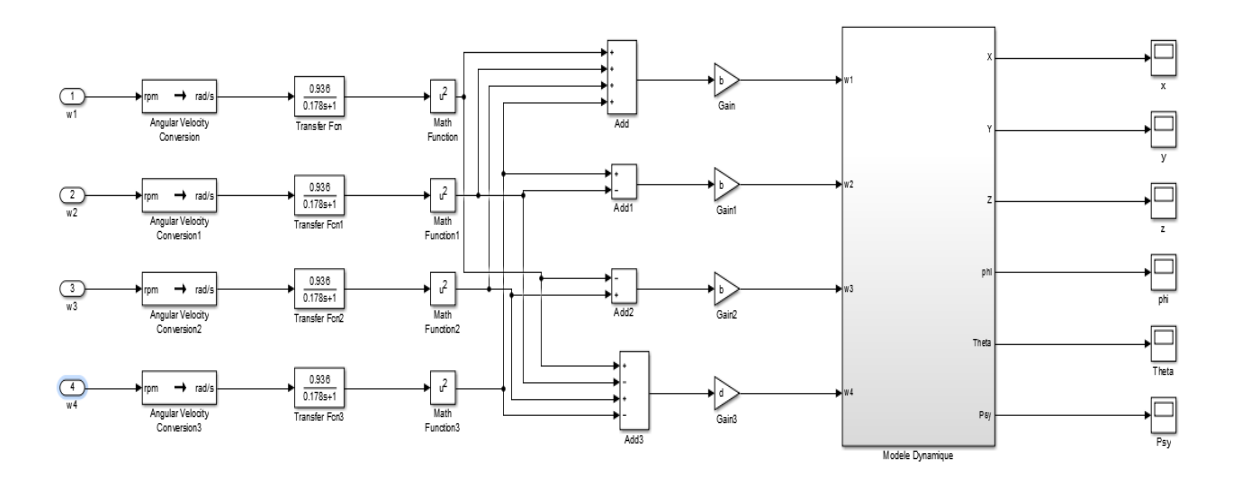

**Figure III.1.** Diagramme de simulation en boucle ouverte.

### 1) **Premier Test**

On applique aux moteurs les mêmes vitesses angulaires ( $\omega_1 = \omega_2 = \omega_3 = \omega_4 =$ 650 tr/min) et on enregistre l'évolution des réponses qui sont représentés sur la figure III.2. Pendant 15 secondes de simulation.

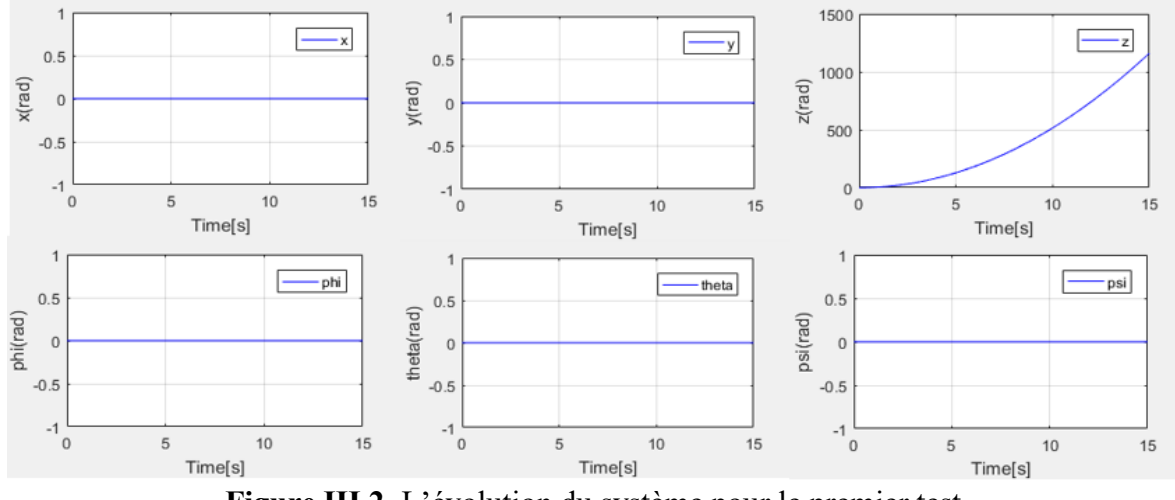

**Figure III.2.** L'évolution du système pour le premier test.

D'après le tracé on constate que les rotations sont toutes égales et que le seul changement est celui sur la sortie d'altitude, la seule force appliquée est celle sur l'axe Z on a aucune influence sur les angles, car les moments sont nuls.

La **figure III.3** représente le schéma block sous Simulink qui nous a permis de faire le premier test :

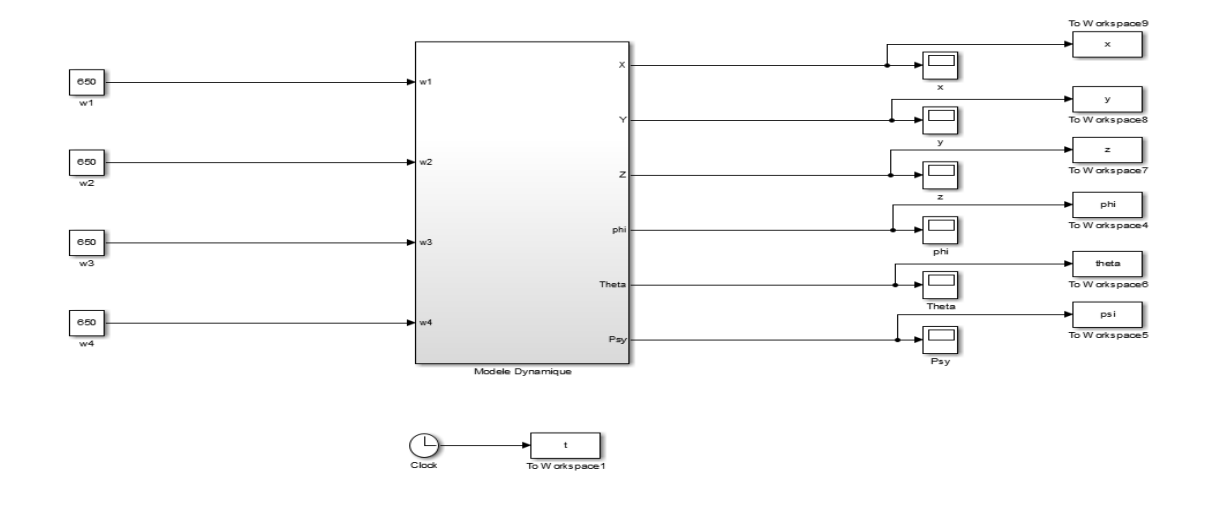

**Figure III.3.** Schéma block du système pour le premier test.

## **2) Deuxième Test**

On applique aux moteurs 1 et 3 des vitesses angulaires ( $\omega_1 = \omega_3 = 780$  tr/min) et pour les moteurs 2 et 4 on applique des fonctions sinusoïdales  $\omega_2 = 5 * \left(\sin \left(\frac{2\pi}{5}\right)\right)$  $\left(\frac{2\pi}{5}t\right)$  + 300 tr/ min,  $\omega_4 = 5 * \left(\sin\left(\frac{2\pi}{5}\right)\right)$  $\left(\frac{2\pi}{5}t\right) + \frac{\pi}{4}$  $\frac{\pi}{4}$  + 300 tr/min, on enregistre l'évolution des réponses qui sont représentés sur la **figure III.4**. Pendant 15 secondes de simulation.

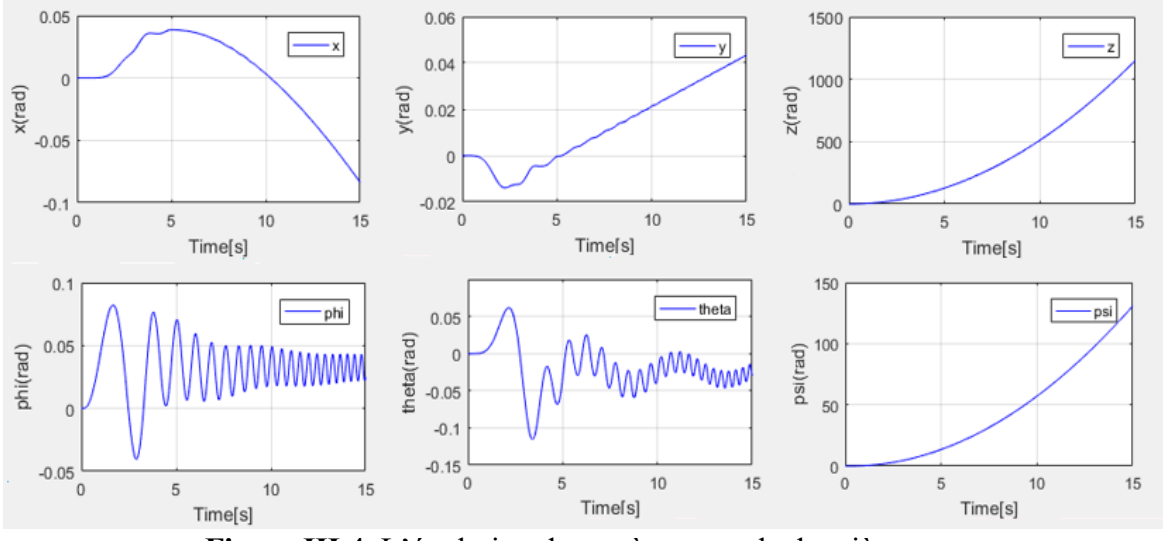

**Figure III.4.** L'évolution du système pour le deuxième test.

A partir des réponses obtenues sur la **figure III.4**, on constate des changements pour toutes les sorties, avec pressens d'oscillations pour les angles de roulis et du tangage.

La **figure III.5** représente le schéma block sous Simulink qui nous a permis de faire le deuxième test :

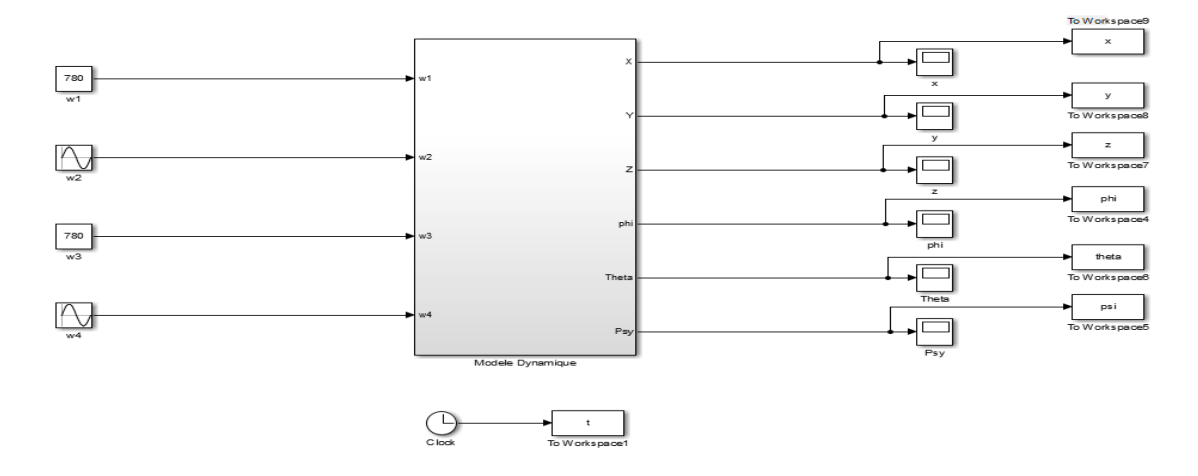

**Figure III.5.** Schéma block du système pour le deuxième test.

# **III.3. Conception du système en boucle fermé**

 Après avoir vérifié le modèle mathématique par simulation en boucle ouverte, dans cette section on va placer les correcteurs d'altitude et des rotations.

### **III.3.1. Contrôleur d'altitude**

 Pour contrôler l'altitude du quadrirotor le schéma de simulation est modifier afin de permettre l'inclusion du correcteur d'altitude représenté sur la **figure III.6**, le signal d'erreur  $e_z$  est pris comme étant l'entrée du correcteur, ce dernier génère le signal de commande  $U_1[17]$ .

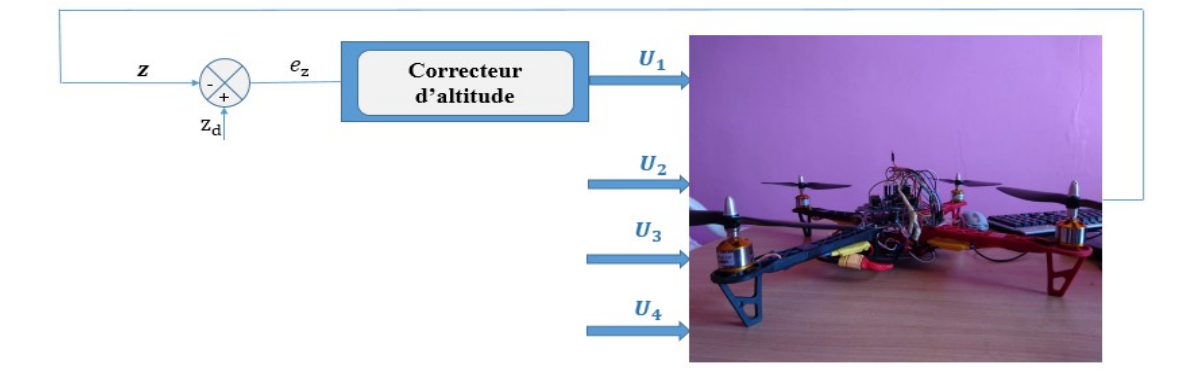

**Figure III.6.** Schéma fonctionnel du contrôleur d'altitude.

## **III.3.2. Contrôleurs des rotations**

Pour contrôler les rotations du quadrirotor le schéma de simulation est modifier afin de permettre l'inclusion des correcteurs de roulis, tangage et lacet représenté sur la **figure III.7**, les signaux d'erreurs  $e_{\varphi}$ ,  $e_{\theta}$ ,  $e_{\psi}$ , est pris comme étant l'entrée des correcteurs, ces derniers génère les signaux de commande  $U_2$ ,  $U_3$  et  $U_4$  respectivement [12].

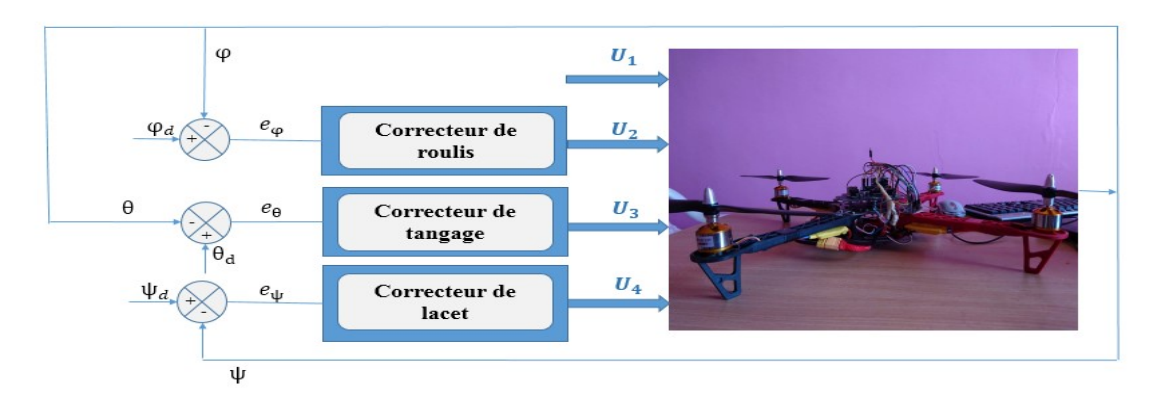

**Figure III.7.** Schéma fonctionnel des contrôleurs des rotations.

## **III.4. Principe de la commande PID**

La commande par PID pour les drones est constituée de plusieurs régulateurs installés en cascade. En fonctions des références en position, un premier PID génère les consignes en orientation permettant la stabilisation et les déplacements horizontaux. Le suivi de ces consignes en roulis, en tangage et en lacet est alors à la charge d'un second PID. Enfin un troisième PID s'occupe de définir la pousser pour permettre les dépassements verticaux.

Cette approche a été testée avec succès sur plusieurs plateformes expérimentales comme les quadrirotor [18].

Le régulateur PID est la somme des trois termes proportionnelle, intégrale et dérivée, Son intérêt est de réunir les effets positifs des trois correcteurs de base et permet ainsi d'avoir de bonnes performances et d'améliorer notablement la rapidité, la précision et la stabilité. L'expression d'un régulateur PID est donnée comme suit :

$$
\mathbf{C(t)} = \mathbf{K_d} \mathbf{\varepsilon(t)} + \mathbf{K_i} \int_0^t \mathbf{\varepsilon(t)} dt + \mathbf{K_d} \frac{d\mathbf{\varepsilon(t)}}{dt}
$$
 (III.1)

 Ce dernier produit les entrées de commande désirées pour le quadrirotor, le schéma fonctionnel pour un correcteur PID est représenté sur la **figure III.8** :

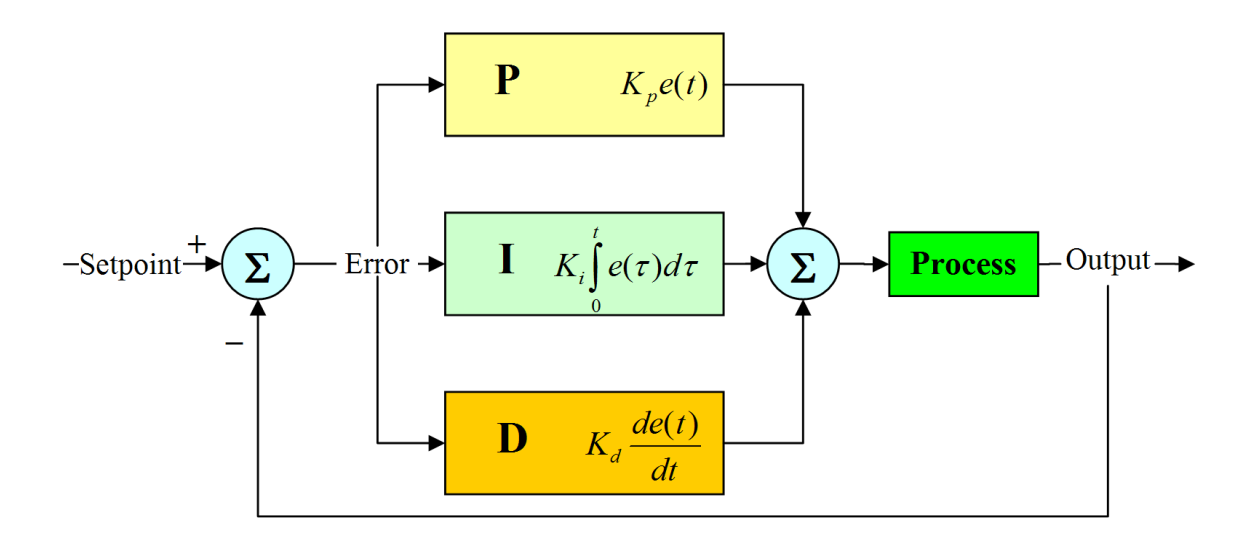

**Figure III.8.** Schéma fonctionnel d'un correcteur PID.

## **III.4.1. La composante proportionnelle**

L'action proportionnelle applique une correction instantanée pour tout écart entre la mesure et la consigne, plus la perturbation est grande, plus la correction apportée est grande. Cette composante seule ne permet pas une grande précision surtout dans les systèmes à faible inertie, comme dans le traitement de l'air, cette rapidité d'action engendre un phénomène appelé le pompage. Cette action est représentée comme suit :

$$
C(t) = K_p \epsilon(t)
$$

#### **III.4.2. La composante intégrale**

Cette composante apporte une notion de temps d'intégration à la correction, cette notion de temps s'exprime généralement en seconde. Cette action est complémentaire à l'action proportionnelle, elle permet de stabiliser dans le temps l'action proportionnelle et réduire voire éliminer l'erreur statique en régime permanant, plus l'erreur mesurée est constante plus la correction est constante. Sa relation est donnée comme suit :

$$
C(t) = K_i \int_0^t \epsilon(t) dt
$$

## **III.4.3. La composante dérivée**

Cette action permet d'anticiper la réponse de la régulation en cas de perturbation rapide ou de modification de consigne ce qui améliore la stabilité du système. On peut donc dire que cette composante permet de compenser tout dépassement excessif de la consigne. Sa relation et donné comme suit :

$$
C(t) = K_d \frac{d\varepsilon(t)}{dt}
$$

Le tableau suivant présente l'influence des paramètres du PID sur le comportement du système en boucle fermée.

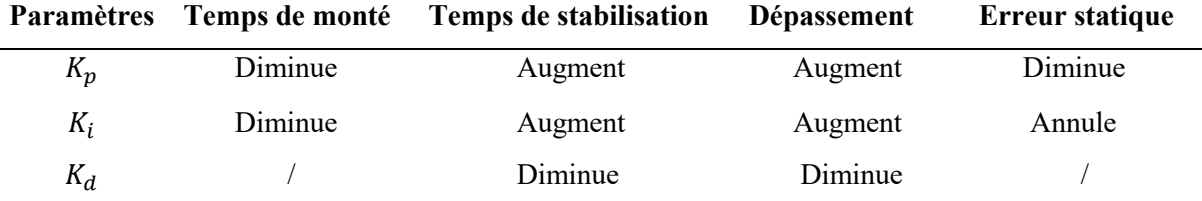

**Tableau III.1.** Influence d'augmenté les paramètres du PID sur le comportement du système en boucle fermée.

# **III.5. Commande du quadrirotor par PID**

La commande par PID pour le quadrirotor est constituée de plusieurs régulateurs installés en cascade comme représenté dans la figure III.9.

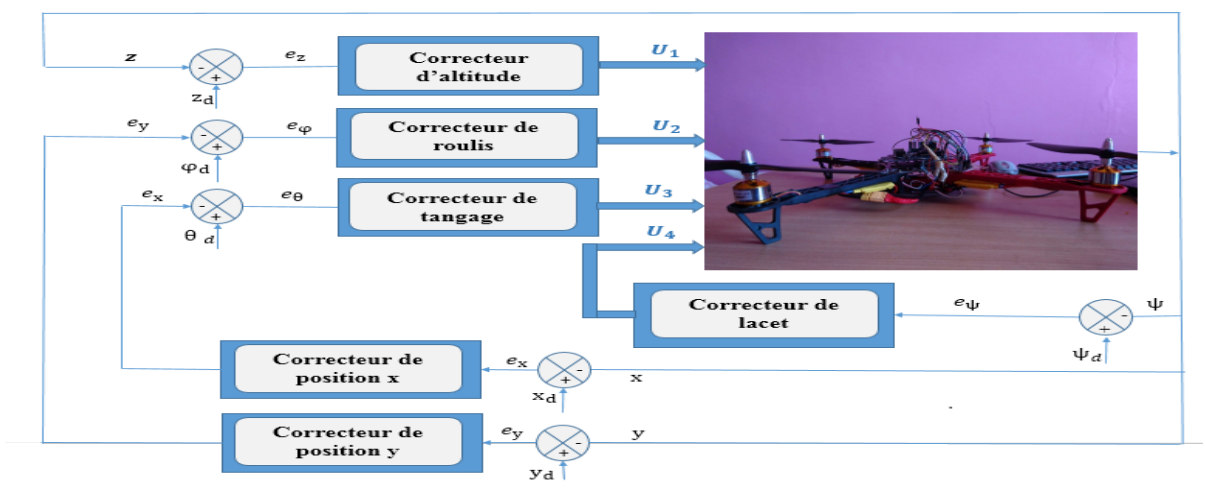

**Figure III.9.** Schéma fonctionnel des contrôleurs du système complet.

# **III.5.1. Commande de l'altitude**

Un correcteur PID est développé pour commander l'altitude du quadrirotor. Il produit la commande U<sub>1</sub>qui est responsable de générer la valeur de l'altitude, selon les équations (II.32). La loi de commande est donnée par :

$$
\mathbf{U}_1 = \mathbf{k}_p(\mathbf{z}_d - \mathbf{z}) + \mathbf{k}_d(\dot{\mathbf{z}}_d - \dot{\mathbf{z}}) + \mathbf{k}_i \int (\mathbf{z}_d - \mathbf{z}) \, d\mathbf{t}
$$
 (III. 2)

Où :

 $k_p$ : Gain proportionnel.

 $k_i$ : Gain intégral.

 $k_d$ : Gain dérivée.

- $z_d$ : Altitude désiré.
- : Altitude actuelle.
- $\dot{z}_d$  : Dérivée d'altitude désirée.

̇ : Dérivée d'altitude actuelle.

#### **III.5.2. Commande du roulis**

Comme pour la commande de l'altitude, un correcteur PID est développé pour commander le roulis du quadrirotor. Il produit la commande U<sub>2</sub>qui est responsable de générer la valeur du roulis selon les équations **(**II.32). La loi de commande est donnée par :

$$
U_2 = k_p(\varphi_d - \varphi) + k_d(\dot{\varphi}_d - \dot{\varphi}) + k_i \int (\varphi_d - \varphi) dt
$$
 (III.3)

Où :

 $k_p$ : Gain proportionnel.

 $k_i$ : Gain intégral.

 $k_d$ : Gain dérivée.

 $\varphi_d$ : Roulis désiré.

 $\varphi$ : Roulis actuelle.

 $\dot{\varphi}_d$  : Dérivée de roulis désirée.

 $\dot{\varphi}$  : Dérivée de roulis actuelle.

# **III.5.3. Commande du tangage**

De même un correcteur PID développé pour commander le tangage du quadrirotor. Il produit la commande U<sup>3</sup> qui est responsable de générer la valeur du tangage, selon les équations (II.32). La loi de commande est donnée par :

$$
U_3 = k_p(\theta_d - \theta) + k_d(\dot{\theta}_d - \dot{\theta}) + k_i \int (\theta_d - \theta) dt
$$
 (III.4)

Où :

- $k_p$ : Gain proportionnel.
- $k_i$ : Gain intégral.
- $k_d$ : Gain dérivée.

 $\theta_d$ : Tangage désiré.

- $\theta$ : Tangage actuelle.
- $\dot{\theta}_d$  : Dérivée de tangage désirée.
- $\dot{\theta}$  : Dérivée de tangage actuelle.

# **III.5.4. Commande du lacet**

Pour commander le lacet du quadrirotor, il est aussi nécessaire d'utiliser un convertisseur PID. Ce dernier produit la commande U<sub>4</sub> qui est responsable du lacet selon les équations (II.32). La loi de commande est donnée par :

$$
U_3 = k_p(\psi_d - \psi) + k_d(\dot{\psi}_d - \dot{\psi}) + k_i \int (\psi_d - \psi) dt
$$
 (III.5)

Où :

```
k_p: Gain proportionnel.
```
- $k_i$ : Gain intégral.
- $k_d$ : Gain dérivée.
- $\psi_d$ : Lacet désiré.
- $\psi$ : Lacet actuelle.
- $\dot{\psi}_d$  : Dérivée du lacet désiré.
- $\dot{\psi}$  : Dérivée du lacet actuel.

### **III.5.5. Linéarisation du modèle Dynamique**

 Le modèle dynamique du quadrirotor et bien décrite dans le chapitre II, les équations (III.6) présente les diffèrent mouvement de ce dernier [17]:

$$
\begin{cases}\n\ddot{x} = \frac{(\cos(\phi) \cdot \sin(\theta) \cdot \cos(\psi) + \sin(\psi) \cdot \sin(\phi))}{m} U_1 \\
\ddot{y} = \frac{(\cos(\phi) \cdot \sin(\theta) \cdot \sin(\psi) - \sin(\phi) \cdot \cos(\psi))}{m} U_1 \\
\ddot{z} = \frac{(\cos(\phi) \cdot \cos(\theta))}{m} U_1 - g \\
\ddot{\phi} = \dot{\theta} \dot{\psi} \frac{(I_{yy} - I_{zz})}{I_{xx}} - \frac{I_r}{I_{xx}} \omega_r \dot{\theta} + \frac{1}{I_{xx}} U_2 \\
\ddot{\theta} = \dot{\phi} \dot{\psi} \frac{(I_{zz} - I_{xx})}{I_{yy}} + \frac{I_r}{I_{yy}} \omega_r \dot{\phi} + \frac{1}{I_{yy}} U_3 \\
\ddot{\psi} = \dot{\theta} \dot{\phi} \frac{(I_{xx} - I_{yy})}{I_{zz}} + \frac{1}{I_{zz}} U_4\n\end{cases}
$$
\n(III. 6)

Et l'équation (III.7) présente les équations de commande  $U_1, U_2, U_3, U_4$ 

$$
U_1 = b(\omega_1^2 + \omega_2^2 + \omega_3^2 + \omega_4^2)
$$
  
\n
$$
U_2 = b(\omega_1^2 + \omega_2^2 - \omega_3^2 - \omega_4^2)
$$
  
\n
$$
U_3 = b(-\omega_1^2 + \omega_2^2 + \omega_3^2 - \omega_4^2)
$$
  
\n
$$
U_4 = d(\omega_1^2 - \omega_2^2 + \omega_3^2 - \omega_4^2)
$$
\n(III.7)

Le modèle dynamique du quadrirotor peut être linéariser afin de simplifier la synthèse et l'implémentation des lois de commande, ainsi les équations de mouvement dans l'équation (III.6) peuvent entre linéariser a base des trois hypothèses [12].

$$
\text{Par approximation:} \begin{cases} \sin \varphi_d = \varphi_d, \cos \varphi_d = 1, & \dot{\varphi} = 0 \\ \sin \theta_d = \theta_d, \cos \theta_d = 1, & \dot{\theta} = 0 \end{cases}
$$

- Les angles sont considérés très petits donc les effets gyroscopiques sont éliminés.
- Afin d'obtenir de bon signaux aux moteurs l'algorithme de commande est utiliser. On a six degrés de liberté et quatre signaux de commande donc on peut juste en contrôler quatre, on ne peut pas commander et stabiliser la position (x, y) puisque les équations de cette dernière ne peuvent pas être linéariser, donc on est amené à les éliminer ainsi on va juste commander quatre degré de liberté (l'altitude z et les angles de rotations  $φ$ ,  $θ$ ,  $ψ$ ).

- **La dynamique du système linéariser**

$$
\begin{cases}\n\ddot{\mathbf{z}} = \mathbf{b}_1 \mathbf{U}_1 - \mathbf{g} \\
\ddot{\boldsymbol{\varphi}} = \mathbf{b}_2 \mathbf{U}_2 \\
\ddot{\boldsymbol{\theta}} = \mathbf{b}_3 \mathbf{U}_3 \\
\ddot{\boldsymbol{\psi}} = \mathbf{b}_4 \mathbf{U}_4\n\end{cases}
$$
\n(III.8)

On appliquant la transformé de la place pour l'équation (III.8) On obtient :

$$
\begin{cases}\n\mathbf{s}^2 \mathbf{z}(\mathbf{s}) = \mathbf{b}_1 \mathbf{U}_1 - \mathbf{g} \\
\mathbf{s}^2 \varphi(\mathbf{s}) = \mathbf{b}_2 \mathbf{U}_2 \\
\mathbf{s}^2 \theta(\mathbf{s}) = \mathbf{b}_3 \mathbf{U}_3 \\
\mathbf{s}^2 \psi(\mathbf{s}) = \mathbf{b}_4 \mathbf{U}_4\n\end{cases}
$$
\n(III.9)

$$
\begin{aligned}\n\text{De l'équation (III.9) on obtient:} \\
\begin{cases}\n\mathbf{z(s)} &= \frac{\mathbf{b_1 U_1} - \mathbf{g}}{s^2} \\
\boldsymbol{\varphi(s)} &= \frac{\mathbf{b_2 U_2}}{s^2} \\
\boldsymbol{\theta(s)} &= \frac{\mathbf{b_3 U_3}}{s^2} \\
\boldsymbol{\psi(s)} &= \frac{\mathbf{b_4 U_4}}{s^2}\n\end{cases}\n\end{aligned}\n\tag{III.10}
$$

Avec :

$$
b_1 = \frac{1}{m}
$$
,  $b_2 = \frac{1}{I_{xx}}$ ,  $b_3 = \frac{1}{I_{yy}}$ ,  $b_4 = \frac{1}{I_{zz}}$ .

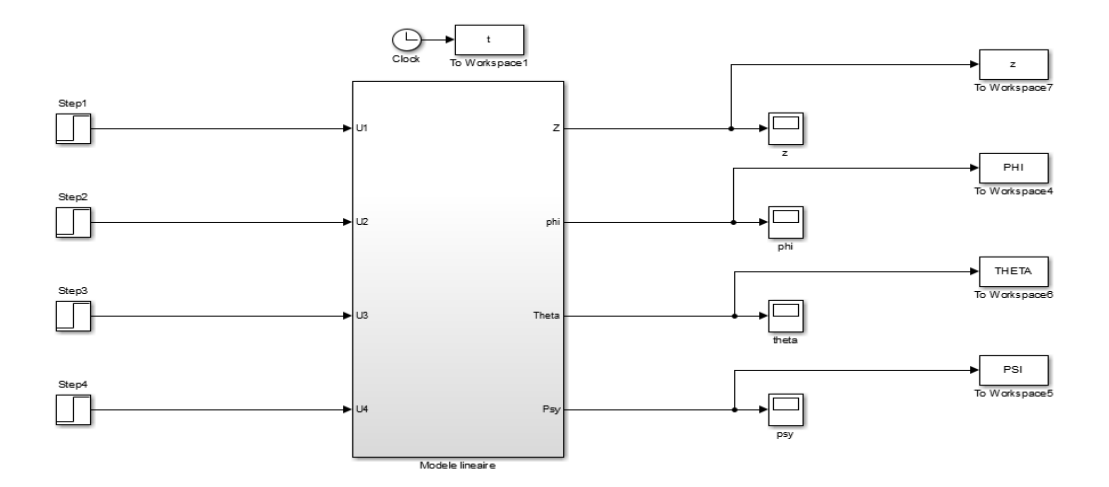

**La figue III.10.** Représente le diagramme du modèle linéariser**.**

#### **III.5.6. Ajustement des paramètres et simulation**

Le choix des paramètres est crucial pour assurer le bon fonctionnement de notre système, car les valeurs du P.I.D sont directement liées aux paramètres de la machine.

Nous avons donc commencé par ajuster les paramètres en utilisant la méthode de Ziegler-Nichols en boucle fermée, puis nous avons procéder à l'ajustement de ses derniers par une méthode d'optimisation (optimisation de l'erreur quadratique).

#### **III.5.6.1. Synthèse par la méthode conventionnelle de Ziegler et Nichols**

La méthode de Ziegler-Nichols [19] est généralement la plus utilisée, elle est basée sur l'expérience des opérateurs et quelques simulations pour ajuster les paramètres des régulateurs P, PI et PID. Une première approche nécessite l'enregistrement de la réponse indicielle en boucle ouverte, alors qu'une deuxième exige d'amener le système bouclé à sa limite de stabilité.

#### **a. Méthode de Ziegler et Nichols en boucle fermée**

Cette méthode est basée sur la connaissance du point critique du processus. Expérimentalement, on boucle le processus sur un simple régulateur proportionnel dont on augmente le gain jusqu'à amener le système à osciller de manière permanente ; on se trouve ainsi à sa limite de stabilité [19].

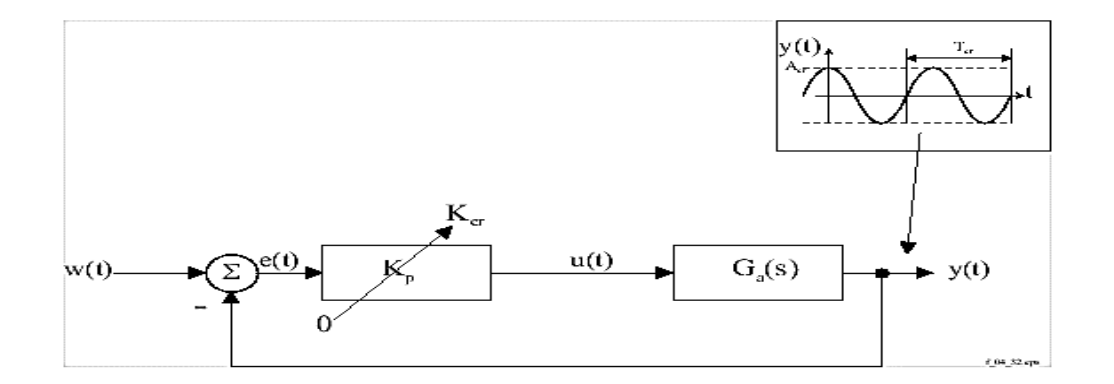

**Figure III.11.** Mise en oscillation d'un système avec un régulateur proportionnel.

| Type | Kp        | т:        | Td          |
|------|-----------|-----------|-------------|
|      | $0.5$ Kcr |           |             |
| PI   | $0.4$ Kcr | $0.8$ Tcr |             |
| PID  | $0.6$ Kcr | $0.5$ Tcr | $0.125$ Tcr |

**Tableau III.2.** Paramètres du PID obtenus à partir du point critique (ZN).

Après avoir relevé le gain critique **Kcr** du régulateur et la période d'oscillation **Tcr** de la réponse, on peut calculer les paramètres du régulateur choisi à l'aide du **Tableau III.2** :

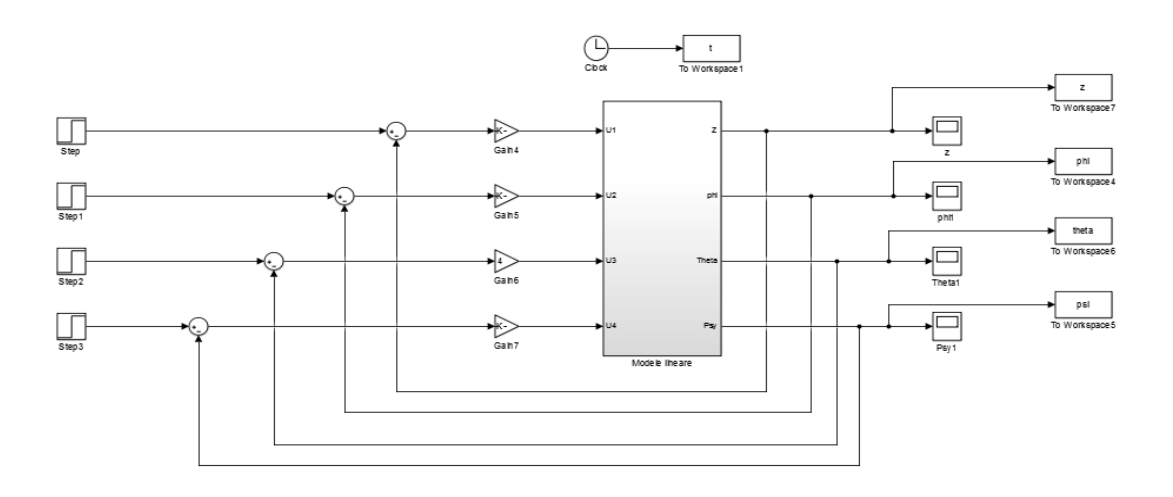

**Figure III.12.** Schéma Simulink pour avoir les paramètres de Ziegler-Nichols

### **b. Application aux boucles de régulation du quadrirotor**

### • **La boucle de régulation pour l'altitude (z)**

La fonction de transfert de la boucle est :

$$
\mathbf{z(s)} = \frac{\mathbf{b_1} \mathbf{U_1} - \mathbf{g}}{\mathbf{s}^2} \tag{III.11}
$$

La **figure III.13** présente la réponse du système bouclé avec un régulateur proportionnel, après avoir augmenté progressivement le gain  $K_p$  jusqu'à l'obtention des oscillations (pompage) pour  $K_{cr} = 0.09$ .

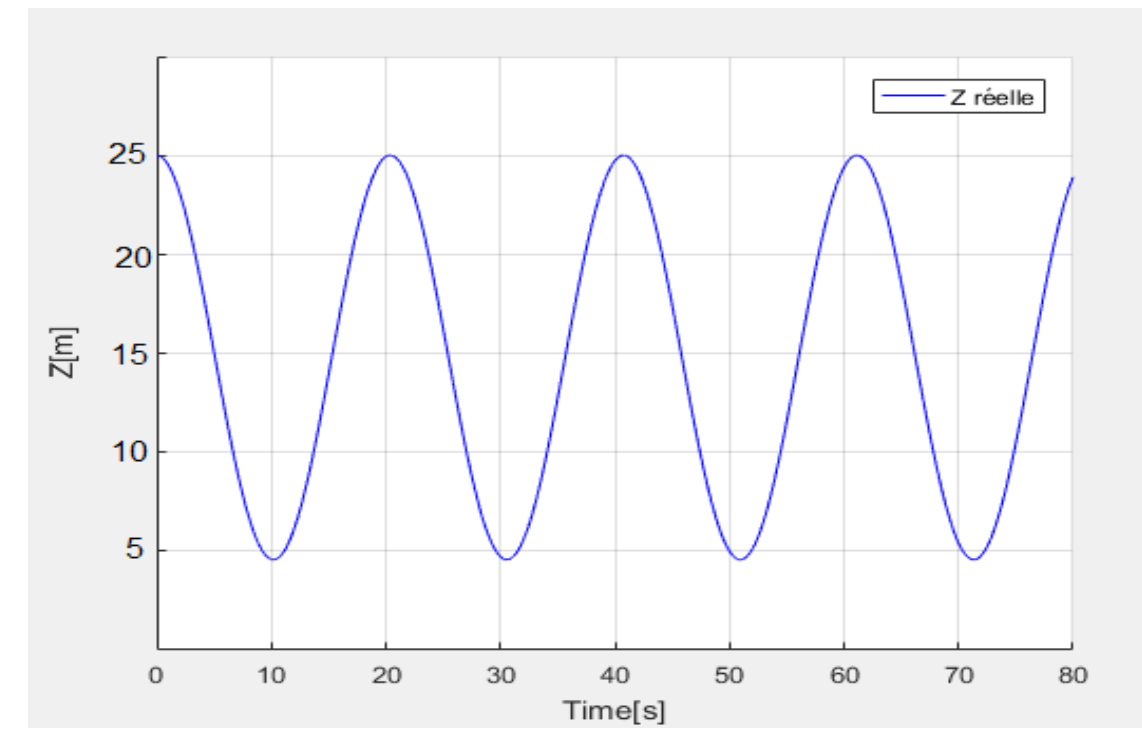

**Figure III.13.** Réponse du système bouclé avec un régulateur proportionnel à gain critique (l'altitude z).

D'après la **Figure III.13**, nous avons relève T<sub>cr</sub> = 21.5s En utilisant le **Tableau III.2**, on trouve :

$$
k_P = 0.6K_{cr}
$$
  $k_P = 0.054$   
\n $T_i = 0.5T_{cr}$   $T_i = 10.75 s$   
\n $T_d = 0.125T_{cr}$   $T_d = 2.68s$ 

### • **La boucle de régulation pour le roulis (φ)**

La fonction de transfert de la boucle est :

$$
\boldsymbol{\varphi}(\mathbf{s}) = \frac{\mathbf{b}_2 \mathbf{U}_2}{\mathbf{s}^2} \tag{III.12}
$$

**La figure III.14** présente la réponse du système bouclé avec un régulateur proportionnel, après avoir augmenté progressivement le gain  $K_p$  jusqu'à l'obtention des oscillations (pompage) pour  $K_{cr}$ = 0.01.

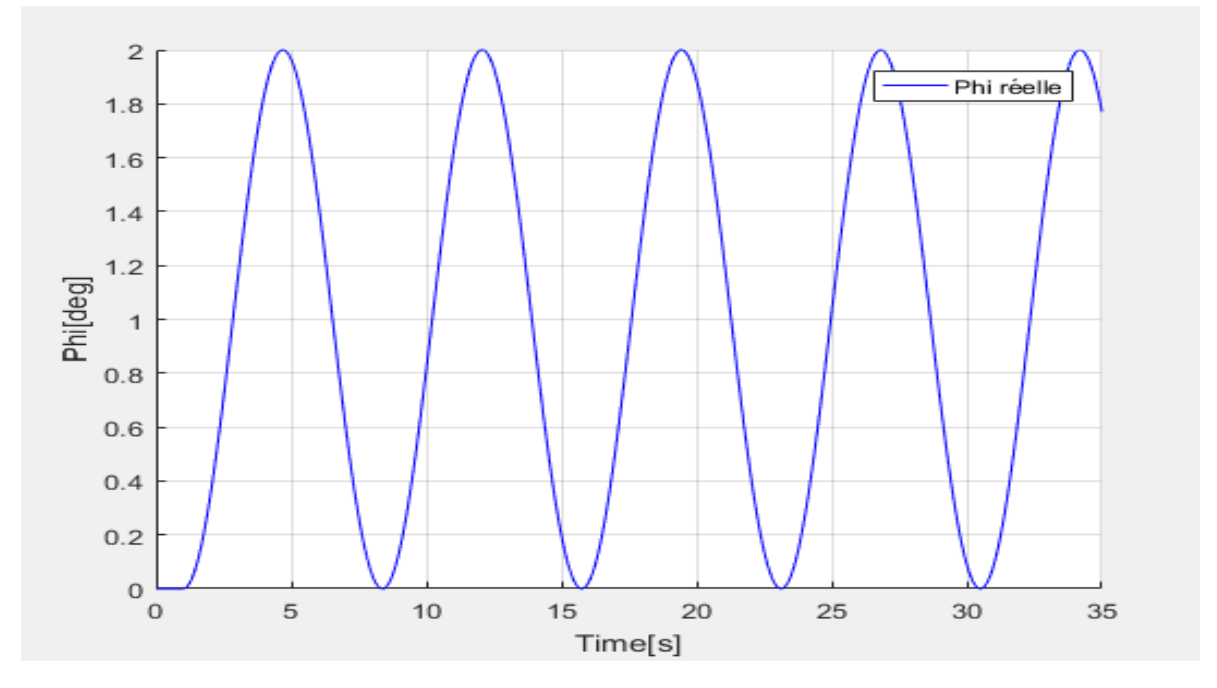

**Figure III.14**. Réponse du système bouclé avec un régulateur proportionnel à gain critique (roulis φ).

D'après la **Figure III.14**, nous avons relève T<sub>cr</sub> = 8s En utilisant le **Tableau III.2**, on trouve :

> $k_P = 0.6K_{cr}$   $k_P = 0.006$  $T_i = 0.5T_{cr}$   $T_i = 14$  s  $T_d = 0.125T_{cr}$   $T_d = 1$  s

### • **La boucle de régulation pour le tangage (θ)**

La fonction de transfert de la boucle est :

$$
\theta(s) = \frac{b_3 U_3}{s^2} \tag{III.13}
$$

La **figure III.15** présente la réponse du système bouclé avec un régulateur proportionnel, après avoir augmenté progressivement le gain K<sub>p</sub> jusqu'à l'obtention des oscillations (pompage) pour  $K_{cr}=4$ .

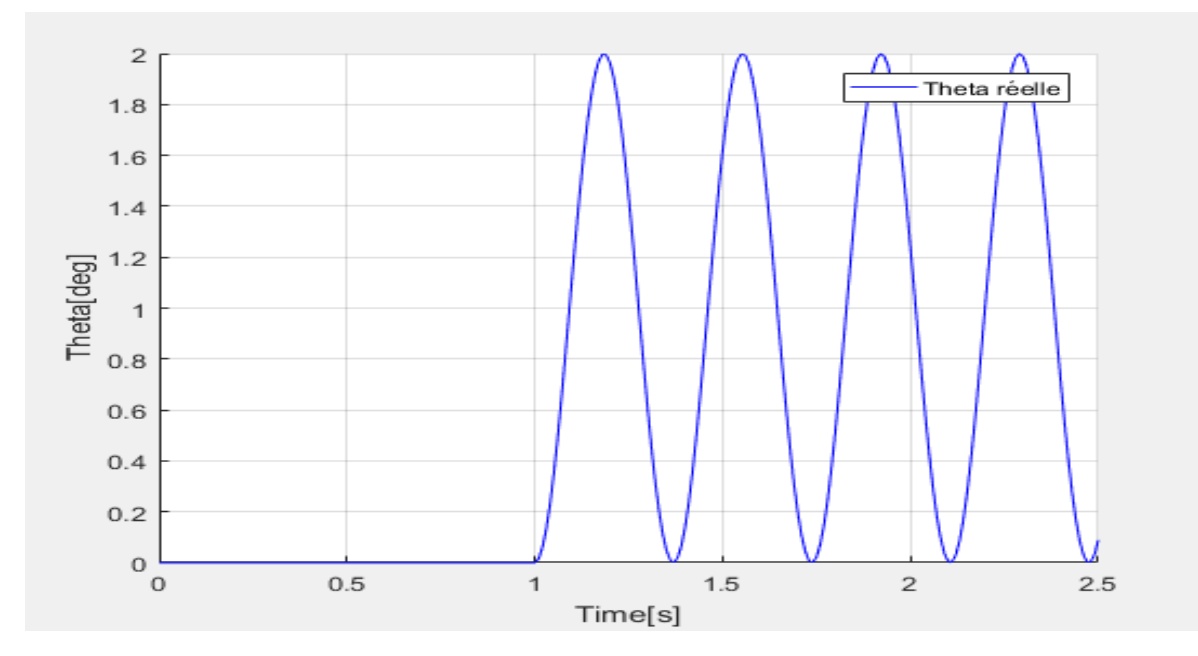

**Figure III.15**. Réponse du système bouclé avec un régulateur proportionnel à gain critique (tangage θ).

D'après la **Figure III.15**, nous avons relève  $T_{cr} = 0.5s$ En utilisant le **Tableau III.2**, on trouve :

$$
k_P = 0.6K_{cr}
$$
  $k_P = 2.4$   
\n $T_i = 0.5T_{cr}$   $T_i = 0.25 s$   
\n $T_d = 0.125T_{cr}$   $T_d = 0.0625 s$ 

## • La boucle de régulation pour le lacet  $(\psi)$

La fonction de transfert de la boucle est :

$$
\Psi(s) = \frac{\mathbf{b}_4 \mathbf{U}_4}{s^2} \tag{III.14}
$$

La **figure III.16** présente la réponse du système bouclé avec un régulateur proportionnel, après avoir augmenté progressivement le gain  $K_p$  jusqu'à l'obtention des oscillations (pompage) pour  $K_{cr}$ = 0.001.

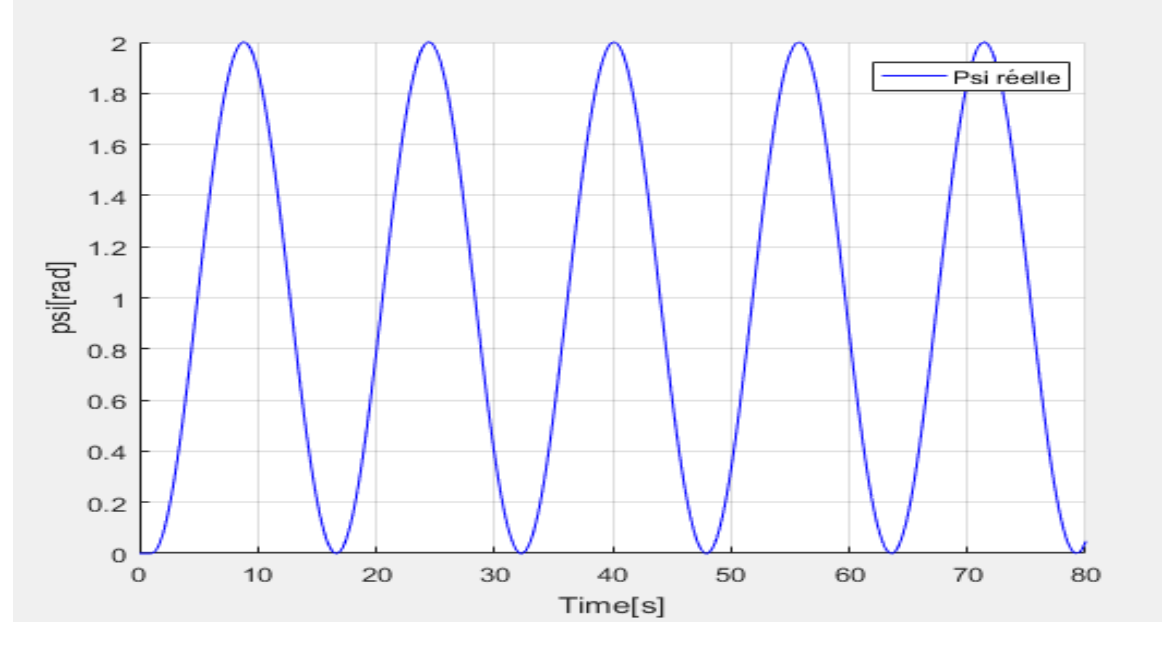

**Figure III.16**. Réponse du système bouclé avec un régulateur proportionnel à gain critique (lacet  $\psi$ ).

D'après la **Figure III.16**, nous avons relève  $T_{cr} = 18$  s En utilisant le **Tableau III.2**, on trouve :

$$
k_P = 0.6K_{cr}
$$
  $k_P = 0.0006$   
\n $T_i = 0.5T_{cr}$   $T_i = 9 s$   
\n $T_d = 0.125T_{cr}$   $T_d = 2.25 s$ 

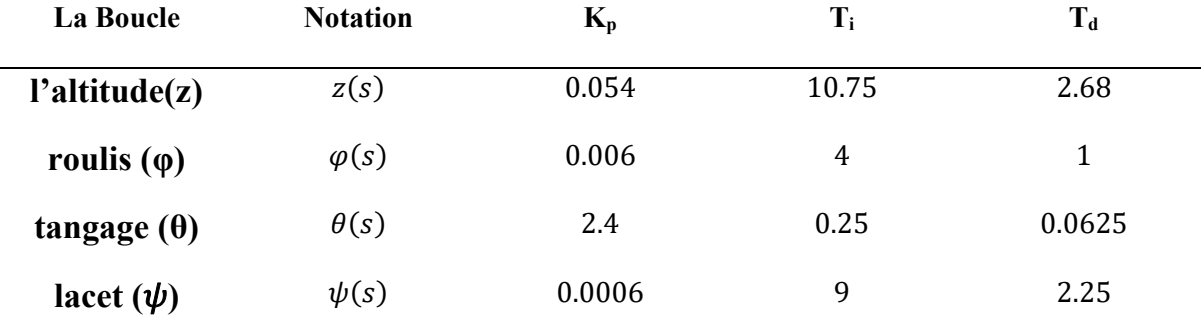

**Tableau III.3**. Paramètres des régulateurs PID synthétisés avec la méthode conventionnelle de Ziegler et Nichols.

# **III.5.6.2. Résultats et simulation**

# **Schéma de simulation**

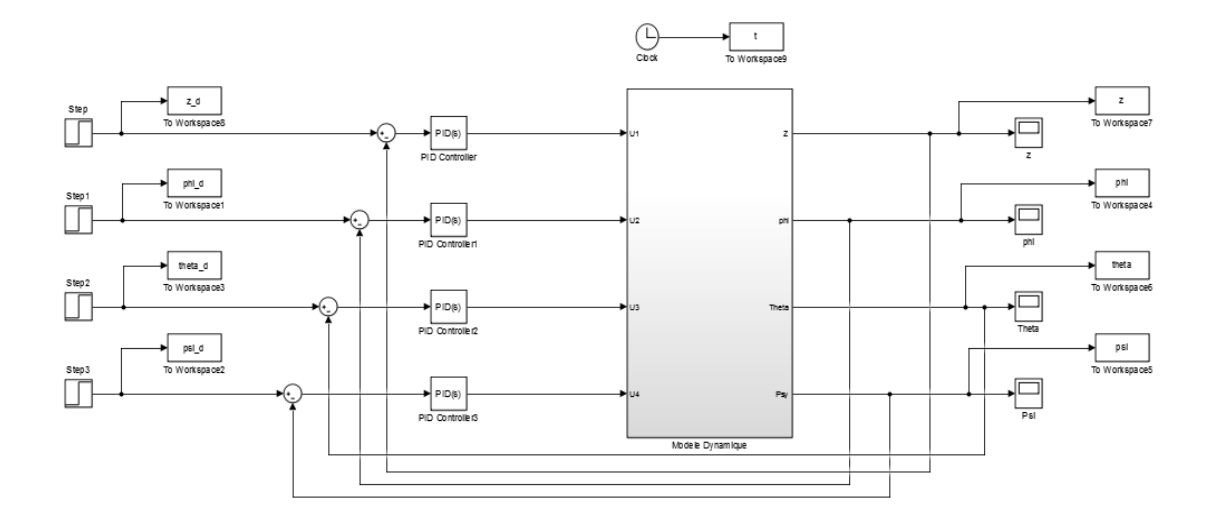

**Figure III.17.** Schéma Simulink du système complet (paramètres PID ajusté par la méthode de Ziegler-Nichols)

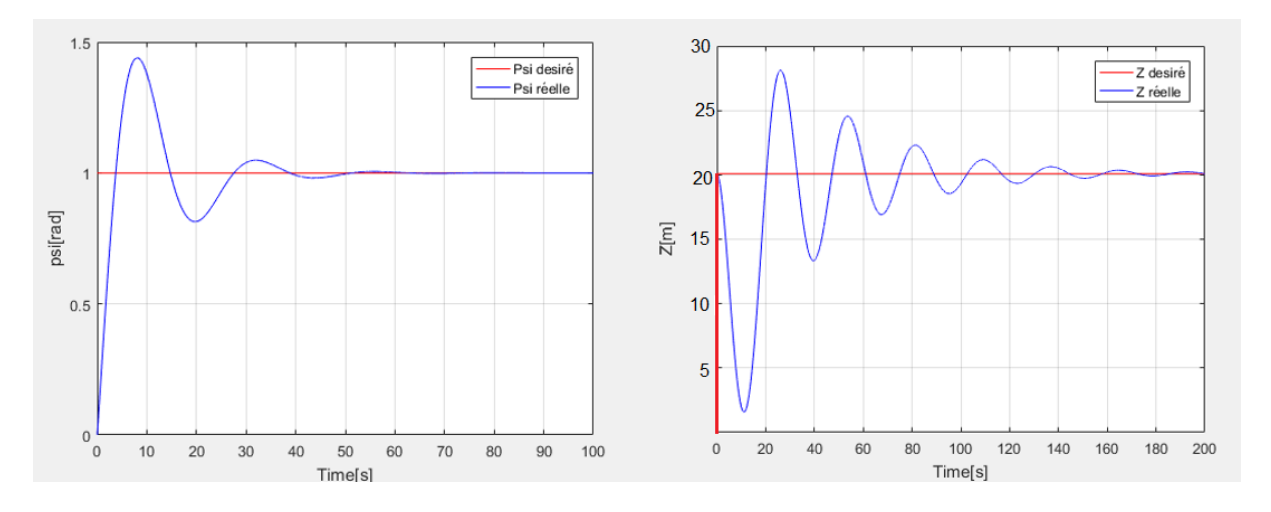

Figure III.18. L'évolution du système pour les mouvements lacet  $(\psi)$  et l'altitude (z).

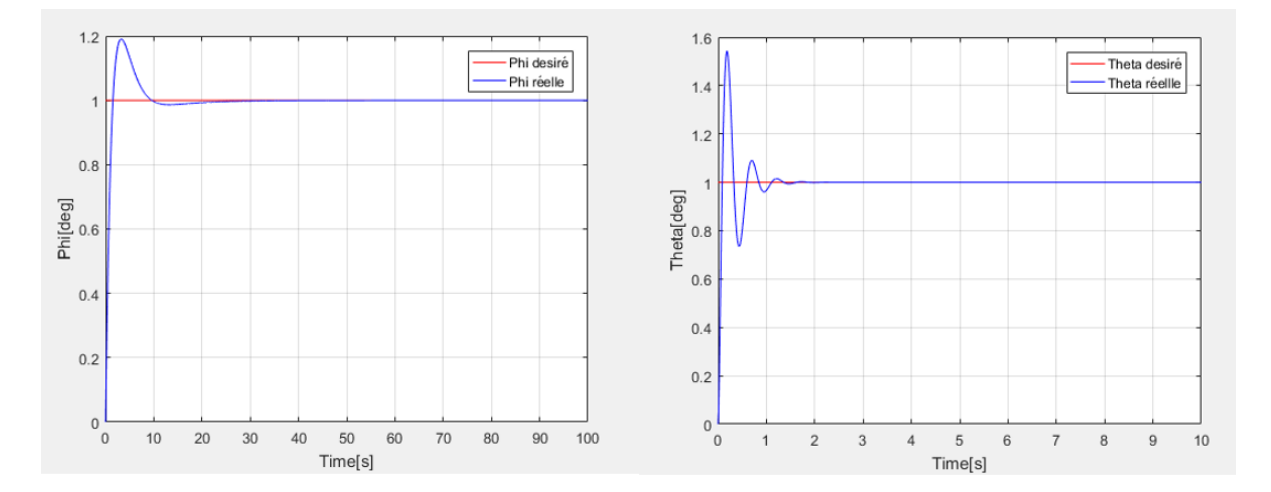

**Figure III.19.** L'évolution du système pour les mouvements roulis (φ) et tangage (θ).

 Le tableau ci-dessous présente les résultats et les caractéristiques observés à partir de la **figure III.16**.

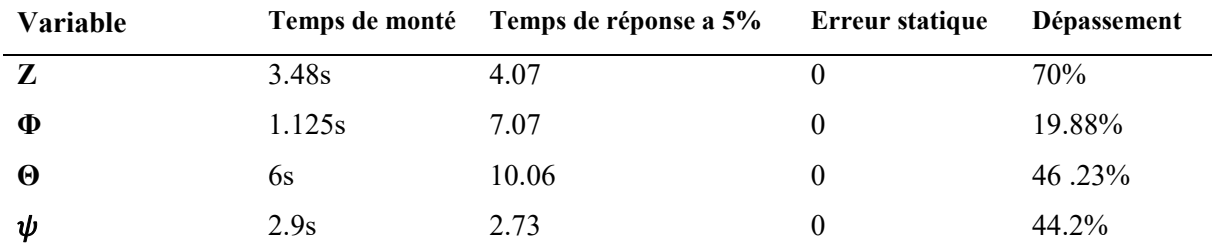

## **Tableau III.4.** Résultats de la simulation.

Après ajustement des paramètres PID par la méthode de Ziegler Nichols On remarque que le système agit très lentement et présente des dépassements très importants.

# **III.5.7.1. Ajustements des paramètres PID par la méthode d'optimisation**

# **(Minimiser l'erreur quadratique)**

 Les limites des techniques linéaires pour la commande des systèmes non-linéaires et fortement couplé comme c'est le cas du quadrirotor que nous avons présenté dans la section précédente, ces dernières sont liées au fait que les coordonnées de position (x, y) ne peuvent pas être linéariser. Aussi, les réponses des systèmes ne sont pas très concluantes concernant le temps de stabilisation, le dépassement etc.…, dans la prochaine section nous allons exposer une technique d'optimisation basée sur la minimisation de l'erreur quadratique afin d'ajuster les paramètres PID [16].
Soit la fonction objective suivante :

$$
\min_{PID} E(t) = \sum_{i=1}^{6} \int_{0}^{t} e_i^{2}(t)
$$

Avec :

 $PID = {K_{px}, K_{ix}, K_{dx}, K_{py}, K_{iy}, K_{dy}, K_{pz}, K_{iz}, K_{dz}, K_{p\theta}, K_{i\theta}, K_{d\theta}, K_{p\phi}, K_{d\phi}, K_{p\psi}, K_{i\psi}, K_{d\psi}}$ *Et e<sub>i</sub>*(*t*) représente l'erreur des différentes variables  $\{x, y, z, \psi, \theta, \varphi\}$ tel que :

$$
e_i(t) = Y_{di} - Y_i
$$

Avec  $i = \{1, 2, 3, 4, 5, 6\}.$ 

Après l'optimisation, Les résultats obtenus sont résumés dans les tableaux III.6, III.7, III.8 :

| Régulateur | Régulateur |          | Régulateur |                |               |                |
|------------|------------|----------|------------|----------------|---------------|----------------|
|            |            |          |            |                | Φ             |                |
| Paramètres | $K_{py}$   | $K_{iv}$ | $K_{dy}$   | $K_{p\varphi}$ | $K_{i\omega}$ | $K_{d\varphi}$ |
| valeurs    |            | 0.001    |            |                | 1.8           |                |

**Tableau III.5.** Paramètres du régulateur PID Y, Phi.

| Régulateur |          | Régulateur<br>x |          | Régulateur<br>Н |               |               |
|------------|----------|-----------------|----------|-----------------|---------------|---------------|
| Paramètres | $K_{px}$ | $K_{ix}$        | $K_{dx}$ | $K_{p\theta}$   | $K_{i\theta}$ | $K_{d\theta}$ |
| valeurs    | 3.5      | 0.007           | 1.8      |                 | 0.01          |               |

**Tableau III.6.** Paramètres du régulateur PID X, Thêta.

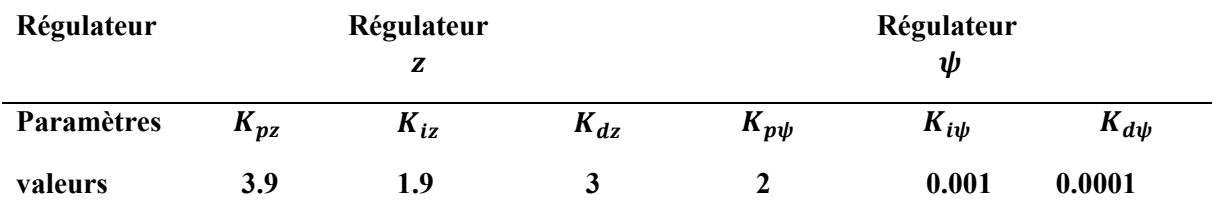

**Tableau III.7.** Paramètres du régulateur PID Z, Psi.

# **III.5.7.2. Résultats et simulation**

Dans ce qui suit, nous présenterons les résultats de simulation obtenues lors des différentes simulations qui consistent en asservissement /poursuite de trajectoire et en régulation/robustesse face à de simple perturbations.

Notre simulation est se devise en deux parties :

- Simulation des boucles de régulations liées aux variables,  $\psi$ ,  $\theta$ ,  $\varphi$ .
- Simulation des boucles de régulations liées aux variables,  $X, Y, Z$ .

Les résultats sont présentés à l'aide de l'outil Scope sous Simulink ou la commande plot dans un script MATLAB.

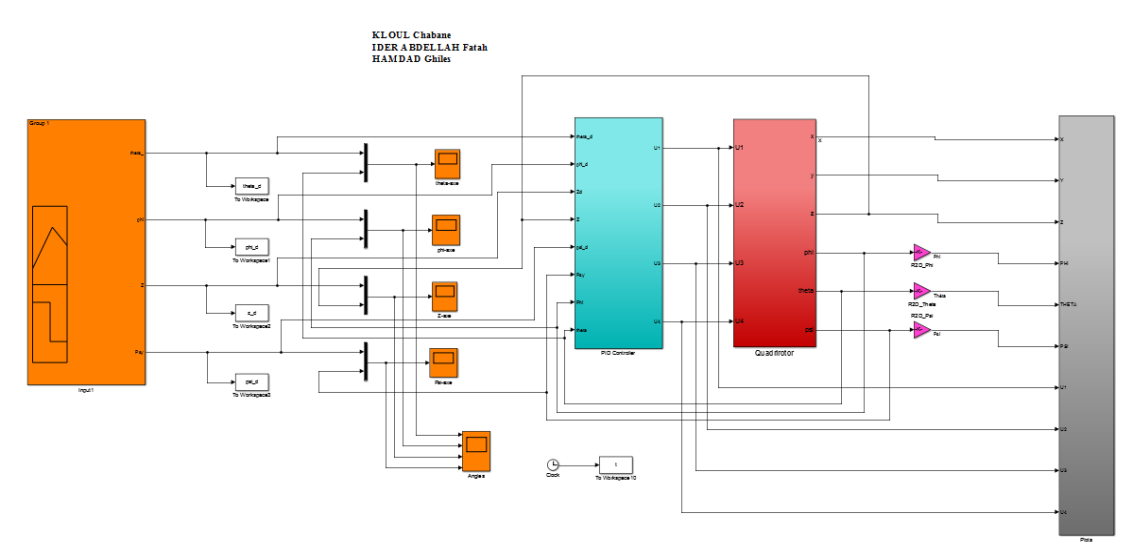

**Figure III.20.** Simulation sur Simulink de la régulation PID Psi, Theta, Phi.

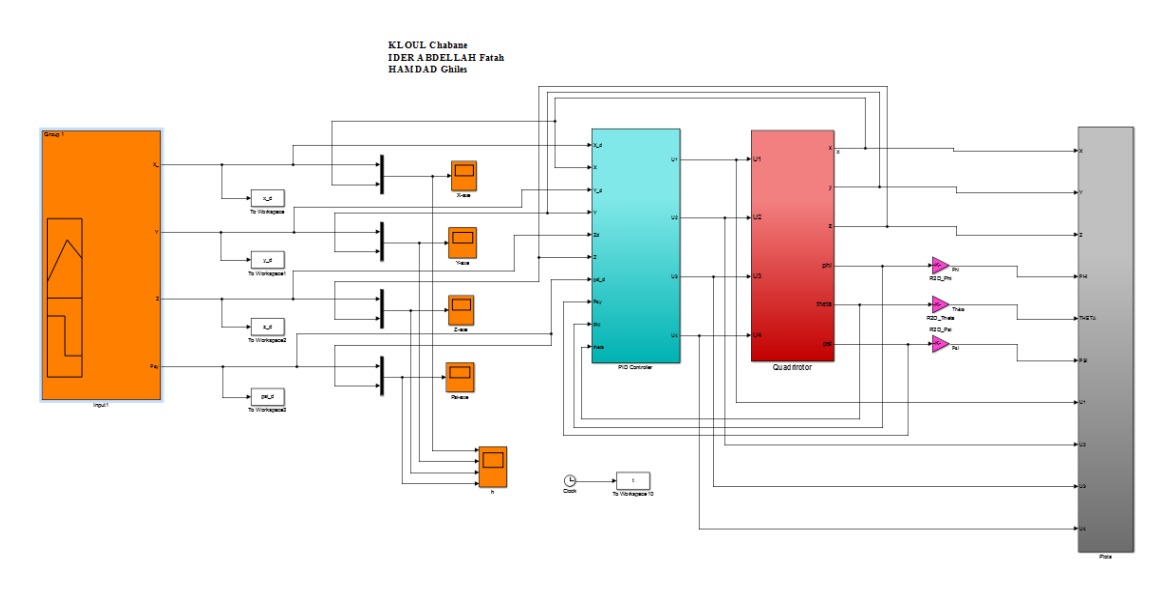

**Figure III.21.** Simulation sur Simulink de la régulation PID X, Y, Z.

# • **Poursuite d'un échelon**

Nous avons appliqué à notre système un test de poursuite d'échelon, et les résultats de simulation sont présentés dans les figures suivantes :

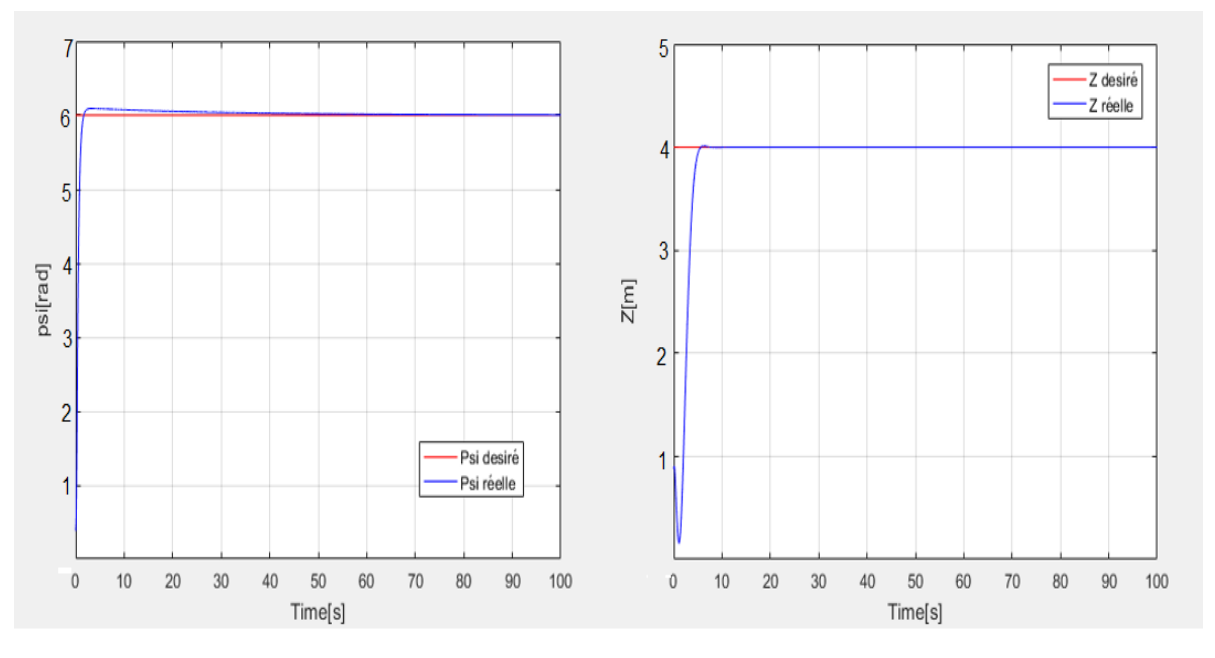

**Figure III.22.** L'évolution du système pour les mouvements lacet  $(\psi)$  et l'altitude (Z).

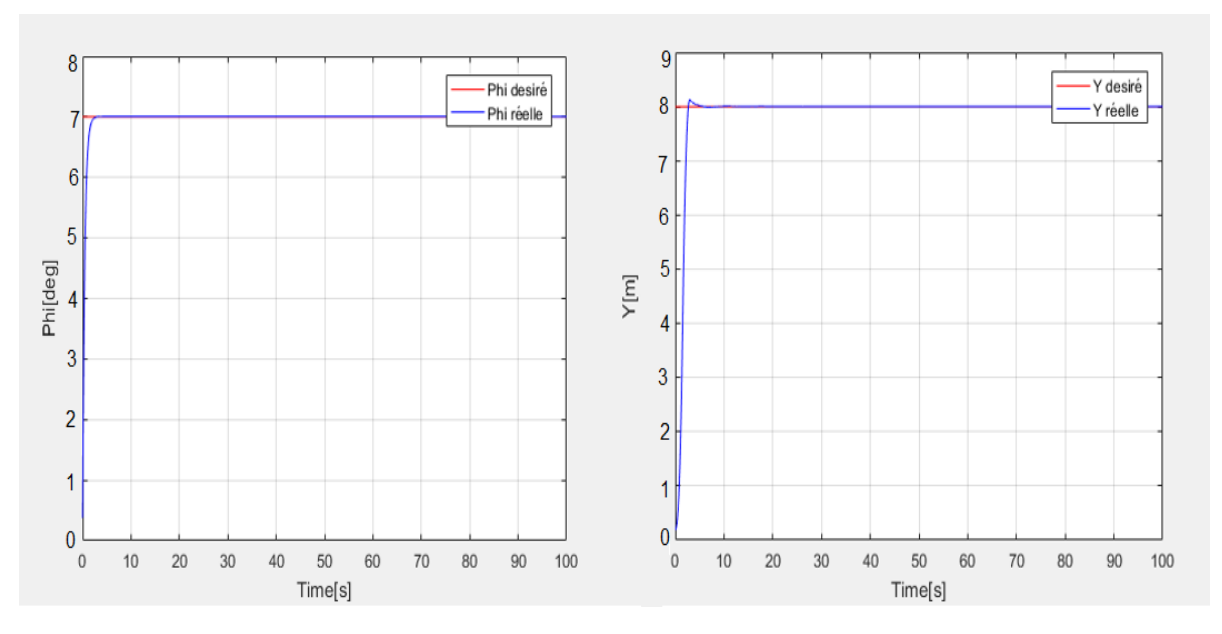

**Figure III.23.** L'évolution du système pour les mouvements roulis (φ) et position (Y).

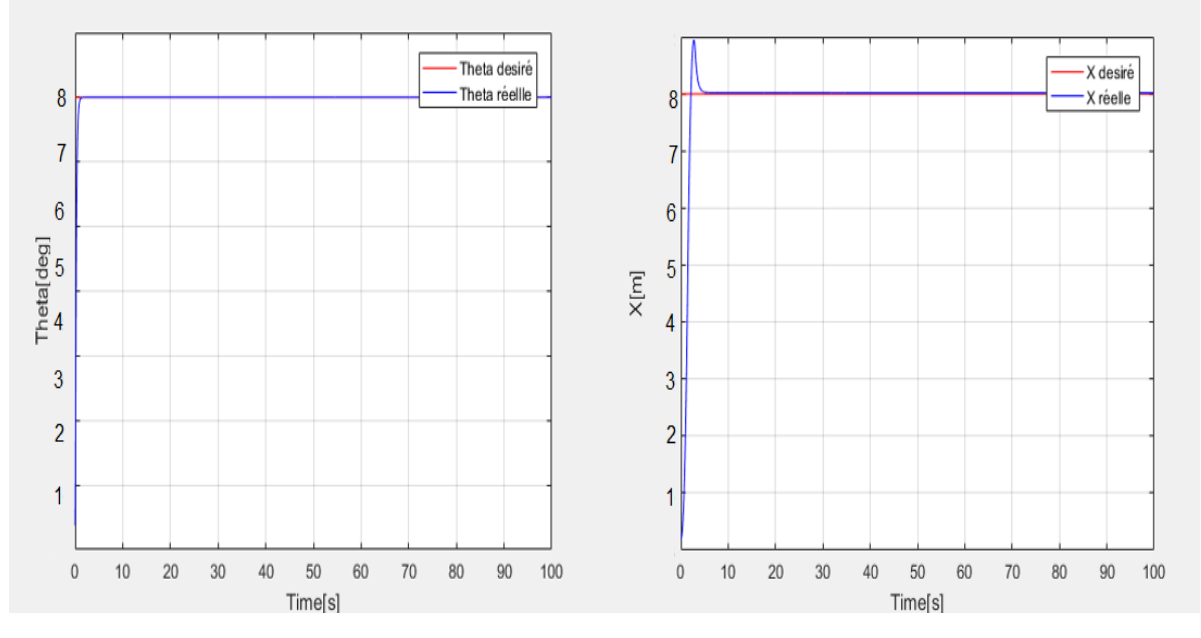

**Figure III.24.** l'évolution du système pour les mouvements tangage (θ) et position (X).

| Variable     |       | Temps de monté Temps de réponse a 5% Erreur statique |          | Dépassement |
|--------------|-------|------------------------------------------------------|----------|-------------|
| $\mathbf{X}$ | 1.46s | 2.1s                                                 | 0        | 0.59%       |
| y            | 1.23s | 1.3s                                                 | 0        | 3%          |
| Z            | 1.3s  | 1.46s                                                | $\theta$ | 0.70%       |
| $\varphi$    | 0.90s | 1.7s                                                 | $\theta$ | $0.5\%$     |
| $\theta$     | 0.41s | 1.02s                                                | $\theta$ | 0.5%        |
| ψ            | 0.78s | 1.01s                                                | 0        | 0.5%        |

D'après la **figure III.22, III.23, III.24** on constate une très bonne poursuite de la consigne.

**Tableau III.8.** Résultats de la simulation.

# • **Poursuite d'un échelon avec perturbations**

 Nous avons appliqué à notre système un test de poursuite d'échelon en lui appliquant quelques perturbations, et les résultats de simulation sont présentés dans les figures suivantes :

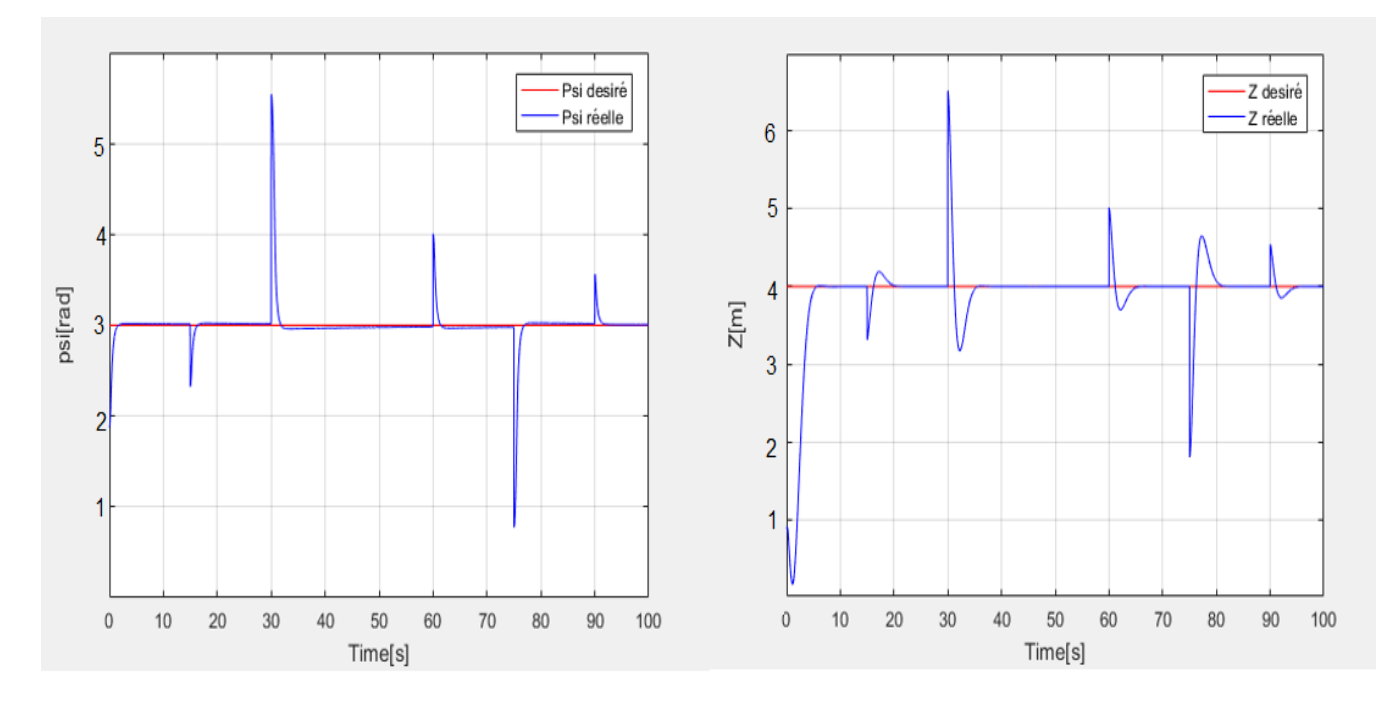

**Figure III.25** l'évolution du système pour les mouvements lacet  $(\psi)$  et l'altitude (z).

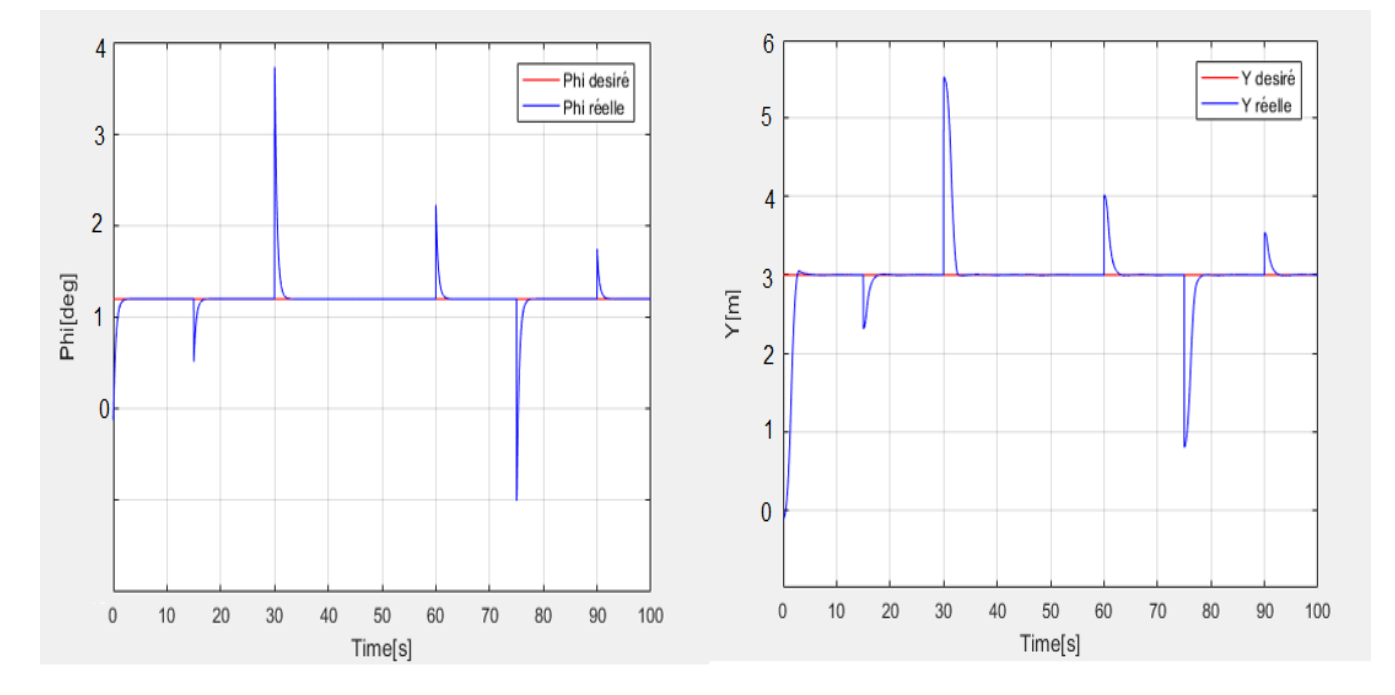

**Figure III.26.** L'évolution du système pour les mouvements roulis (φ) et position (y).

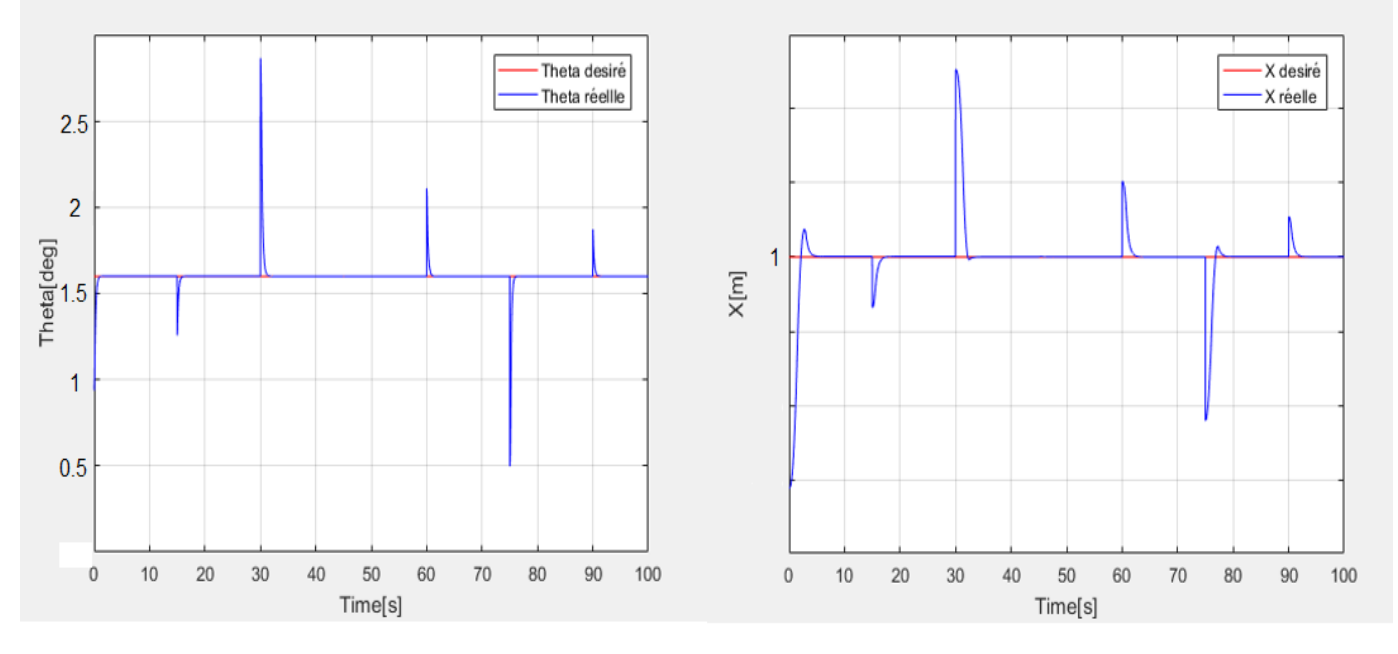

**La figue III.27.** l'évolution du système pour les mouvements tangage (θ) et position (x).

D'après les **figures III.25, III.26, III.27** on constate une très bonne poursuite de consigne suite à une application d'une vague de perturbations et que le système rejette parfaitement ces dernières.

# • **Poursuite d'un signal aléatoire**

Nous avons appliqué à notre système un test de poursuite d'un signal aléatoire, et les résultats de simulation sont présentés dans les figures suivantes :

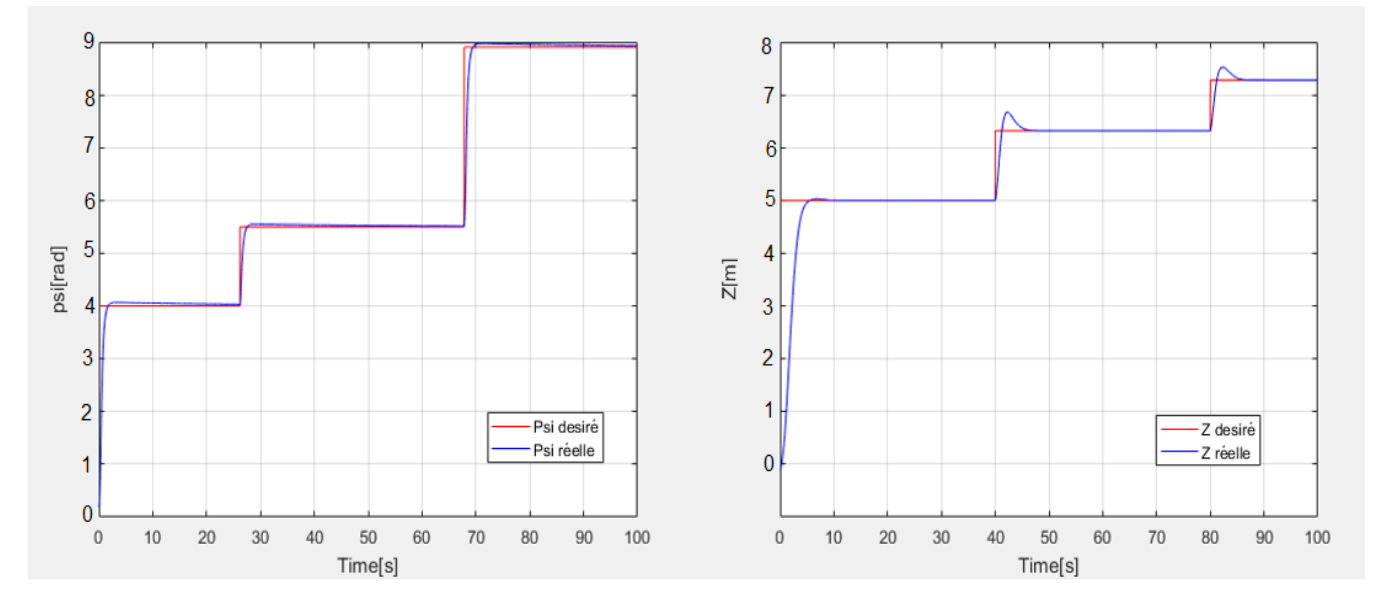

**Figure III.28.** l'évolution du système pour les mouvements lacet  $(\psi)$  et l'altitude (z).

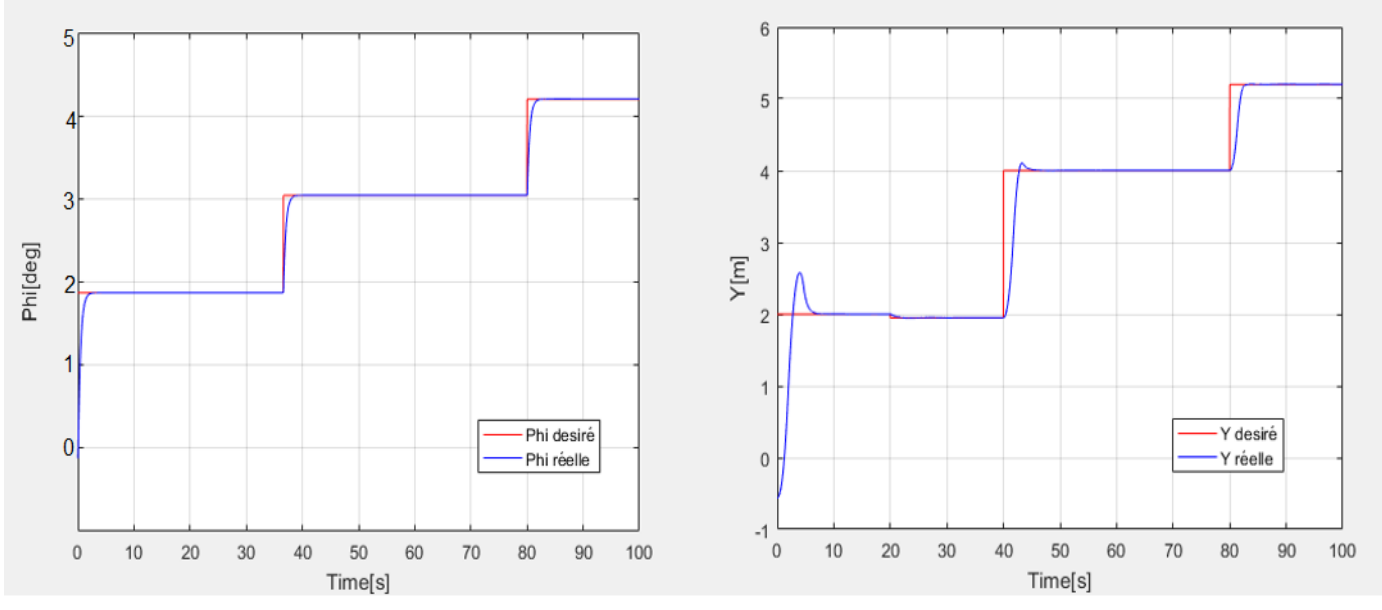

**Figure III.29.** L'évolution du système pour les mouvements roulis (φ) et position (y).

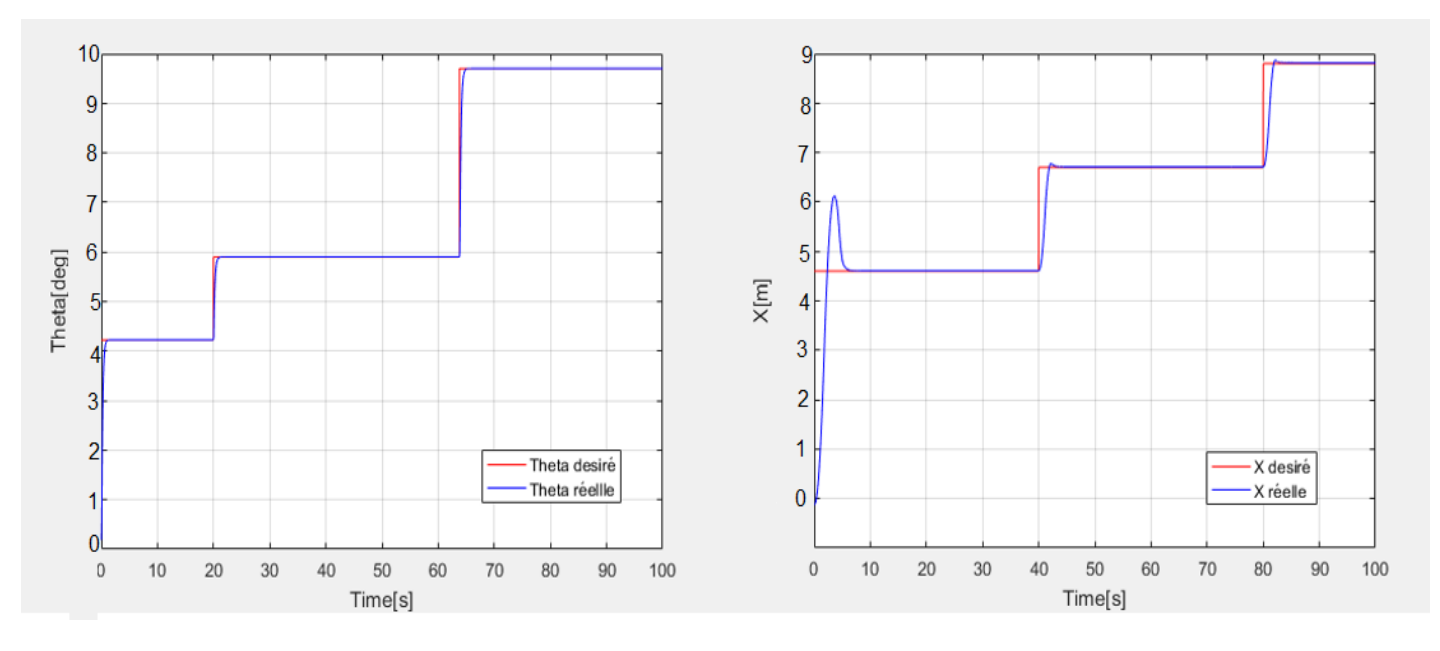

**Figure III.30.** L'évolution du système pour les mouvements tangage (θ) et position (x).

D'après la **figure III.28, III.29, III.30** on constate une très bonne poursuite de la consigne, un très bon temps de réponse et on remarque un léger dépassement.

# • **Poursuite d'un signal aléatoire avec perturbations**

 Nous avons appliqué à notre système un test de poursuite d'échelon en lui appliquant quelques perturbations, et les résultats de simulation sont présentés dans les figures suivantes :

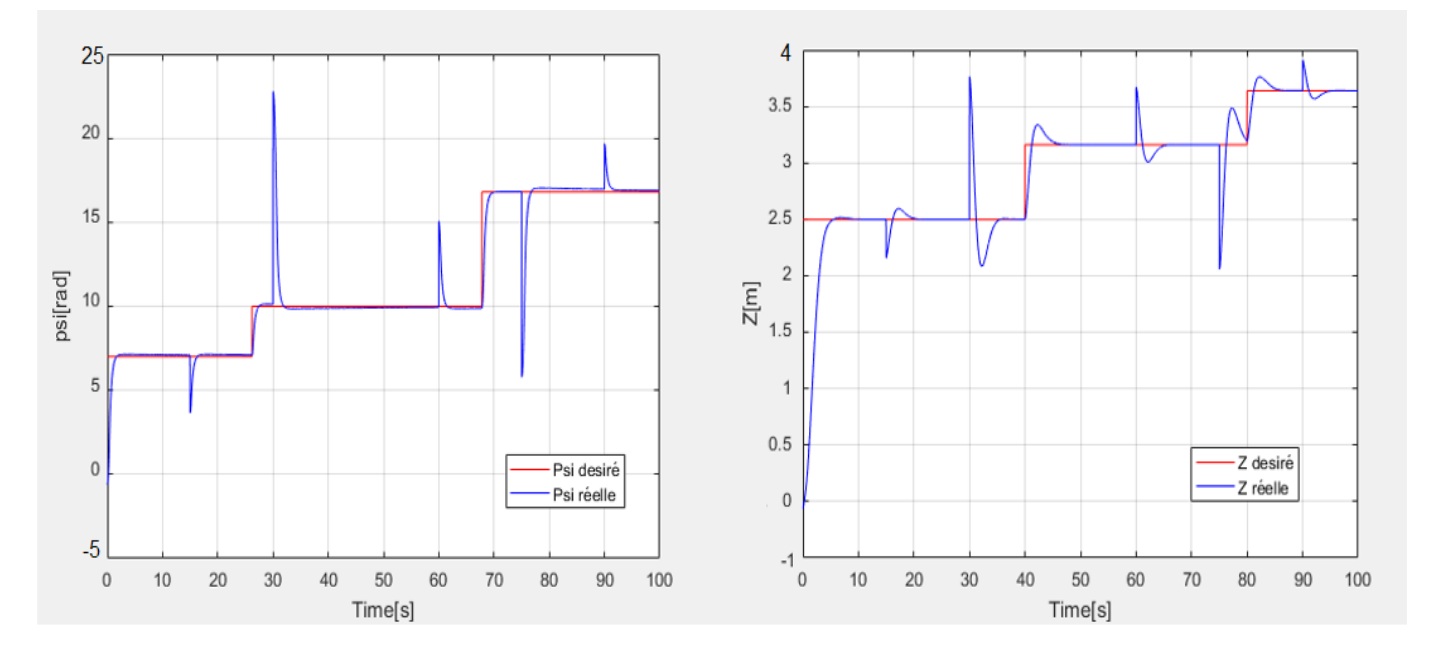

**Figure III.31.** L'évolution du système pour les mouvements lacet  $(\psi)$  et l'altitude (z).

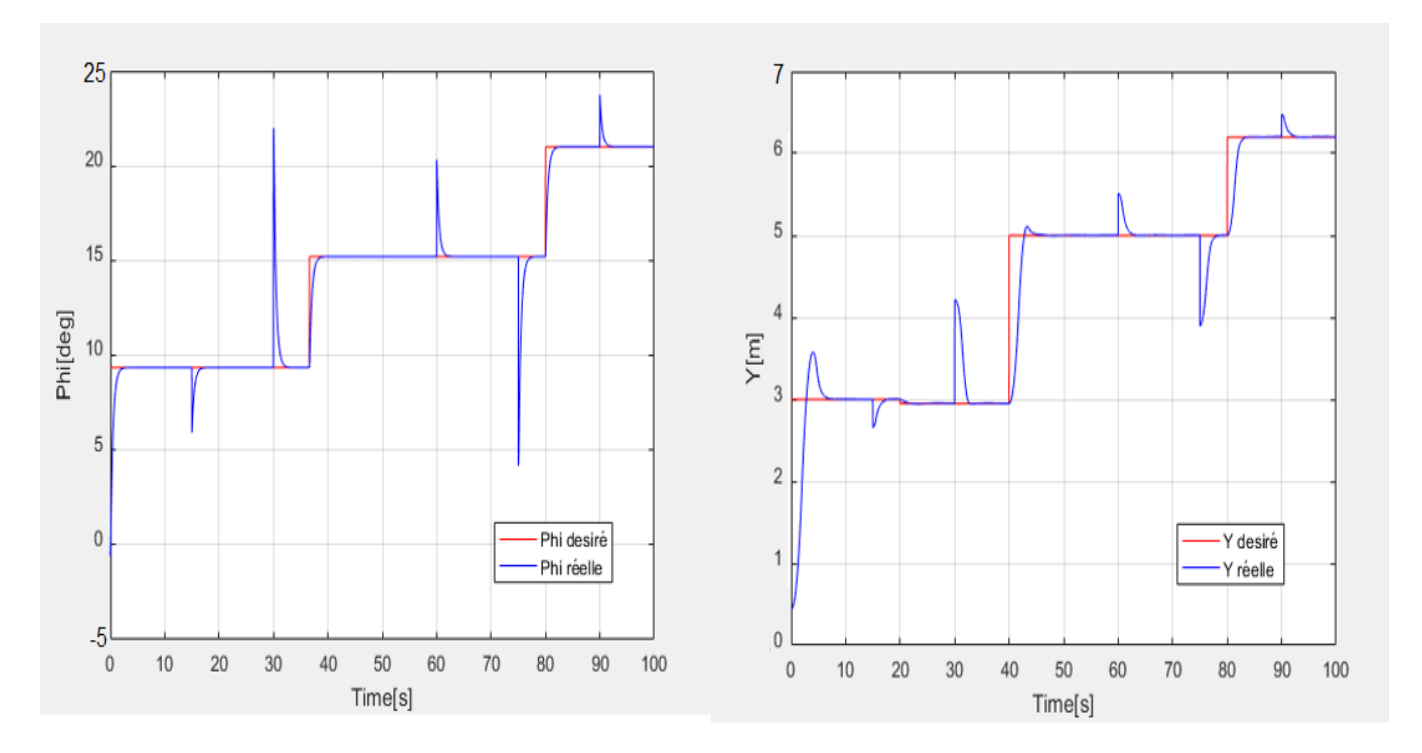

**La figue III.32.** L'évolution du système pour les mouvements roulis (φ) et position (y).

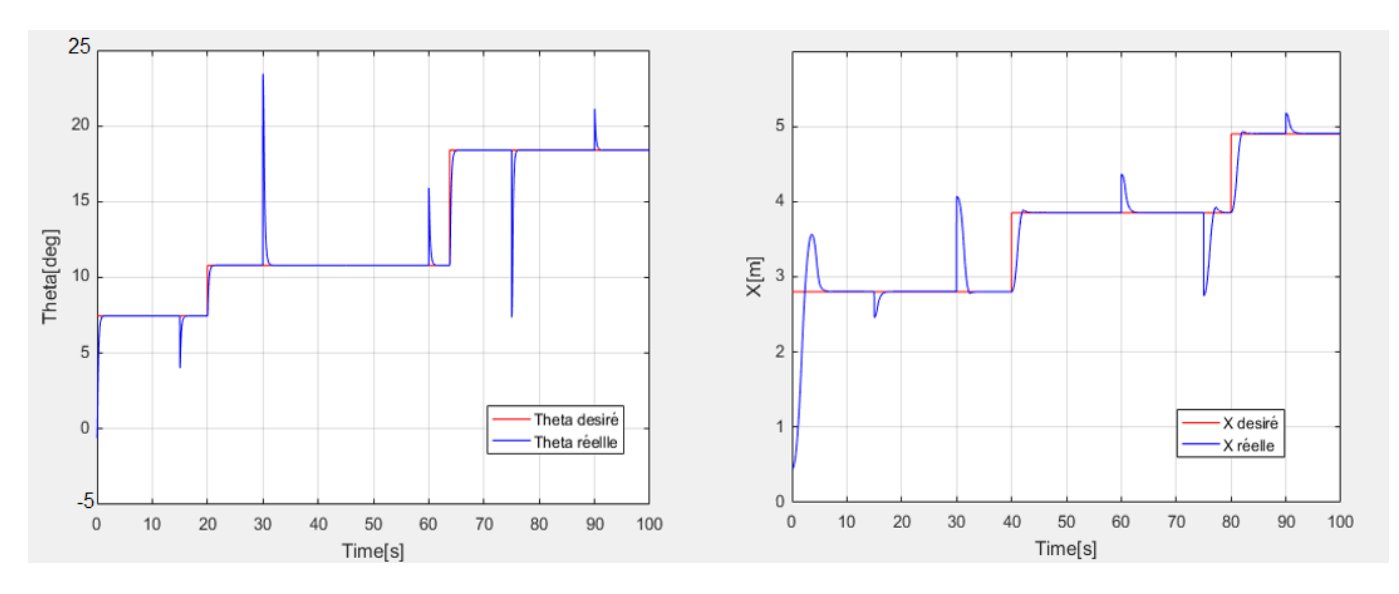

**Figure III.33.** l'évolution du système pour les mouvements tangage (θ) et position (x).

D'après les **figures III.31, III.32, III.33** on constate une très bonne poursuite de consigne suite à une application d'une vague de perturbation au système, on remarque un très bon temps de réponse, un léger dépassement et que le système rejette parfaitement les perturbations.

#### • **Trajectoire 3D**

Schéma Simulink qui nous permet d'avoir les trajectoires 3D

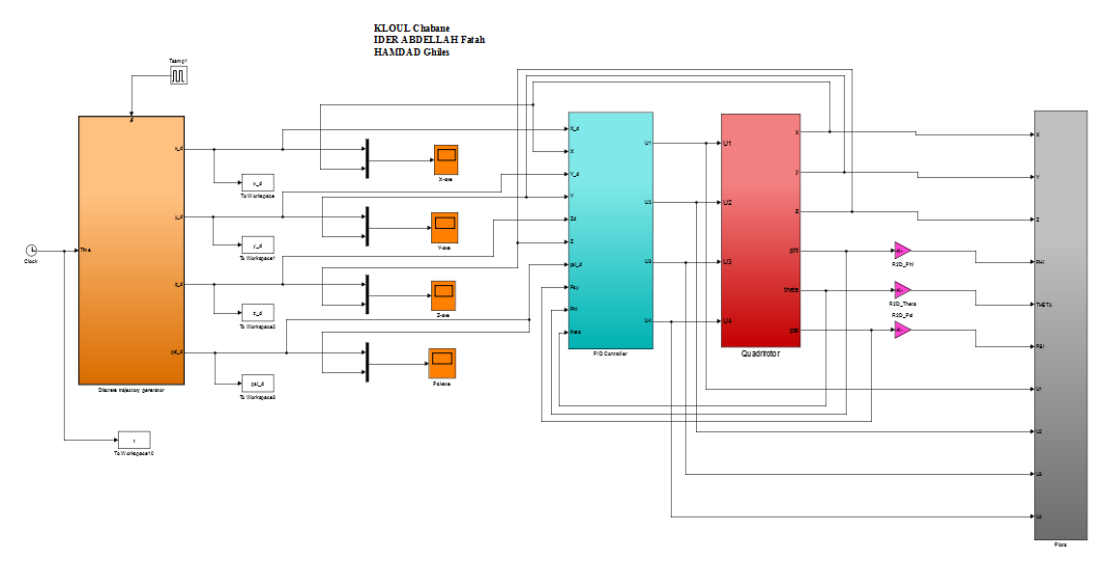

**Figure III.34.** Schéma Simulink de Poursuite du système d'une trajectoire en 3D.

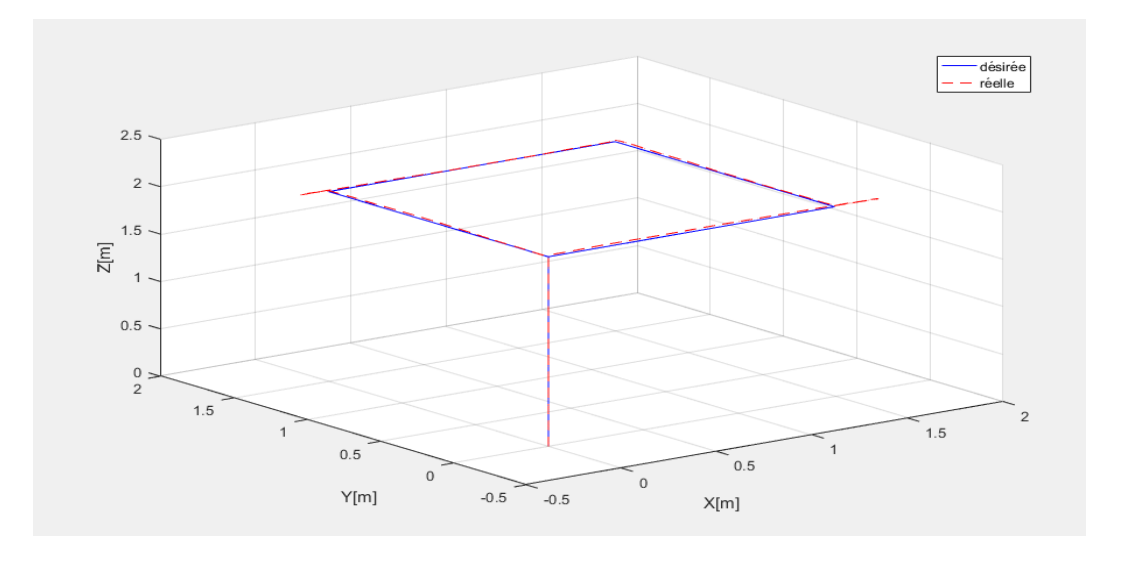

**Figure III.35.** Poursuite du système d'une trajectoire en 3D.

D'après la **figure III.35**, on remarque une très bonne poursuite de la consigne avec un léger dépassement.

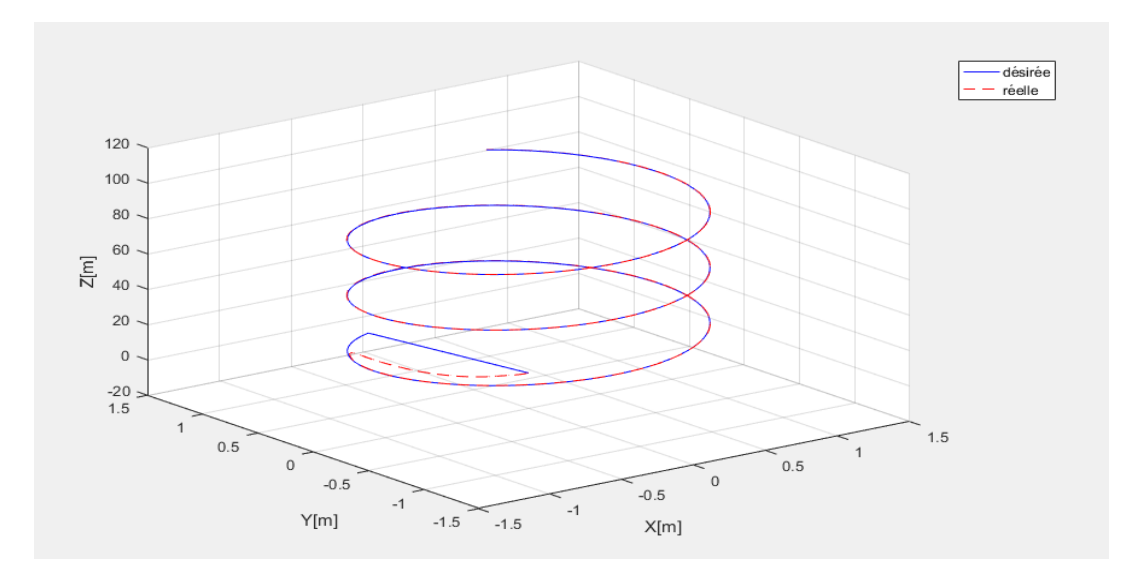

**Figure III.36.** Poursuite du système d'une trajectoire en 3D (ellipse).

D'après la **figure III.36**, on remarque que le système suit parfaitement la trajectoire désiré après ça stabilisations.

# **III.6. Conclusion**

Dans ce chapitre nous avons commencé par faire des tests sur notre système on boucle ouverte afin de vérifier notre modèle mathématique puis nous avons conçus plusieurs régulateurs PID, après avoir eu une présentation sur le principe de fonctionnement de ces derniers.

Nous avons synthétiser les paramètres PID par la méthode de Ziegler Nichols en boucle fermée et nous avons pu avoirs des résultats de simulation peu concluant concernant la robustesse et le temps de stabilisation du notre système puis nous avons opté pour l'ajustements de ces derniers à l'aide d'une méthode d'optimisation (minimiser l'erreur quadratique) et avec cette méthode nous avons pu avoir une évolutions presque parfaite de notre système et conclure que avec cette méthode d'ajustements des paramètres PID, notre système est robuste et plus rapide.

Apres modélisation et simulation de notre système sur l'outil MATLAB/SIMULINK présenter dans les sections précédentes, l'implémentation de la loi de commande fera l'objet du prochain chapitre qui est la réalisation du Quadrirotor.

### **IV.1 Introduction**

Ce chapitre constitue le dernier volet de ce mémoire de fin d'études. Il a pour objectif d'exposer le travail pratique réalisé. Pour ce faire, nous avons subdivisé la réalisation en trois grandes parties, une partie pour les éléments nécessaires pour la fabrication d'un Quadrirotor. La deuxième partie étant consacrée au choix du matériel, la réalisation.et le montage. Une troisième partie pour la réalisation logicielle (stabilisation, acquisition des données et communication).

# **IV.2 Description**

Pour la réalisation du Quadrirotor nous avons quatre moteurs électriques, comme son nom l'indique «quadrirotor».

Les commandes des quatre moteurs sont données sous la forme d'un signal MLI (Modulation de Largeur d'Impulsion PWM), l'envoi des signaux MLI pour les moteurs et le décodage du signal du récepteur, se fait par la carte ARDUINO Pro mini, ce signal peut alors être lus via un port USB série. Lorsque le drone fonctionne de manière autonome la carte de contrôle peut définir la position de l'actionneur par l'intermédiaire de cette dernière.

Il est convenu de noter que la configuration électronique de notre quadrirotor ne contient pas de **s**ystème de **p**ositionnement **g**lobal (GPS), et de ce fait, la position absolue, de quadrirotor ne peut pas être déterminée directement par mesure. Cela affecte le contrôle de la position ou le suivi d'une trajectoire.

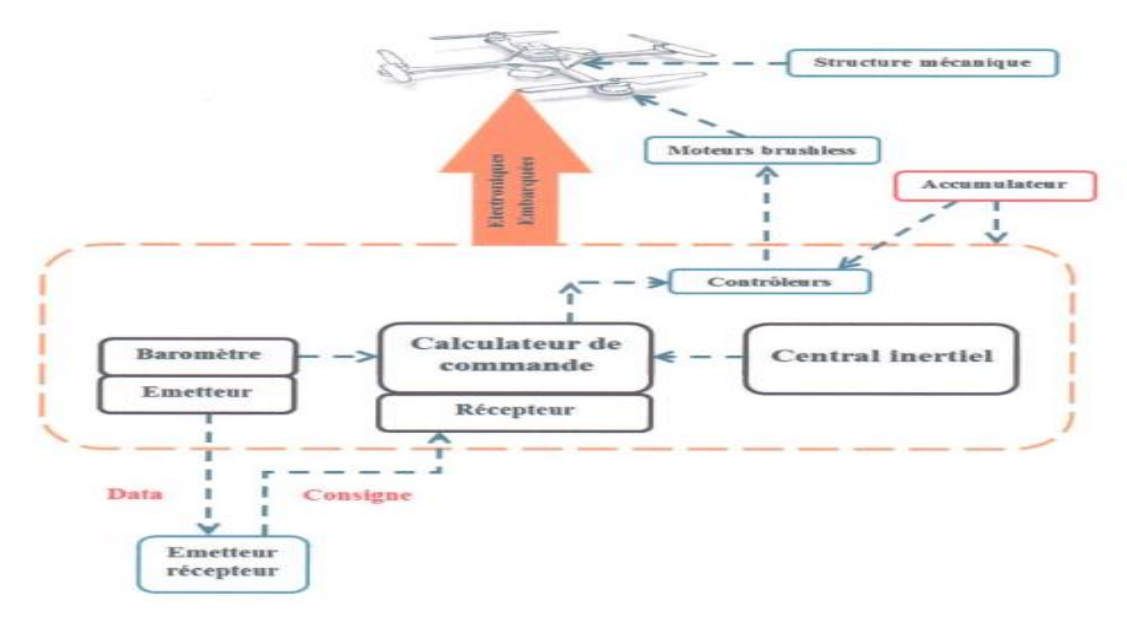

**Figure IV.1.** Schéma synoptique de système.

# **IV.3 Architecture du projet**

Voici un schéma détaillé d'architecture matérielle retenue pour le projet, avec les types de communications mise en jeu entre les éléments **figure IV.2**.

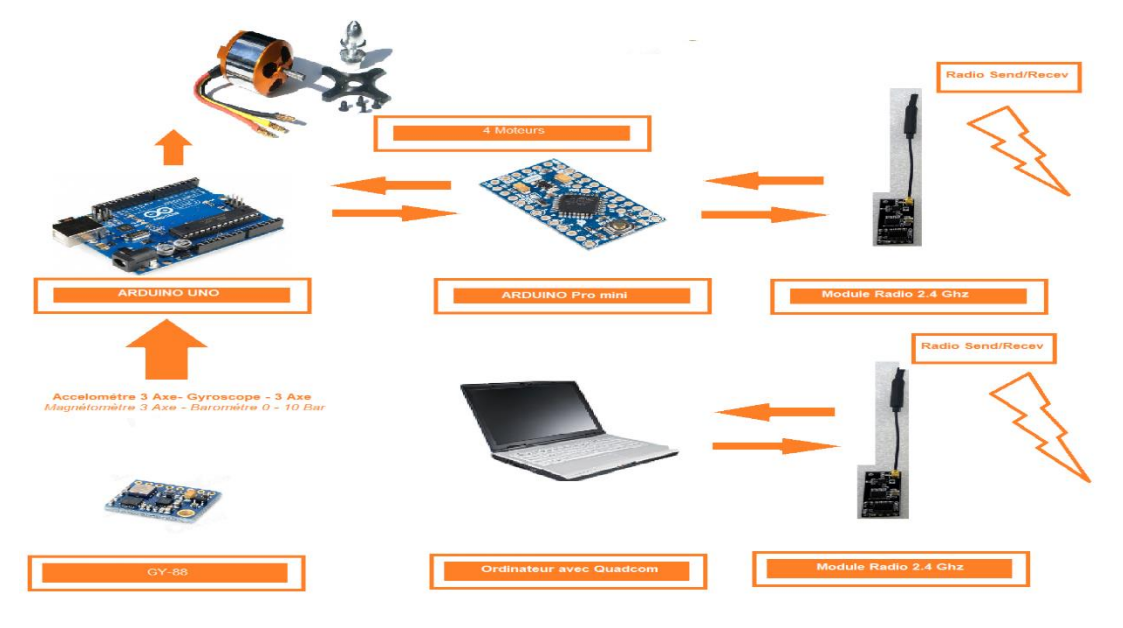

**Figure IV.2.** Architecture du projet.

# **IV.4 Les composants**

# **IV.4.1 Composants mécaniques**

Les composants mécaniques ne nécessitent pas d'alimentation électrique. Ils sont liés au reste des composants mécaniques.

# **IV.4.1.1 Le châssis**

Le choix du châssis (ou sa construction) est l'étape la plus importante dans la réalisation d'un drone, c'est sur ce châssis que seront montés tous les autres composants.

Il existe plusieurs types de châssis pour drone à hélices [19]:

- Le châssis en forme de Y. (Tricoptère)
- Le châssis en forme de X. (Quadricoptère)
- Le châssis en forme de +. (Quadricoptère)
- Le châssis à six bras. Hexacoptère
- Le châssis à huit bras. Octocoptère
- Etc.

Pour notre réalisation nous avons opté pour un châssis de types X, la différence majeure entre ce type et le type + c'est la façon d'actionner les moteurs, en effet pour le châssis de type X la rotation de tangage et de roulis implique toutes les deux d'agir sur les quatre moteurs alors que pour le type + il suffit d'agir sur deux moteurs pour chaque mouvement.

La prochaine étape dans le choix du châssis est de choisir un matériel qui répond aux critères choisit. Il existe une grande quantité de matériaux aux différentes qualités et inconvénients différents [19] :

- Le bois : peu couteux mais fragile.
- La fibre de carbone : sans aucun doute le matériau le plus adapté à ce genre de réalisation en raison de sa solidité et sa légèreté, mais c'est aussi le plus couteux.
- L'aluminium : un matériau léger, solide, facile à travailler et peu onéreux.
- Le plastique : le matériau le plus utilisé pour sa polyvalence qui mêle légèreté solidité et faible coût. C'est le matériau que nous avons choisi pour construire notre drone, on acheter un châssis préfabriqué avec une très bonne qualité et finition.

-

Il existe aussi différents alliages qui peuvent être utilisé.

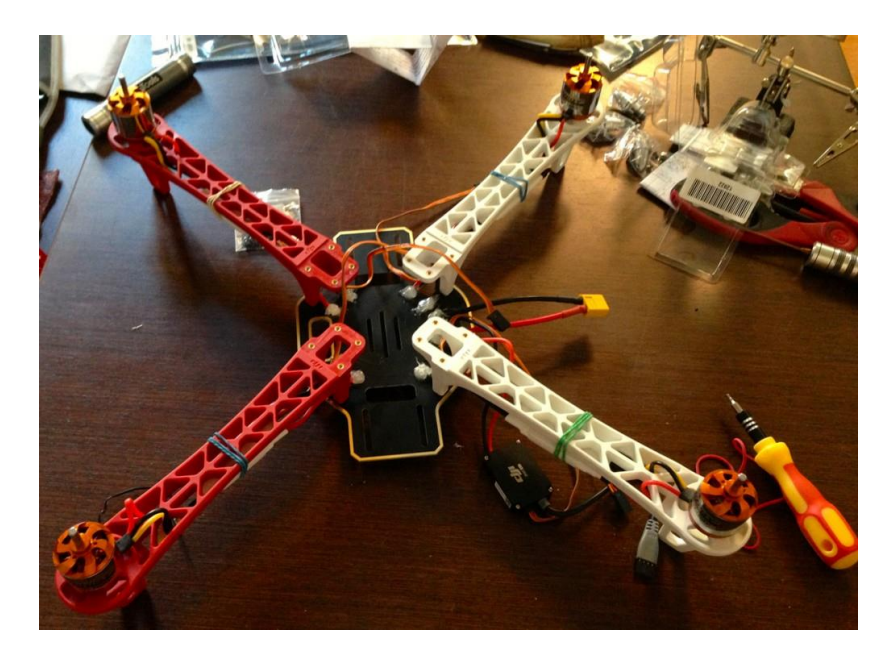

**Figure IV.3.** Châssis DJI-F450.

# **IV.4.1.2 : Les hélices**

Le choix des hélices est très important dans la mesure où il faut des hélices adaptées au type de vol que nous voulons réaliser, de grandes hélices (entre 9 et 11 pouces) assure un vol plus stable et pouvant soulever plus de poids et de petites hélices (entre 5 et 8 pouces) permettent d'avoir un vol «Nerveux» plus rapide et nécessite un châssis plus léger [20].

Les matériaux utilisés pour construire des hélices sont nombreux :

- **Le plastic :** le plus répandu des matériaux de fabrication d'hélices qui permet d'avoir des hélices rigides solide et peu couteuse.
- **Le bois :** bien moins répandu les hélices en bois existent et ont des caractéristiques intéressantes en durabilité et en solidité, mais elles sont difficiles à trouver.
- La fibre de carbone : le matériau le plus fiable mais aussi le plus couteux.

Nous voulons réaliser un vol stable, nous avons donc opté pour des grandes hélices de 10 sur 4.5 (appelées sur le marché «hélices 10.45 ») pouces en plastique dur.

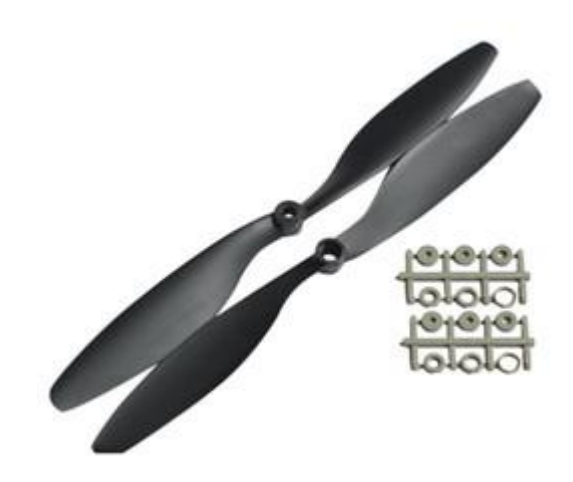

Figure IV.3. Hélices 10.45 de quadrirotor.

#### **IV.4.2 Composants électriques**

#### **IV.4.2.1 Les moteurs brushless**

Les moteurs brushless sont des moteurs a courant continue qui n'utilisent pas de balais collecteurs car les bobines sont alimentées directement et que les aimants permanent sont placés sur le rotor [20] [21].

Les moteurs brushless sont caractérisé par leur ratio KV, il représente le nombre de tour par minute que réalise le moteur pour un volt 1V et est proportionnel au voltage d'entrée. Par exemple un moteur de 1000KV a une entrée de 12V fera 12000 tours par minutes. Plus le ratio KV d'un moteur est grand plus ce dernier sera rapide mais moins il aura de couple moteur qu'un moteur a ratio KV plus petit **tableau IV.1**.

Le choix du moteur est donc basé sur le ratio KV et prend en considération le type de vol et la taille des hélices, pour un vol stable il faut de grandes hélices et des moteurs à fort couple et à petit ratio

KV, pour un vol « nerveux » ou rapide il faut des petites hélices et des moteurs a fort ratio KV.

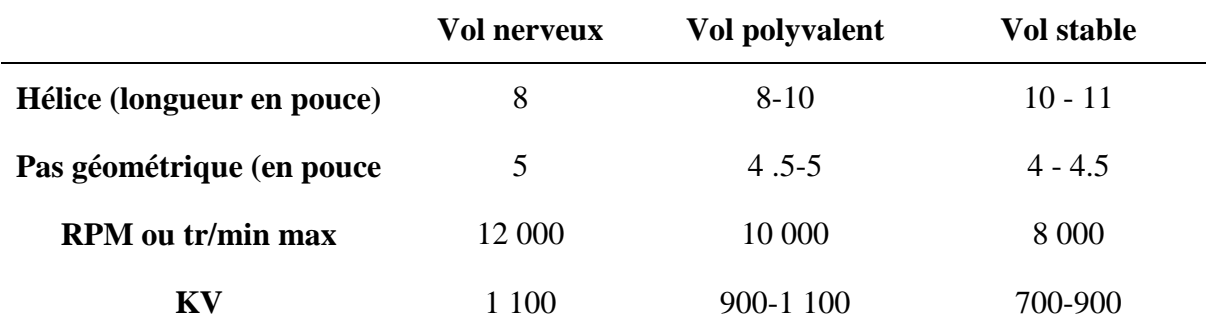

Dans notre cas nous voulons un vol stable nous optons donc pour des moteurs à 1000KV.

**Tableau IV.1**. Le choix des moteurs et les hélices adéquates.

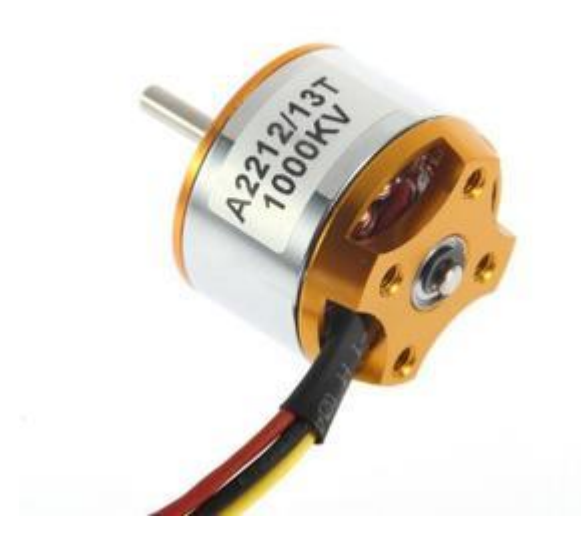

**Figure IV.4.** Moteur Brushless Outrunner 1000kv.

#### **IV.4.2.2 Les variateurs de vitesse électronique (ESC)**

Les variateurs de vitesse sont des petites cartes électroniques, qui permettent de commander la vitesse des moteurs brushless, ils sont équipés d'un microcontrôleur. Ils acceptent en entrée une tension d'alimentation (de 12V généralement) et une tension de commande envoyée par la carte de commande variant de 0V à 5V, en sortie nous avons deux fils qui fournissent 5V et 0V et qui permettent d'alimenter la carte de commande ou bien les capteurs et 3 fils qui permettent d'alimenter et de commander le moteur à la vitesse désirée.

Ces variateurs permettent ainsi de commander en vitesse les moteurs brushless grâce à la tension de sortie modulable d'une carte programmable **figure IV.5**.

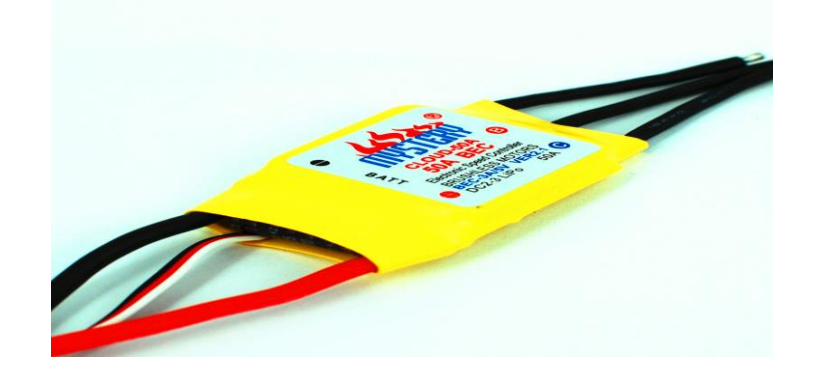

**Figure IV.5.** Variateurs de vitesse électronique Hobbyking ESC.

#### **IV.4.2.3 Batterie**

Les batteries utilisées pour ce genre de réalisation sont des batteries au lithium polymer (Li-Po)

3S (3 cellules équivalent de 11.1V) qui ont une grande capacité (entre 2000mAh et 3000mAh) ce sont des batteries fiables rechargeable et plus durable que les petites batteries et peuvent fournir une grande intensité de courant à la fois c'est le **facteur de décharge** brust par exemple une batterie 2000 mAh de 20 C a une intensité maximale de décharge de 20 fois sa capacité soit 20 x 2 A = 40 A.

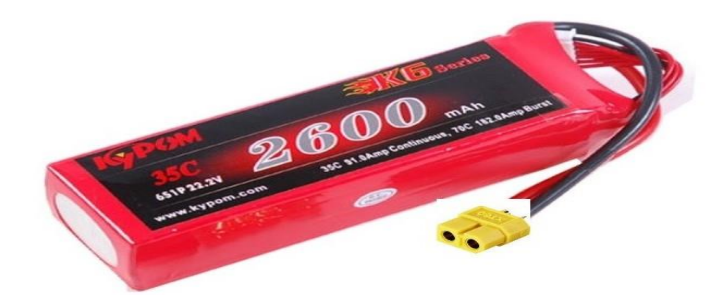

#### **Figure IV.6.** Batterie Li-Po KYPOM 2600 mAh 35C.

#### **IV.4.2.4 Les capteurs**

Nous avons besoin de plusieurs capteurs pour récupérés les données nécessaires au bon fonctionnement de notre Quadrirotor.

Au minimum, pour fabriquer un drone le contrôleur de vol doit doter d'un gyroscope à trois axes, mais ne sera alors pas en mesure de gérer la mise à niveau automatique ou le suivi de trajectoire.

En général les capteurs les plus utilisés sont cités ci-dessous :

#### **a) Accéléromètre**

Comme leur nom l'indique, les [accéléromètres](http://www.robotshop.com/eu/fr/capteurs-accelerometres.html) mesurent l'accélération linéaire sur les trois axes (appelons-les X, Y et Z). Les unités s'expriment généralement en « gravité » (G) qui représente 9,81 m/s², ou 32 pieds/s². La sortie d'un accéléromètre peut être intégrée deux fois pour envoyer une position, mais en raison de pertes dans l'émission, elle est soumise à une « dérive ». Une caractéristique très importante des accéléromètres à trois axes est qu'ils détectent la gravité et, en tant que tel, peuvent donc savoir dans quelle direction se trouve le « bas ». Cela joue un rôle majeur, puisqu'il permet à un aéronef multi-rotors de rester stable. L['accéléromètre](http://www.robotshop.com/eu/fr/capteurs-accelerometres.html) doit être monté sur dans la carte de contrôle de vol de façon à ce que les axes linéaires s'alignent avec les axes principaux de drone quadri rotor.

#### **b) Gyroscope**

- Un [gyroscope](http://www.robotshop.com/eu/fr/capteurs-gyroscopes.html) mesure le taux de variation angulaire (vitesse angulaire) sur trois axes.
- Les unités sont souvent en degrés par seconde.
- La sortie d'un [gyroscope](http://www.robotshop.com/eu/fr/capteurs-gyroscopes.html) est généralement analogique ou I<sup>2</sup>C,
- Le gyroscope doit être monté de sorte que ses axes de rotation s'alignent avec les axes de drone quadri rotor.

#### **c) Unité de mesure inertielle (IMU)**

Les centrales inertielles sont des instruments de navigation qui permettent d'avoir avec précision l'orientation dans l'espace par rapport à une référence, On parle souvent de degrés de liberté d'une centrale inertielle ou de degrés de mesure inertielle.

Généralement, ces centrales sont dotées d'accéléromètres, de gyroscopes et d'un calculateur interne. Les accéléromètres mesurent L'accélération sur chaque axe et les gyroscopes donnent les vitesses angulaires. Un programme est implémenté afin d'analyser les données recueillies et de les filtrer afin de les utiliser correctement. La photo donnée sur la **figure IV.7** montre la centrale inertielle qu'on a utilisée.

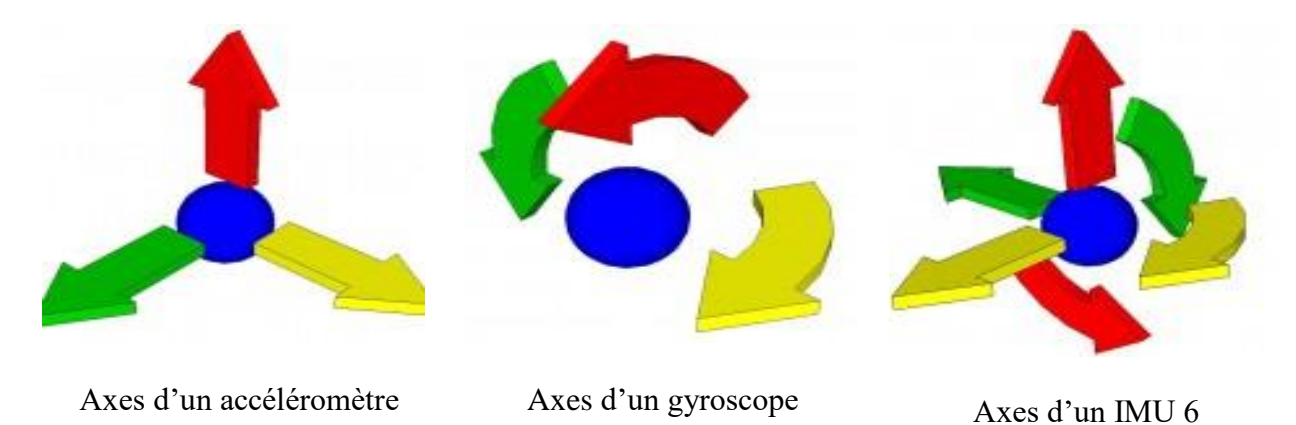

**Figure IV.7.** Les axes mesurés par chaque capture.

#### **d) Boussole/Magnétomètre**

Une [boussole magnétique](http://www.robotshop.com/eu/fr/capteurs-magnetiques-boussoles.html) électronique à trois axes est capable de mesurer le champ magnétique de la terre et de l'utiliser pour déterminer la direction d'un [drone](http://www.robotshop.com/eu/fr/kits-uav-drone.html) (par rapport au nord magnétique). Ce capteur est presque toujours présent si le système dispose d'une entrée [GPS.](http://www.robotshop.com/eu/fr/modules-gps.html)

# **e) Pression/Baromètre**

Comme la pression atmosphérique change au furet et à mesure qu'on s'éloigne du niveau de la mer, un [capteur de pression](http://www.robotshop.com/eu/fr/capteurs-pression.html) peut être utilisé pour donner une lecture assez précise de l'altitude du drone. La plupart des [contrôleurs de vol](http://www.robotshop.com/eu/fr/controleur-de-vol-pour-uavs-drones.html) reçoivent à la fois des données d'altitude du [capteur de pression](http://www.robotshop.com/eu/fr/capteurs-pression.html) et du GPS pour calculer de façon précise l'altitude par rapport au niveau de la mer.

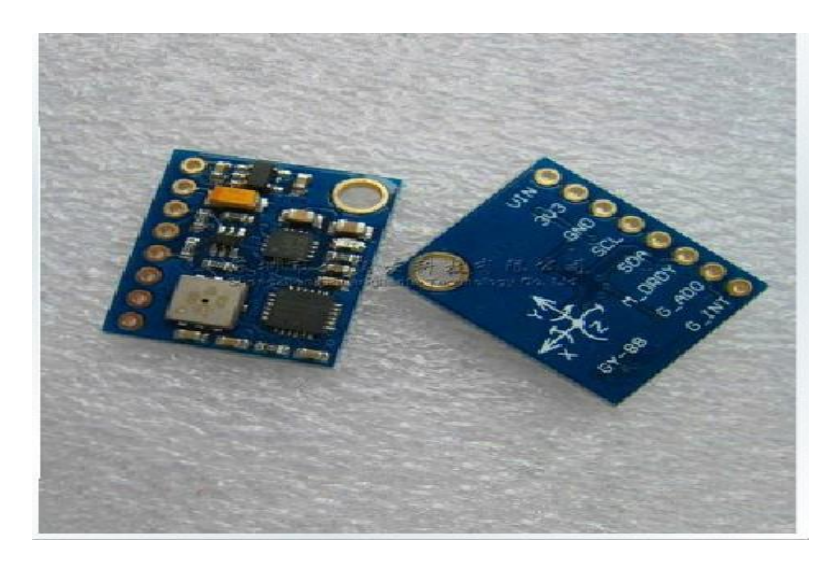

**Figure IV.8**. IMU GY-88.

# **f) Capteurs GPS**

Les Systèmes de positionnement mondial [\(GPS\)](http://www.robotshop.com/eu/fr/modules-gps.html) utilisent les signaux envoyés par un certain nombre de satellites en orbite autour de la Terre afin de déterminer leur emplacement géographique. Un contrôleur de vol peut disposer soit d'un GPS intégré, soit d'un modèle relié par un câble.

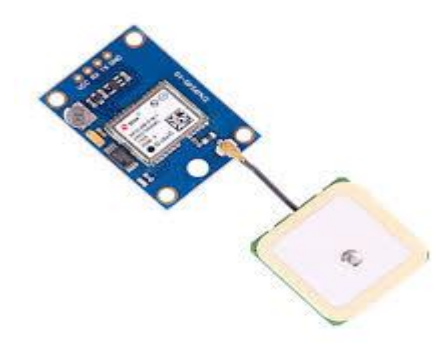

**Figure IV.10.** Module GPS.

#### **i) Caméra**

Nous pouvons ajouter une caméra à ce système afin de récupérer des données vidéo et ainsi permettre de réaliser plusieurs applications comme l'évitement d'obstacle par traitement d'image.

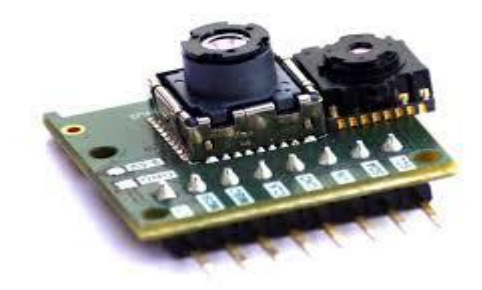

**Figure IV.11**. Camera spécial pour drone.

#### **IV.4.2.5 La communication**

Pour la communication sans fil avec les drones il existe plusieurs technologies, comme le Wi-Fi, Bluetooth, ondes radio, ondes lumineuses.

La technologie la plus utilisé celle des ondes radio, la plupart des drones utilisent des modules radio d'une fréquence de 2.4 GHz transmission/réception pour la fiabilité et la distance. **figure IV.12.**

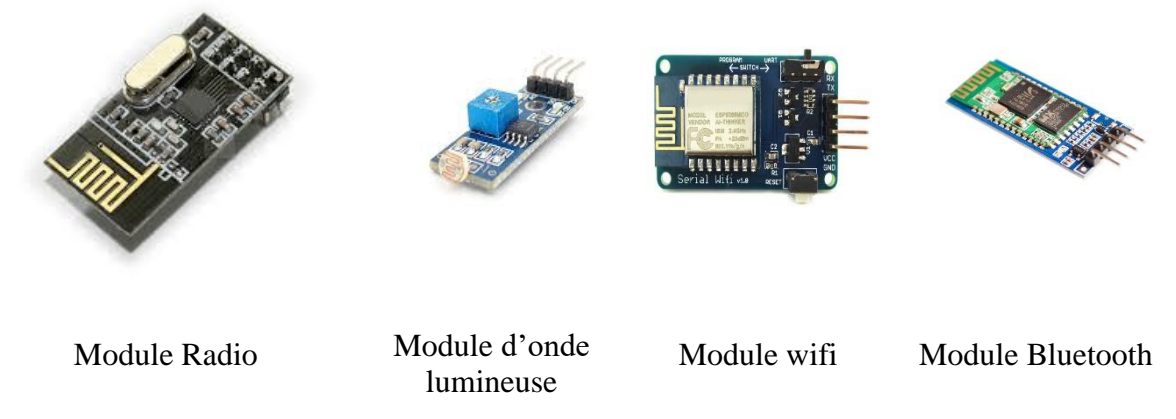

**Figure IV.12.** Les modules de communication.

### **IV.4.2.6 La carte programmable**

Pour le choix de la carte de commande plusieurs possibilités s'offrent à nous :

- Cartes Raspberry.
- Cartes Arduino.
- Cartes STM.
- Adafruit.
- Etc.

Nous avons besoin d'une carte qui dispose de nombreuses entrées digitales et analogiques et de nombreuses sorties digital ainsi que de sortie en PWM (pulse width modulation) et d'une facilité de prise en main. Nous avons choisi la carte « **Arduino UNO** » car elle répond à toutes les exigences.

La carte Arduino est appréciée pour sa facilité de prise en main, pour sa disponibilité en « open source » (tout le monde peut accéder au plan de fabrication et en fabriquer) et aussi pour sa communauté très active sur le net.

La carte Arduino se programme en langage C et fait appel à de nombreuse bibliothèques incluse dans le logiciel et d'autres qui ont été faites par la communauté pour faciliter la programmation comme la bibliothèque MPU6065 qui facilite la communication avec le capteur avec de simples instructions.

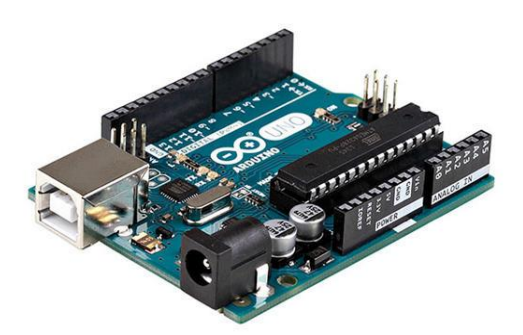

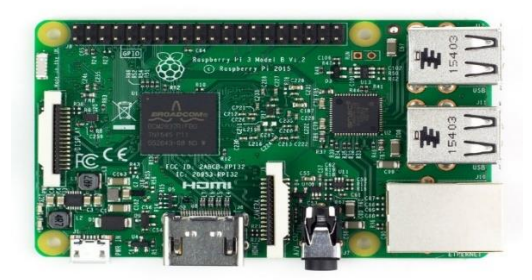

Figure IV.13. Arduino UNO. **Figure IV.14.** raspberry.

# **IV.5 Conception et réalisation**

### **IV.5.1 Stratégie à suivre**

Pour aboutir à un système embarque intelligent, il est important de se focaliser en premier lieu sur la stratégie à adopter.

Le schéma ci-dessous illustre les différents environnements dans lesquels notre projet évoluera,

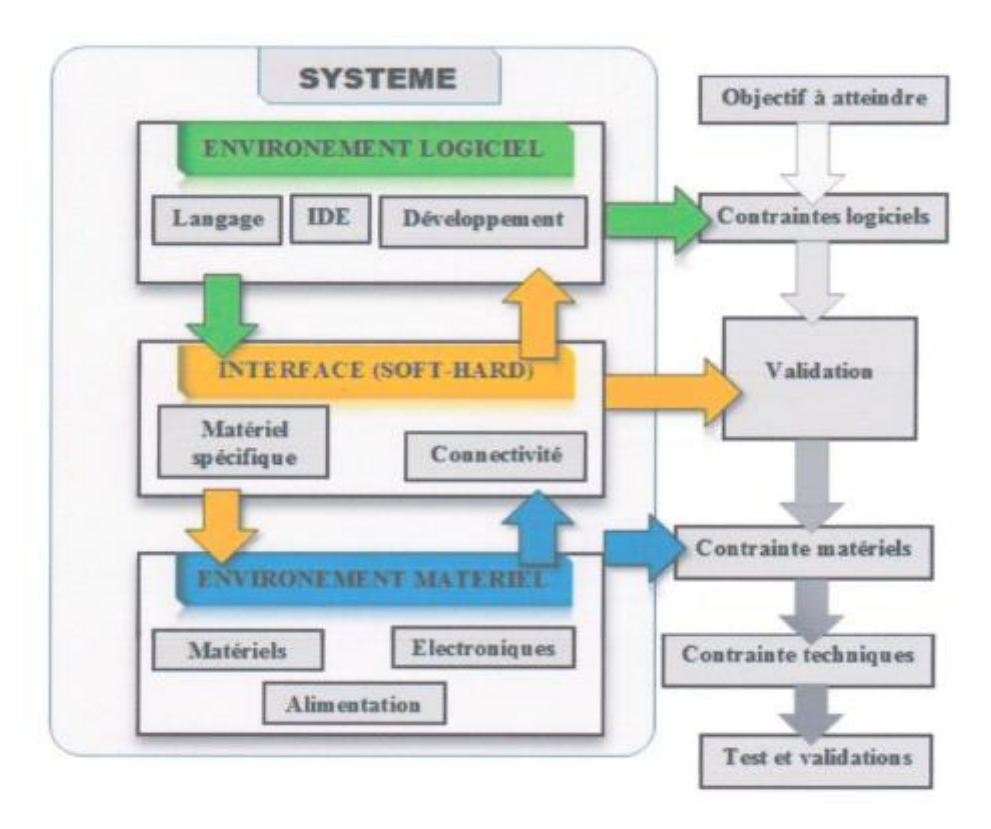

**Figure IV.15.** Environnement d'évolution.

#### **IV.5.2 Solution proposée**

La solution proposée comme système embarque intelligent est l'utilisation d'un calculateur embarqué. Le travail sera de réaliser un quadrirotor base sur ARDUINO UNO, et PRO mini et un ordinateur, pour trois applications :

La première aura pour rôle d'assurer le fonctionnement propre du quadrirotor (stabilisation) avec ARDUINO UNO.

La deuxième permet l'interprétation des messages de communication et assure aussi le feedback des états pour l'ordinateur à l'aide d'un module de communication avec ARDUINO Pro mini.

La troisième c'est la commande et la communication du drone, l'utilisateur sera capable de commander et interagir avec le quadrirotor a l'aide d'une interface graphique dotée de plusieurs fonctionnalités via une connexion radio.

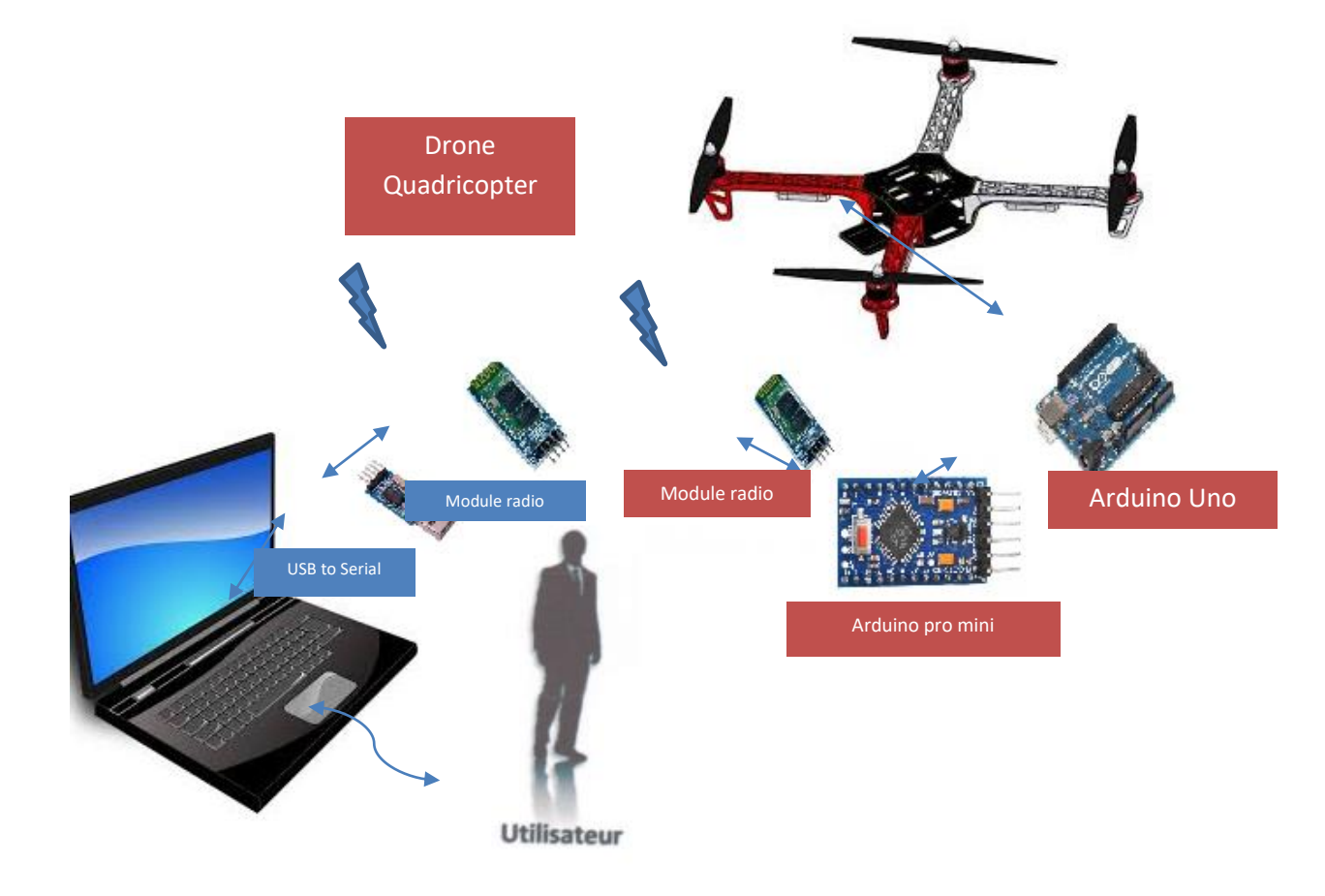

**Figure IV.16.** Schéma synoptique de la solution proposée.

# **IV.5.3 Choix des composants**

En choisissant les composants qui constitueront notre future structure mécanique, nous avons pris en compte une estimation de la masse que pourrait avoir celle-ci avec une marge d'erreur acceptable.

En utilisant un programme de calcul en ligne [22], nous avons pu savoir quel moteur choisir

Afin de satisfaire nos besoins en termes de puissance suffisante pour faire voler notre quadrirotor.

Le choix fait pour les moteurs nous a conduits à choisir des hélices et des contrôleurs compatibles et des accumulateurs avec suffisamment de capacité énergétique.

#### **IV.5.3.1 Châssis**

Le châssis utilisé est préfabriqué en plastique dur, les dimensions et le poids est calculé selon le type des moteurs et les hélices qu'on a choisis nommer DJI 450 sur le marché.

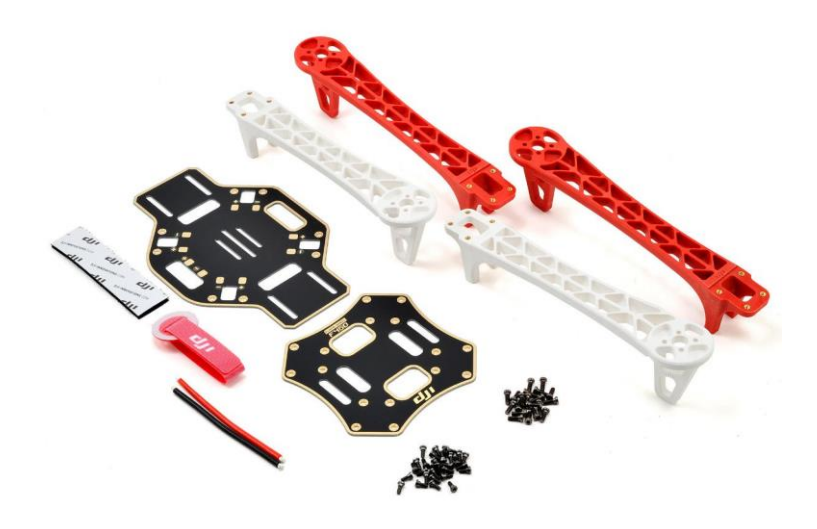

**Figure IV.17.** Le châssis F450.

# **IV.5.3.2 Moteurs**

Les moteurs choisis sont des moteurs brushless de type outrunner de marque EMP. Le tableau ci-dessous montre ces caractéristiques :

| Type de consommation                  | <b>Courants alternatif</b> |  |  |
|---------------------------------------|----------------------------|--|--|
| Type de rotor                         | Outrunner                  |  |  |
| <b>KV (RPM/Volt)</b>                  | 1000                       |  |  |
| Masse $(g)$                           | 80                         |  |  |
| <b>Consommation max (Amps)</b>        | 28 Amps                    |  |  |
| <b>Puissance maximale (Watt)</b>      | 500 Watt                   |  |  |
| Courants à vide (Amps)                | $0.5 \text{ Amps}$         |  |  |
| <b>Résistance interne (Ohm)</b>       | 0.644                      |  |  |
| Nombre d'aimant permanant             | 12                         |  |  |
| <b>Nombre de bobine sur le stator</b> | 9                          |  |  |

**Tableau IV.2**. Moteur brushless 1000KV.

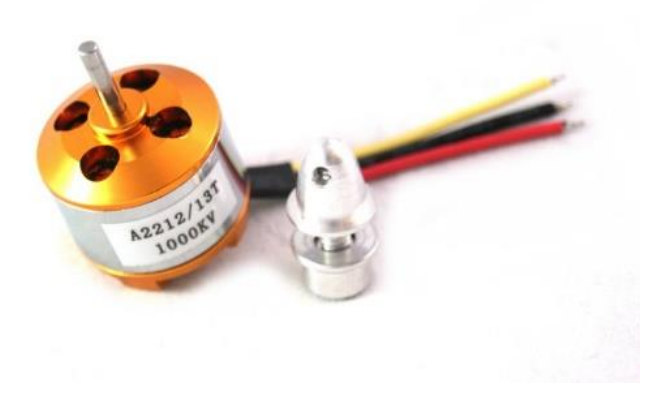

**Figure IV.18**. Notre moteur.

### **IV.5.3.3 Hélices**

Les hélices ont été choisies en fonction de leur compatibilité avec les moteurs et assez grandes pour obtenir une force de pousse suffisante en rotation, mais aussi assez moyennes pour ne pas trop charger les moteurs.

Les caractéristiques sont montrées ci-après :

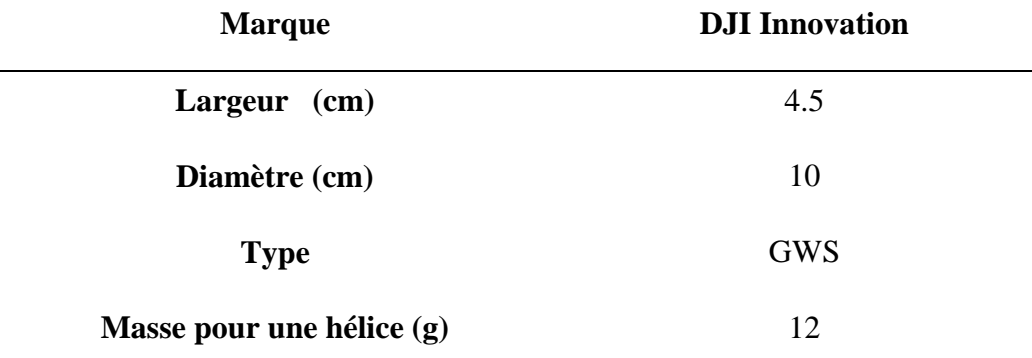

#### **Tableau IV.3.** Caractéristique des hélices.

La figure suivante montre les hélices :

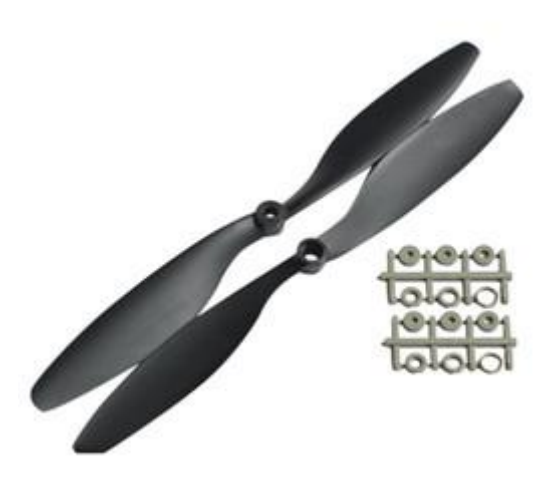

Figure IV.19. Hélices 10.45 de quadrirotor.

# **IV5.3.4 Contrôleurs (Variateurs)**

Le choix du contrôleur est basé sur le courant maximal que peut consommer le moteur, en prenant compte d'une marge de sécurité. Pour des moteurs qui consomment environ 30 A max nous avons choisi des contrôleurs pouvant fournir un courant de 35 A avec un pie de 45 A.

Caractéristiques :

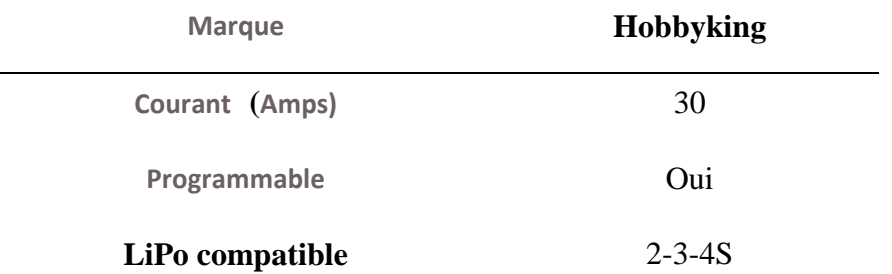

**Tableau** I**V.4.** Caractéristiques de notre variateur.

II existe plusieurs contrôleurs possédant les mêmes caractéristiques, cependant nous avons choisi les nôtres en se basant sur les appréciations du public concernant cette marque et ce modèle.

De plus, ce contrôleur nous donne la possibilité de le reprogrammer grâce à une carte de programmation, nous offrant ainsi toutes une palette d'options intéressantes.

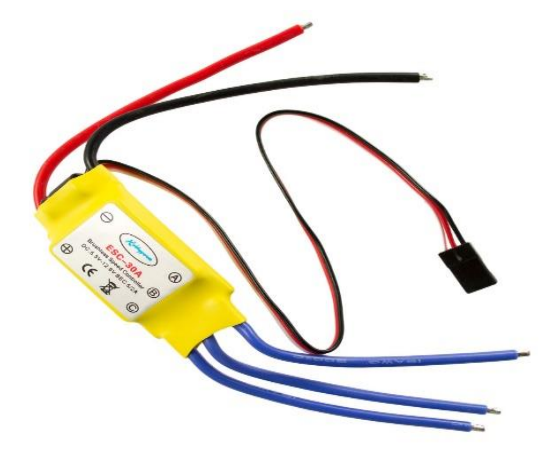

**Figure IV.20.** le contrôleur Hobby King30A. **Figure IV.21.** Carte de programmation.

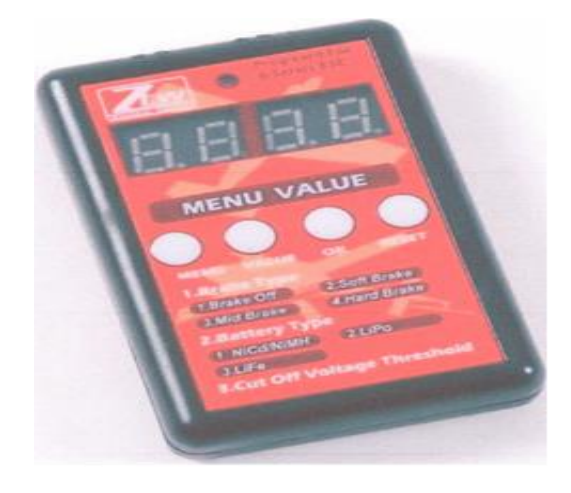

# **IV.5.3.5 Accumulateurs LiPo**

Nous avons besoin d'une batterie en Lithium Polymère avec une bonne capacité énergétique et un bon taux de décharge, nous avons choisi une batterie de marque Kypom avec les caractéristiques suivantes :

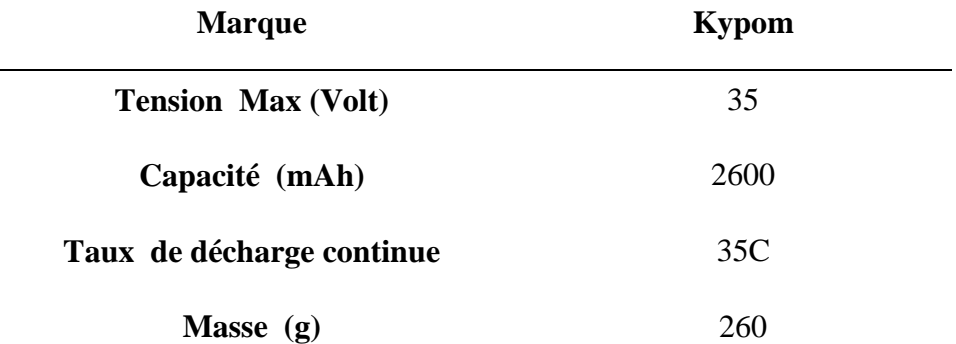

**Tableau IV.5.** Caractéristiques de la batterie.

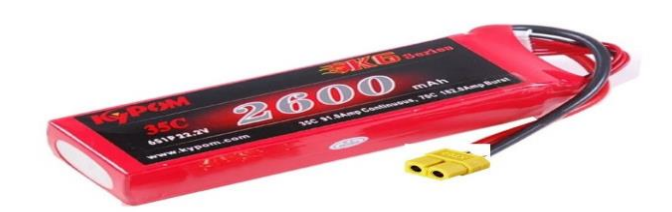

**Figure IV.22**. Batterie Li-Po KYPOM 2600 mAh 35C.

# **IV.5.3.6 Central inertiel IMU (multi capture)**

On a utilisé un bloc de capteurs à 6 degrés de liberté (DOF. Le bloc capteur contient un accéléromètre à deux axes (X, et Y), et un accéléromètre un axe (Z), qui mesurent l'accélération dans les trois axes orthogonaux. Le bloc contient également un gyromètre qui mesure le taux de rotation autour des mêmes axes plus un magnétomètre qui fiabilise les sens et la direction de quadrirotor aussi un baromètre pour calculer l'altitude exact, tous ces captures sont intégrées dans le GY-88 **figure IV.23**.

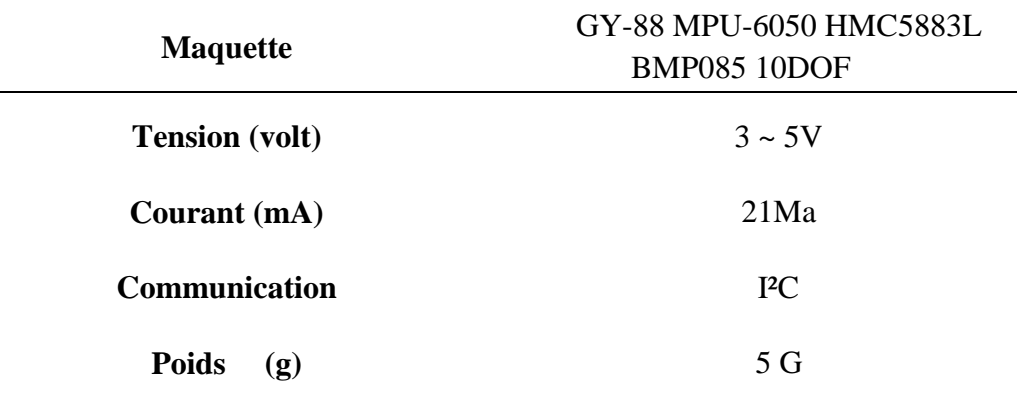

**Tableau IV.6.** Caractéristiques techniques d'IMU GY88.

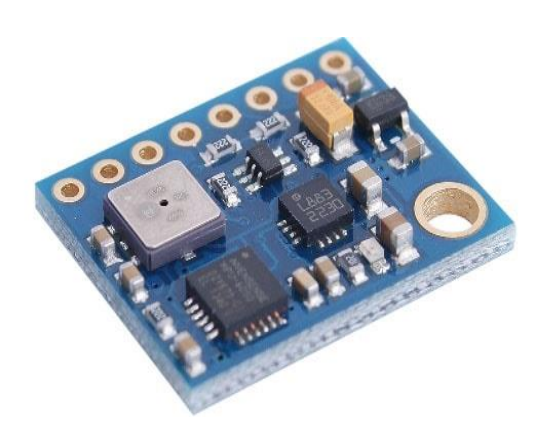

**Figure IV.23.** L'IMU GY88.

#### **IV.5.3.7 Les cartes programmables :**

Comme on a dit précédemment on a utilisé deux cartes programmables de la famille Arduino UNO et la Pro mini, la première pour la stabilisation et la deuxième pour la communication et l'acquisition des données, les caractéristiques des deux cartes dans le tableau ci-dessous :

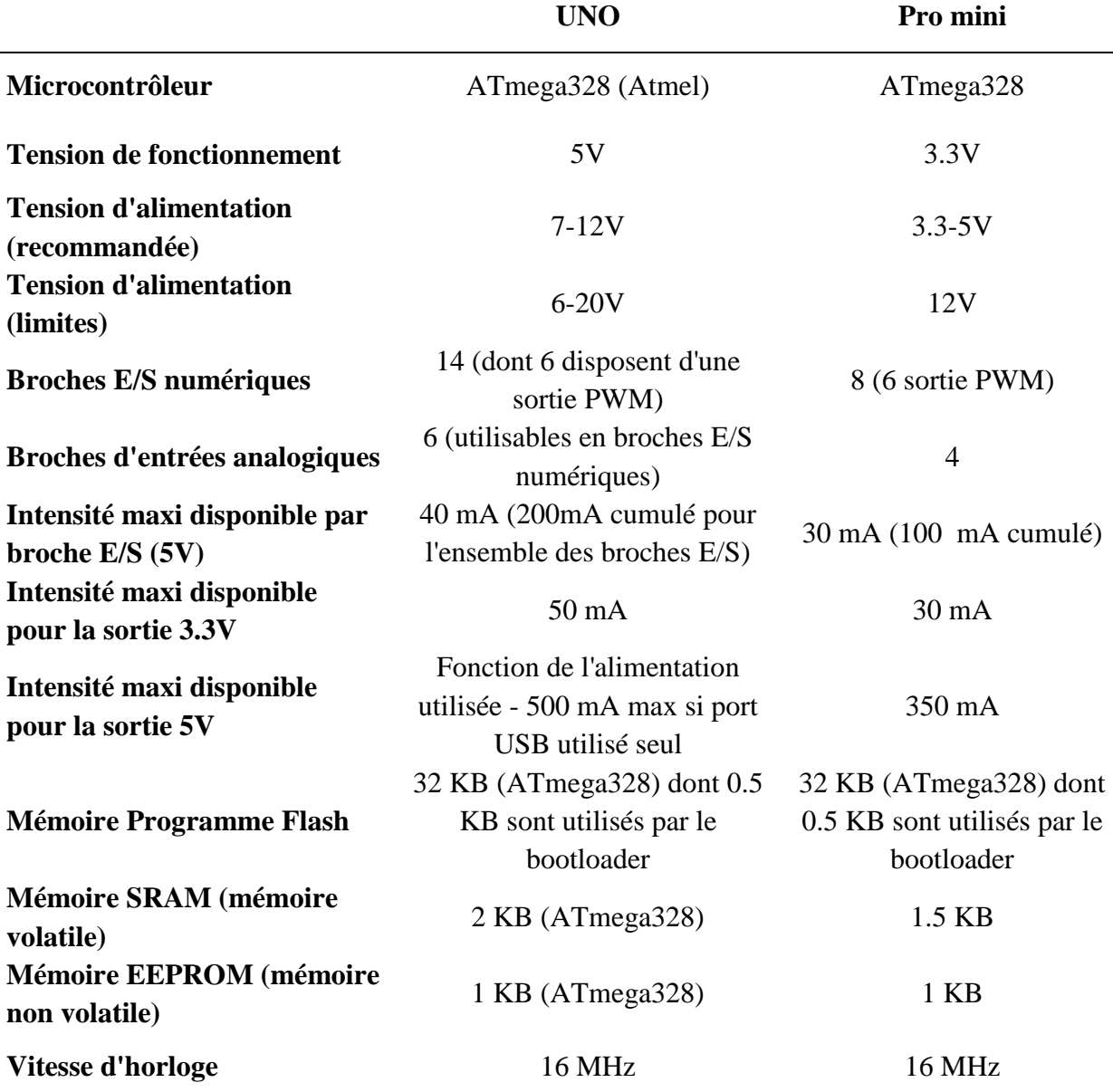

**Tableau IV.7.** Caractéristique Arduino Uno et Pro mini.

### **IV.5.3.8 Communication sans fil**

On a utilisé deux module TB387 qui est basé sur 2.4 GHz bande de fréquence sans fil transparent module de transmission/ réception de données utilise la transmission série.

D'un côté on a le contrôleur (**Arduino**) et de l'autre un ordinateur avec un adaptateur RS232 vers USB **figure IV.26.**

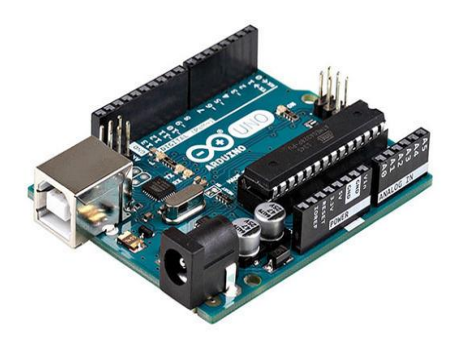

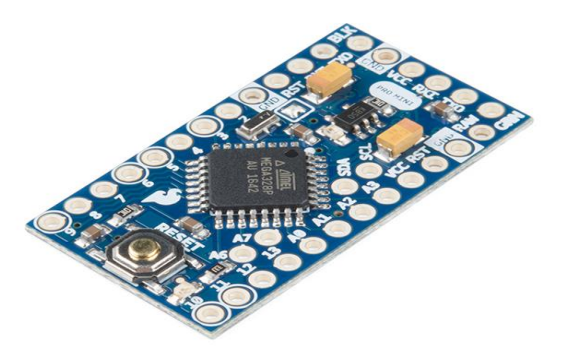

**Figure IV.24.** Arduino UNO. **Figure IV.25.** Arduino Pro mini.

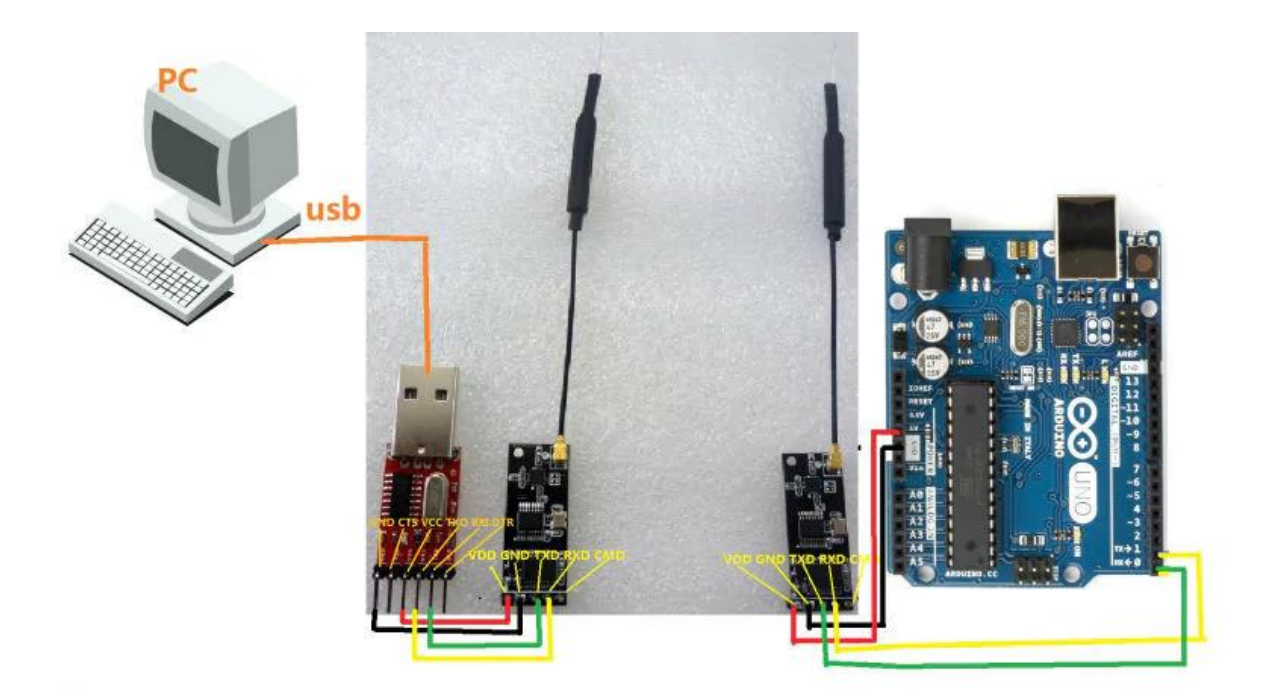

**Figure IV.26**. Les modules de communication **TB387** connecté l'Arduino avec le pc.

# **IV.6 Montage**

Pour commencer nous avons accrocher les moteurs aux extrémités de chaque bras puis nous les avons reliés aux ESCs qui sont soudés dans une carte de distribution sur le châssis **figure IV.27**, nous devons avoir deux moteurs qui tourne dans le sens horaire et deux autre qui tourne dans le sens anti-horaire, si après branchement il s'avère qu'un des moteurs tourne dans le mauvais sens il suffit d'inverser deux des trois câbles le reliant à son ESC. La prochaine étape consiste à fixer les ESCs et la carte au châssis puis à fixer le gyroscope bien au centre du châssis

pour avoir la plus grande justesse possible pour cela on a fabriqué des plaques en plastique pour faciliter la fixation des captures et de la carte de contrôle, le module de communication et la carte intermédiaire (Arduino pro mini) collé sur le châssis **Figure IV.28**. Ensuite il faut placer les hélices, Il faut aussi placer tout autre composant comme la caméra ou le GPS pour enfin procéder au branchement comme présenté dans la **figure IV.29**.

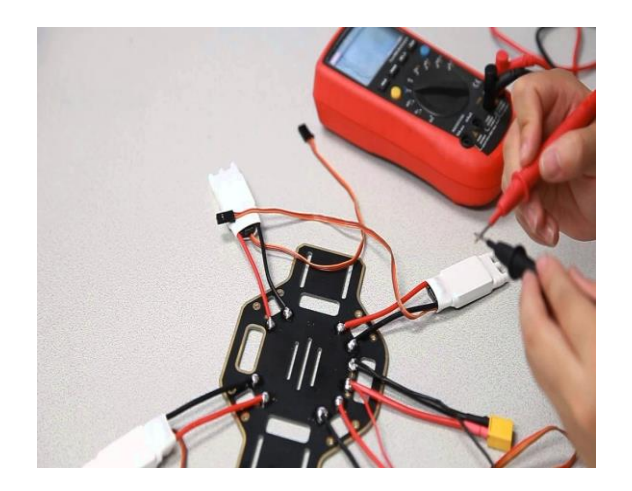

**Figure IV.27.** les ESCs soudés dans le châssis.

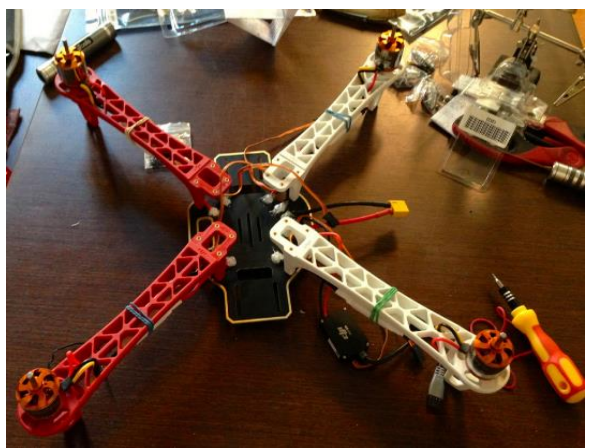

**Figure IV.28.** le montage des ESCs et les moteurs.

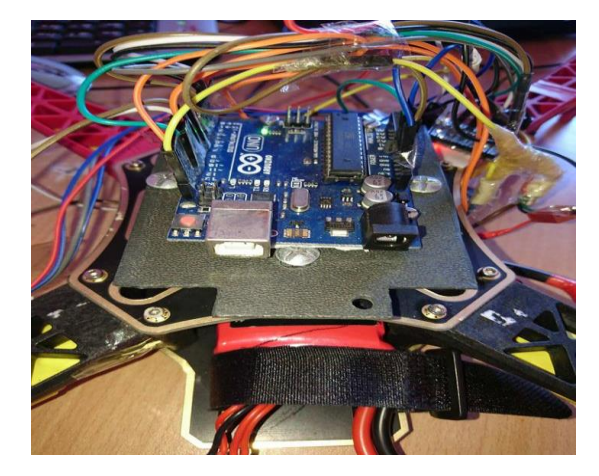

**Figure IV.29.** Fixation de IMU et les cartes programmables.

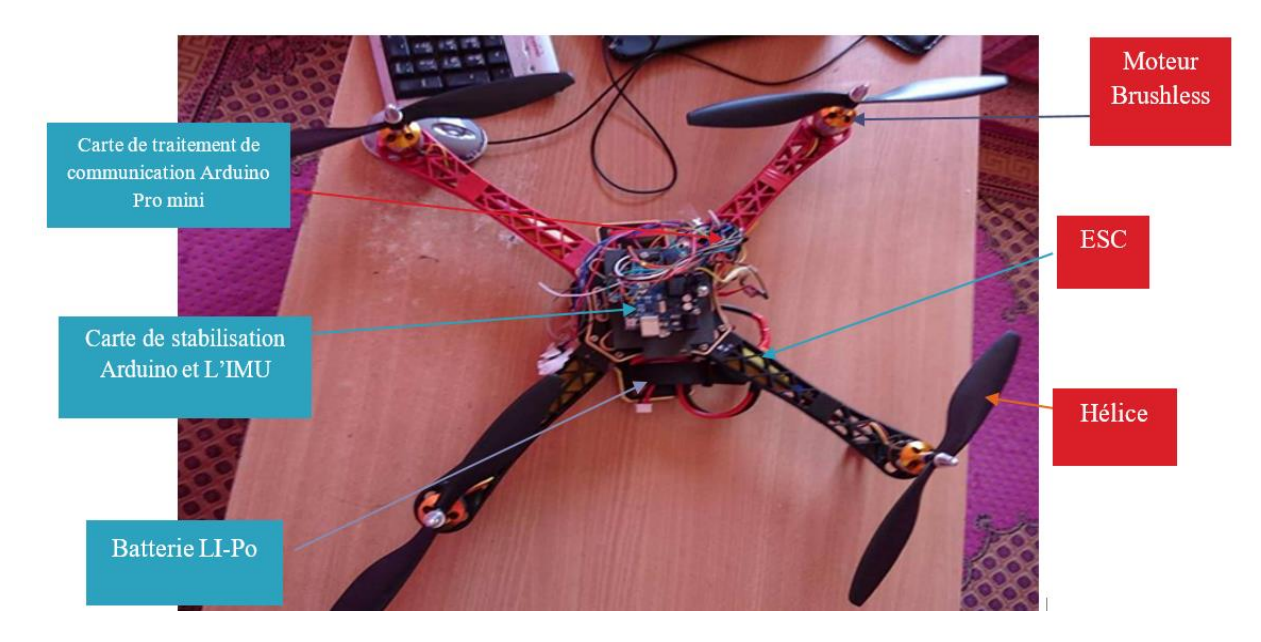

**Figure IV.30.** Notre Prototype complet.

Pour le branchement, nous avons choisi les sorties 3-10-11 et 9 (qui sont des sorties en PWM) pour relier les ESCs à la carte de contrôle et les entrées analogiques SCL et SDA de protocole I²C pour la centrale inertiel IMU GY-88.

Les portes 2, 4, 5, 6,7 sont des entrées numériques utilisées comme commande, Tableau V.8.

Les ESCs disposent de fils d'alimentation de 5V et de GND sur le BEC qui servent a alimenté la carte programmable, dans notre cas on a alimenté les deux cartes directement à partir de la batterie LI-PO 3S 11.2V sur les entrées  $V_{in}$  de la carte Arduino qui supporte 12V.

Nous alimentons Le multi-capteur IMU GY-88 à partir de sortie 5V d'Arduino **Uno.**

Tous les ESCs liée avec la carte de distribution **Figure IV.27** qui est elle-même alimenté par la batterie Li-Po 3S.

| Port/Carte       | <b>UNO</b>                                  | Pro mini          |  |
|------------------|---------------------------------------------|-------------------|--|
| $\boldsymbol{2}$ | Consigne altitude                           | commande altitude |  |
| 3                | Moteur CW                                   |                   |  |
| 4                | Consigne Roll                               | commande Roll     |  |
| 5                | Consigne Pitch                              | commande Pitch    |  |
| 6                | Consigne Yaw                                | commande Yaw      |  |
| 7                | Modes de vol                                | Mode de vol       |  |
| 10               | Moteur CCW                                  |                   |  |
| 9                | Moteur CW                                   |                   |  |
| 11               | Moteur CCW                                  |                   |  |
| <b>SDA</b>       | Central inertiel GY88 data I <sup>2</sup> C |                   |  |
| <b>SCL</b>       | Central inertiel GY88 Clr I <sup>2</sup> C  |                   |  |

**Tableau IV.8.** L'identification des I/O 's.

# **IV.7 Logicielle (software)**

#### **IV.7.1 Programmation du stabilisateur du Quadrirotor**

Pour stabiliser le quadrirotor, il faut développer un programme sophistiqué et fiable, pour programmé le contrôleur de vol il faut utiliser une carte de programmation, comme Arduino **figure IV.24** avec l'IDE Arduino plus Atmel Studio 7 pour manipuler les registres de Atmega (le contrôleur utilisé dans L'Arduino UNO et Pro Mini) afin d'optimiser des lignes de programme et de le rendre le plus rapide possible.

Le programme suit l'organigramme illustré dans **la figure IV.31**, pour assurer la boucle de contrôle donnée dans la **figure IV.33**.

 Pour notre réalisation du Quadrirotor, on a utilisé la commande PID, illustrée dans la **figure IV.32 :**

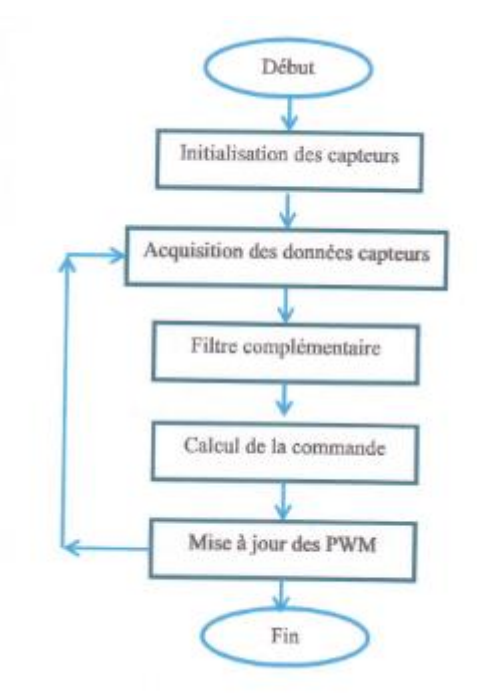

**Figure IV.31.** Algorithme de stabilisation de drone.

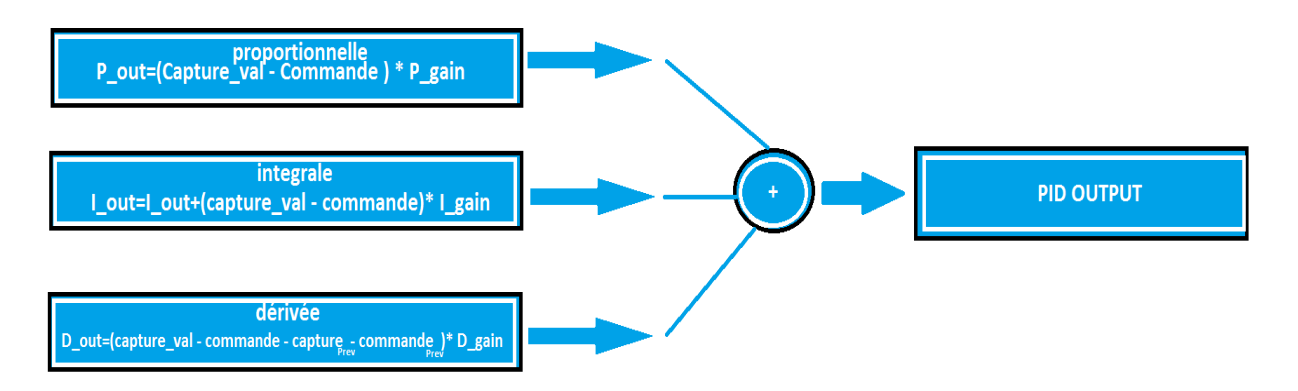

**Figure IV.32.** Les actions PID numériques.

Dans notre projet on a réussi à élaborer ce type de commande sous Arduino, mais les résultats ne sont pas satisfaisants car les calculateurs prennent beaucoup de temps pour manipuler les matrices de systèmes.
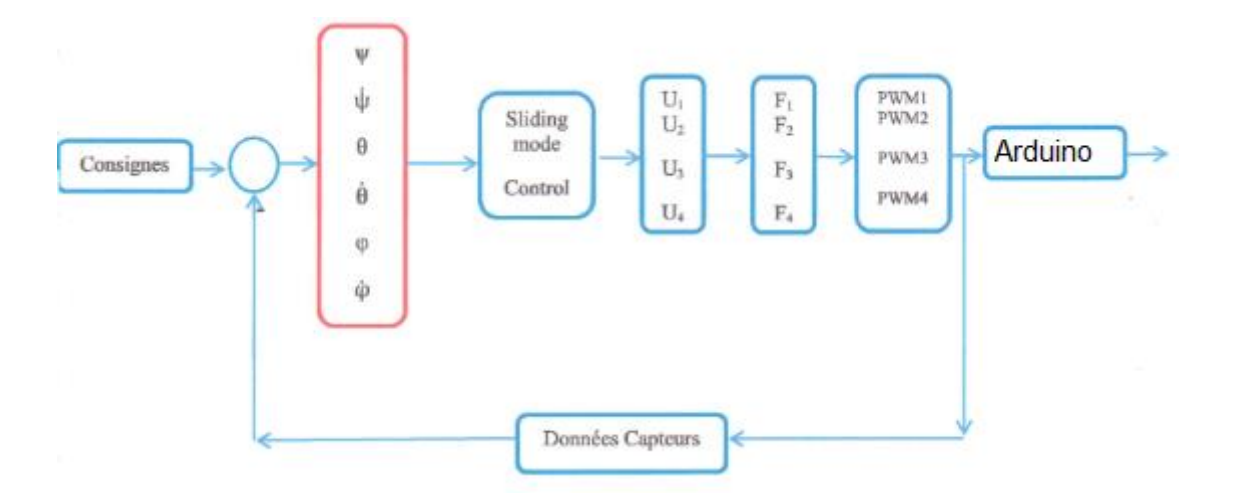

**Figure IV.33**. Boucle de contrôle.

#### **IV.8 Programmation du protocole de communication**

Les modules utiliser dans de notre projet, n'est que des modules qui envoie des message série, sans fil, par exemple des chaînes de caractères, on envoie « hello ! » depuis Arduino, et on reçoit « hello ! » sous forme string (chaine de caractères)**.**

Pour notre projet on a besoin de commander quatre actions, l'Altitude avec augmentation de vitesse des quatre moteurs appelé (Gas), Roulis (Roll), tangage (Pitch) et Lacet (Yaw), avec des commandes analogiques linéaire pour chaque action.

Donc il est nécessaire d'élaboré un protocole de communication, et un programme qui traite toutes ces informations et les traduisent pour le contrôleur, stabilisateur de vol.

Pour bien répondre à ce problème on a codé l'information en chaine de caractères comme suite :

**STX G0 R50 P50 Y50 ETX** talque **ETX** c'est le début de message et **G0** signifie valeurs de Gas (poussé) égal à zéro, si un changement de valeur sur l'interface GUI la valeur devient par exemple **G100** qui est la valeur 50% et 1500 µS PWM pulse la même chose pour les autres sauf que la valeur initiale devienne R50, R50, Y50 qui est le centre de mouvement qui signifie 0° dégrée et un signal PWM de 1500µS, un changement de ces derniers par exemple **R100** sur l'interface **GUI** veut dire 100% à droite et un signal de 2000 µS PWM pulse R0 signifie 100% à gauche et un signal de 1000 µS PWM, le ETX indique la fin de message et donne une fiabilité de message, Arduino pro mini commence a traité l'information l'lorsque elle reçoit ETX.

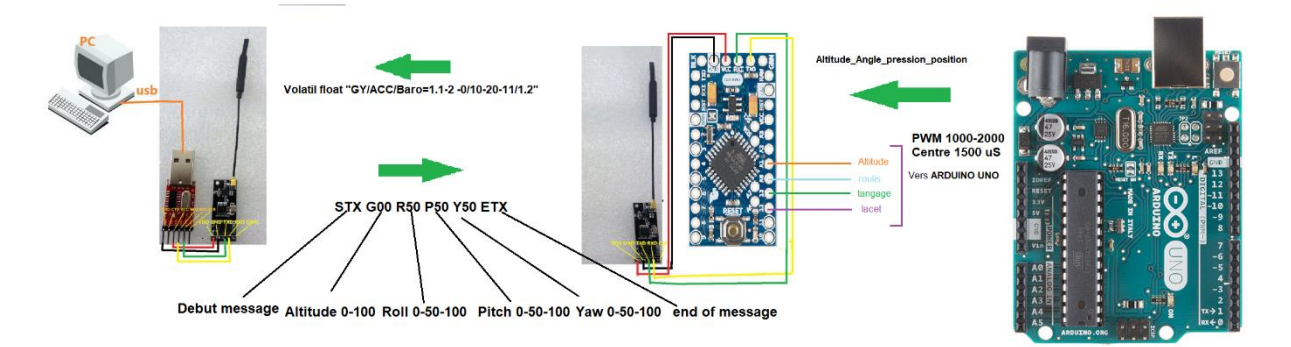

**Figure IV.34.** Le protocole de communication utilisé.

|            | $\boldsymbol{0}$      | 50              | 100            |
|------------|-----------------------|-----------------|----------------|
|            | $(1000\mu S)$         | $(1500 \mu S)$  | $(2000\mu S)$  |
| <b>STX</b> |                       | Début message   |                |
| <b>Gxx</b> | Altitude zéro (pas de | 50% de commande | 100% commande  |
|            | commande              | des moteurs     | des moteurs    |
| <b>Rxx</b> | A gauche              | Centre          | Vers droite    |
| <b>Pxx</b> | Vers le haut          | Centre          | Vers le bas    |
| <b>Yxx</b> | Vers la gauche        | Centre          | Vers la droite |
| ETX        | Fin de message        |                 |                |

**Tableau IV.9.** Signification des messages envoyés.

On a programmé un logiciel de communication avec le C++, sous le Framework Qt et les bibliothèques de communication série qu'il contient **Figure IV.35**.

#### **V.8.1 QT**

Qt est un Framework, c'est à dire un ensemble de classes et fonctions en C++ qui apportent de nouvelles fonctionnalités.

Qt Creator (tout comme Code : Block) est un IDE, c'est à dire un environnement de développement qui permet de taper des codes, de déboguer, de compiler, d'exécuter, etc.

La grosse différence entre Qt Creator et Code : Block est que le premier intègre mieux, Qt et donc facilité le développement avec ce Framework, alors que le second est plus générique. En particulier, Qt Creator offre des outils permettant de créer graphiquement une interface, mais ce n'est qu'un outil supplémentaire, il reste possible de travailler directement sur le code sans ces outils

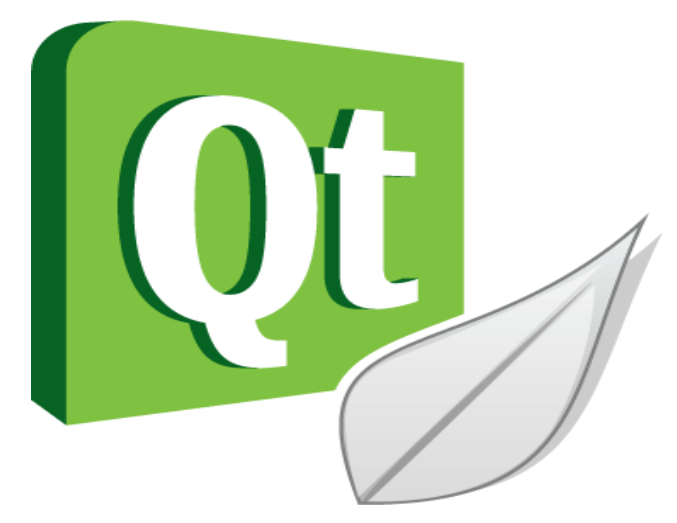

**Figure IV.35.** Logo de Qt.

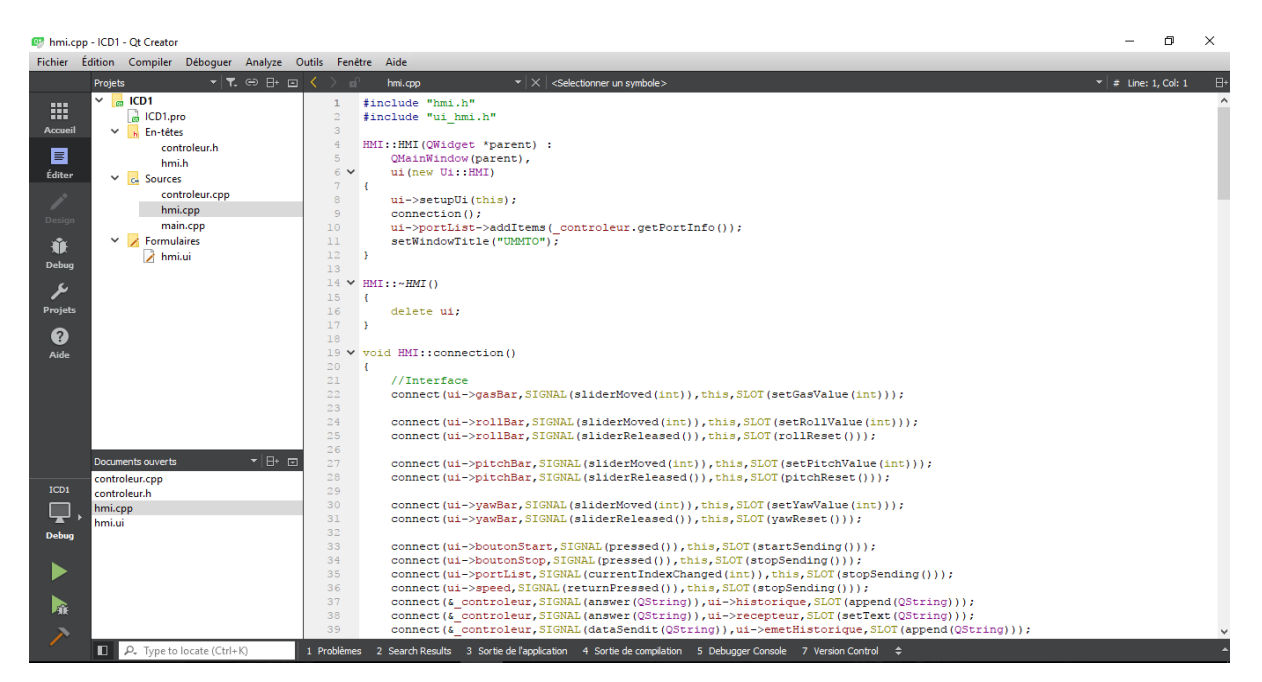

**Figure IV.36.** IDE Qt de C++ utilisé dans le projet.

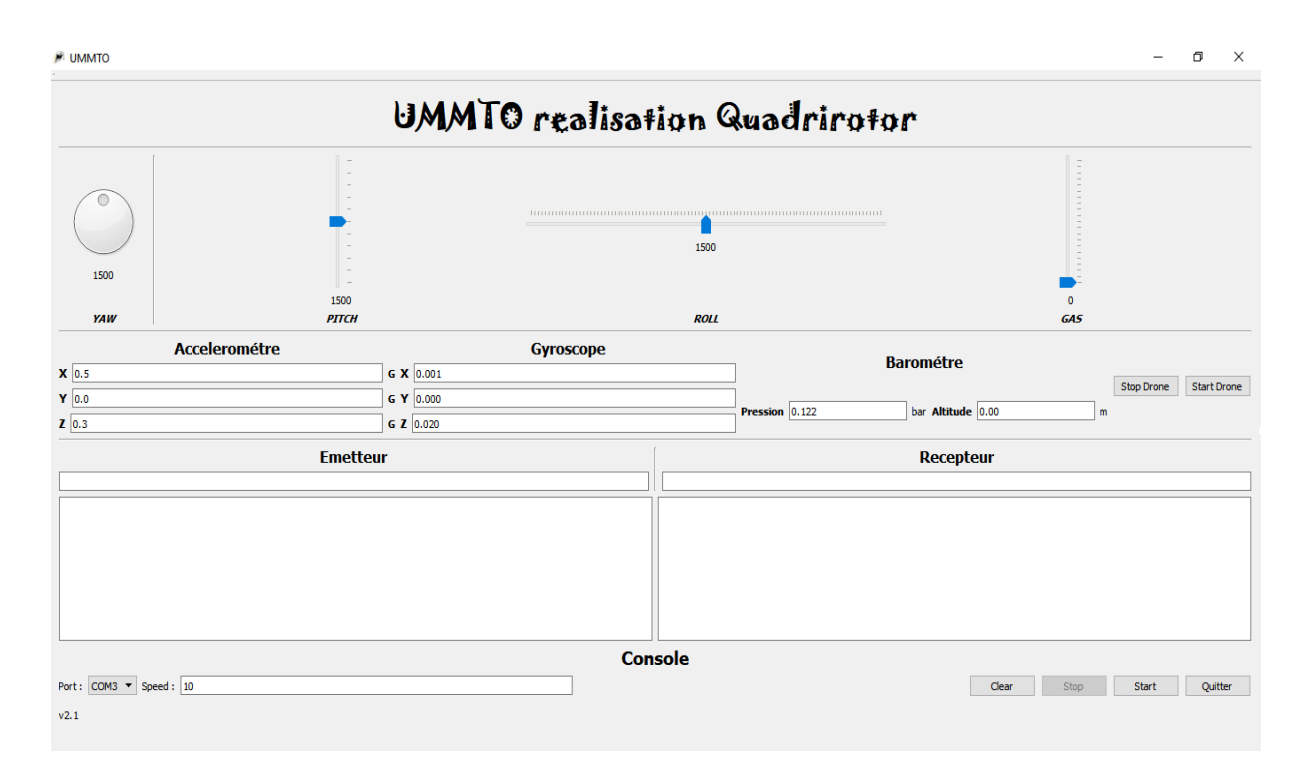

**Figure IV.37.** Interface de communication initial GUI.

### **IV.9 Conclusion :**

Dans ce chapitre nous avons détaillé les différentes étapes de construction de notre Quadrirotor. Ainsi que l'emplacement des différentes cartes électroniques utilisé (carte des capteurs **GY-88** et l'**ARDUINO**).

Ensuite, nous avons présenté la manière dont on commande les quatre moteurs par les **PWM**, ou par **l'interruption des registres** et une description de la réalisation de stabilisateur de vol, et l'utilisation des capteurs (accéléromètre, gyroscope, magnétomètre et baromètre).

Ainsi une description de protocole de communication et l'acquisition des donnés avec l'élaboration de l'interface graphique réalisée sous le **Framework Qt** basé sur le **C++**.

## **Conclusion générale**

Le travail effectué lors de ce mémoire consiste en la modélisation et la commande d'un drone de type quadrirotor dans le but de le stabiliser, de l'asservir et de le réguler. Nous avons aussi réalisé une maquette physique d'un quadrirotor dans le but de tester les commandes et le stabilisé.

Dans le premiers chapitre ont a pu présenter les drones en générales, les divers utilisations de ces derniers, le différents commande avec quoi on peut le commander et enfin quelques mode de navigations.

A l'issue du deuxième chapitre nous avons pu aboutir à un modèle dynamique du système étudié grâce à l'étude des équations agissants sur ce système et en utilisant les équations de Euler-Lagrange qui décrivent la dynamique de translation et de rotation d'un corps rigide. Nous avons obtenu un modèle d'état non linéaire et nous avons remarqué de fortes interactions entre les états.

Le deuxième chapitre a porté sur la réalisation de régulateurs PID pour un quadrirotor et sur une optimisation des paramètres de ces régulateurs. Puis nous avons réalisé une simulation pour pouvoir teste les régulateurs synthétisés, ces tests ont été visualisé et observé, nous avons donc conclu que la régulation par PID optimisé donne des bons résultats en termes de rapidité et dépassement.

Le quatrième chapitre a été consacré à la réalisation de la maquette et aux différentes étapes à suivre ainsi nous avons décrit les différents types de quadrirotor et le types de matériel nécessaire pour réaliser chaque type. Nous avons présenté tous les composants nécessaires à cette réalisation et nous avons proposé un schéma de branchement.

# *Bibliographie*

[1] Nizar Zein Eddine. " Modélisation et contrôle d'un Quadrirrotor BIRITOS" Département de mécanique/Université libanaise 2012.

[2] MOKHTARI MOHAMMED RIDA, thèse de doctorat de l'université d'A BOUBEKR BELKAID TLEMCEN en automatique observation et commande.

[3] Yan AMEHO << du pilotage d'une famille de drones à celui d'un drone hybride via la commande adaptative >> – doctorat de université de Toulouse – Institut supérieur de l'aéronautique et de l'espace (ISAE). 2013.

[4] José fermi Guerrero CASTELLANOS, << estimation de l'altitude et commande bornée d'un Corps rigide : application a un mini hélicoptère a quatre rotor >> thèse automatique productique de l'universalité joseph fourrier .2008.

[5] Samir Bouabdallah, thèse de doctorat de l'école polytechnique fédérale de LAUSANNE << designe and control of quadrotors with application to autonomous flying >> 2007.

[6] Adnan MARTINI << modélisation et commande de vol d'un hélicoptère drone soumis à une rafale de vent >>, thèse de doctorat l'universalité Paul Verlaine –METS. 2008.

[7] Ahmad hably, << approches bornées pour la commande drones>> docteur de LINP Grenoble. 2007.

[8] ADRIEN DROUOT, thèse doctorat de l'université de lorraine en automatique 'stratégies de commande pour la navigation autonome d'un drone projectile miniature'.2013

[9] I. Rivals << modélisation et commande de processus par réseaux de neurones : application au pilotage d'un véhicule autonome >>, thèse de doctorat –universalité de paris VI – 1995.

[10] H. Hoifed, << dynamiques >> -livre SCHAUM's outlines -1967, mémoire de master – l'universalité norvégienne de sciences et technologies -2011.

[11] V. parenti –castelli, W. schiehleu << ramansy 18 robot design, dynamique and control>> - livre springer 2010.

[12] A. De Luca, << dynamique mode 10 F robot >> cour pédagogique universalité de Rome – 2015.

[13] PS. Neetata nata, D. De groff, << neural network modeling: statistical mechanics and cybernatic perspectives >> CRC press – Boca katon Florida, 1994.

[14] T. Hamel, R. Mahony, R. Lozano, J. Ostrowski "Dynamic modelling And configuration

[15] P. Pounds, R. Mahony, P. Hynes, J. Roberts "Design of a four rotor aerial robot", Australasian conference on robotics and automation, 2002, pp 145-150.

[16] F. Mudry << ajustage des paramètres d'un régulateur PID >>, note d'application – Institut d'automatisation Industrielle – école d'ingénieur du costaude Vaud -2006.

[17] Azouz moustapha << modélisation et commande d'un quadrirotor : étude comparative de la commande flous et PID >>. Université mouloud Mammeri tizi ouzou 2016.

[18] China oïl HBP group, dispositifs de soupape à voir multiple depuis le site internet [http://cirainstrumeuntation.fr.](http://cirainstrumeuntation.fr/)

[19]. K. Benzemrane. << Unmanned Aerial Vehicle Speed Estimation via Nonlinear Adaptive Observer >>. IBISC - CNRS/Université d'Evry Val d'Essonne. 2007.

[20]. R. Longchamp, << Commande Sous-optimale Adaptative de Systèmes Nonlineaire >>. Thèse PhD, EPFL, 1978.

[21]. UAV forum: http://www.uavforum.com/library/photo.htm. Juillet 2004.

[22] Draganfly Innovations. Available at: http://www.rctoys.com/. [Online] September 2004.